Universidad Rafael Landfvar Facultad de Ingeniería Licenciatura en Ingenieria Industrial

# **"D1SENO PARA LAMEJORA** . . .. .... **DE LA PRODUCTIVIDAD EN UNA INDUSTRIA REPOSTERA"**

# INFORME FINAL DEL TRABAJO DE TESIS

Presentado al Consejo de la Facultad de Ingeniería de la Universidad Rafael Landívar

# Por:

# LAURA GABRIELA CASTILLO DURÁN

# Para Optar al Título de

# INGENIERA INDUSTRIAL

En el Grado Académico de:

# LICENCIADA

Guatemala, noviembre de 1,999.

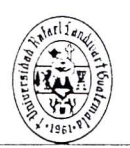

## Universidad Rafael Landfvar Facultad de Ingcnieria

Reg. No. CON-1919-99

## NOTIFICACIÓN

 $A$  : Senorita *Laura Gabriela Castillo Durall*  Estudiante

 $DE$ Ingeniero Carlos Alvarado Galindo Secretario Facultad de Ingeniería

FECHA: 29 de octubre de 1999

Para su conocimiento y efectos, transcribo a Ud. el punto DECIMONOVENO del acta 19-99 correspondiente a la sesión del Consejo de la Facultad de Ingeniería de esta Universidad celebrada el 28 de octubre de 1999, el cual literalmente dice:

"DECIMONOVENO: Se autorizó la impresión del informe final del trabajo de Tesis de la estudiante de Ingeniería Industrial Laura Gabriela Castillo Durán (50518-94) titulado *" D/SEi\O PARA LA !IIEJORA DE* LI *PROD UCTlVIDAD* EiV *L WA J.1VD USTRJA REPOSTERA ,"* 

Atentamente.

 $\mathcal{L}(\mathcal{A})$  in ings (lotyn) lavaneda DJ (\* 3.50).<br>Expedientes

## **Autoridades de la Universidad Rafael Landivar**

Rector: Lic. Gonzalo de Villa, S.J. Vecerector General: Licda. Guillermina Herrera Peña Vicerector Academico: Dr. Charles Bernie, S.J. Secretario General: Lic. Renzo Lautaro Rosal Director Administrativo: Arq. Victor Paniagua Subdirector Administrativo: Arq. Mario Humberto Gabriel Director Financiero: Ing. Carlos Vela Shippers

## **Autoridades de 10 Facultad de Ingenierla**  Universidad Rafael Landívar

#### Decano:

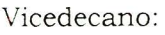

Secretario:

Director del Departamento de Ingenieria Industrial:

Director del Departamento de Ingenieria Mecanica Industrial:

Director del Departamento de Ingenieria Civil Administrativa:

Director del Departamento de Ingenieria Quimica Industrial:

Director del Departamento de Ingeniería Informática y Sistemas:

Coordinado de Carreras Técnicas:

Director del Programa de Maestrias en Administracion Industrial:

Representante de Catedráticos:

Representante Estudiantil Titular:

Ing. Jorge Lavarreda Grotewold

lng. Federico Salazar Rodriguez

lng. Carlos Alvarado Galindo

lng. Jorge Edgar Nadalini Lemus

Ing. Edwin Rodolfo Guerra Tezén

lng. Jose Carlos Gil Rodriguez

lng. Luis Vicente Chavez de Leon

lng. Mario Enrique Sosa Castillo

Ing. Carlos Eugenio Alvarado Galindo

lng. Jorge Edgar Nadalini Lemus

lng. Karim paz lng. Eduardo Barrios Bathen

Bachiller Yara Argueta Bachiller Mario Montenegro

## **TRIBUNAL EXAMINADOR**

Ing. Doris Chang Ing. Marcela Orellana Ing. Francisco Villela

## **ASESOR**

Ing. Herbert Smith

## **Dedicatoria**

ADios, por la vida.

A mi Madre, fuente inagotable de amor, ternura y comprensión. Gracias por apovarme a lo largo de todas las etapas de mi vida, celebrando conmigo no sólo mis victorias sino mis derrotas tambien .

A mi Padre, por ser mi soparte y ejempl0 de fortaleza, sabiduria v exito profesional. Gracias por comprender y aceptar nuestras diferencias.

A Nate, por enseñarme el verdadero significado de la vida. Gracias por llenar mi presente y mi futuro de amor, felicidad y esperanza.

A mis Hermanos, por su amistad y apoyo. Especialmente a Fernando, por toda su ayuda durante la realización de este proyecto.

A Rocio, mas que una amiga, mi hermana. Gracias a ti y toda tu familia, por abrirme siempre las puertas de tu casa y convertirla en mi segundo hogar.

A la Familia Castro Alvarado, por la confianza y el carino que me han brindado y sin cuyo apoyo la realizacion de este trabajo hubiera sido impasible.

## **RESUMEN EJECUTIVO**

El presente trabajo de investigación está basado en el estudio realizado en una fabrica productora de reposteria fina. Este se elabor6 con el objeto de presentar una propuesta de soluciones que pennitan mejorar la productividad global de la empresa. Dicho negocio está atravesando una etapa de transición de empresa pequeña y casera a una planta de producción industrializada, cuyos niveles de producci6n no son suficientes para suplir la demanda actual.

Para la realización de este provecto se estudió la situación actual de la empresa y sus procesos productivos, mediante la observación y recolección de datos. Se determinó la necesidad de una planeación estratégica para lograr un crecimiento ordenado y la estructuración de la empresa. Los datos sobre procesos productivos se analizaron con la ayuda de diagramas y herramientas de Ingeniería de Métodos, los cuales sirvieron de base para la detección de las fallas en la secuencia actual de procesos y la distribución de la planta.

La falta de proyección y planificación en la producción y en los canales de distribuci6n tiene como resultado escasez de producto, largos tiempos de respuesta y un mal servicio al cliente. Se realizó un pronóstico de ventas, el cual combinado con la herramienta de Planeaci6n de Necesidades de Distribución servirá de guía para anteponerse a la creciente demanda.

Se concluye que la empresa debe mejorar su organización y planificación, para poder responder al gran potencial de mejora y crecimiento que el mercado Ie presenta. Es necesario iniciar con controles, tanto en el area administrativa como en el área de producción, para que la transición de pequeña a mediana empresa tenga resultados positivos.

Se recomienda a la empresa el seguimiento de la planeación estratégica desarrollada en el presente trabajo de investigaci6n, tomando decisiones en base a la estrategia seleccionado y teniendo como horizonte el cumplimiento de las metas y objetivos trazados. Además, a un futuro a mediano plazo, se recomienda la re-distribución de la planta de producción; ya que con ello lograran beneficios para los operarios y para los procesos, minimizando distancias recorridas y cruces de flujo, con el máximo aprovechamiento de espacio en planta. Mejorando así, las condiciones de trabajo y la eficiencia de los procesos. Todo ello. resultando en una mejora global de la productividad de la empresa .

# **INDICE**

 $\lambda$ 

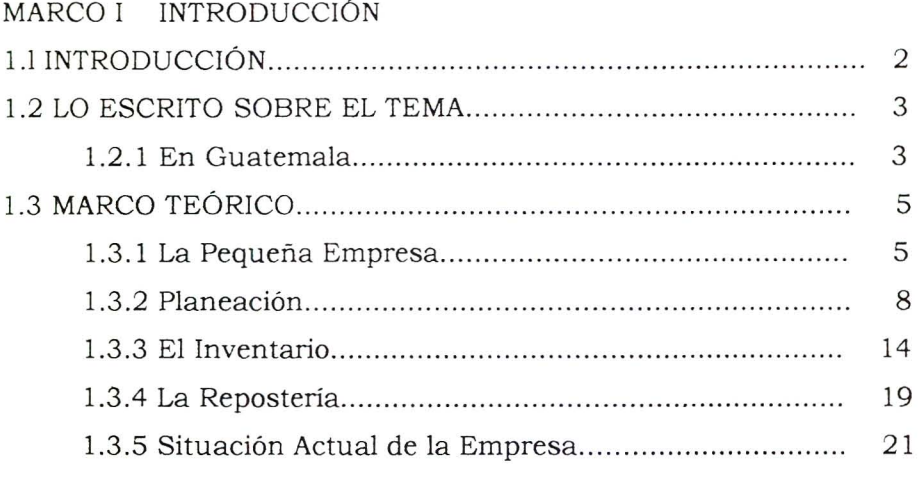

## MARCO II PLANTEAMIENTO DEL PROBLEMA

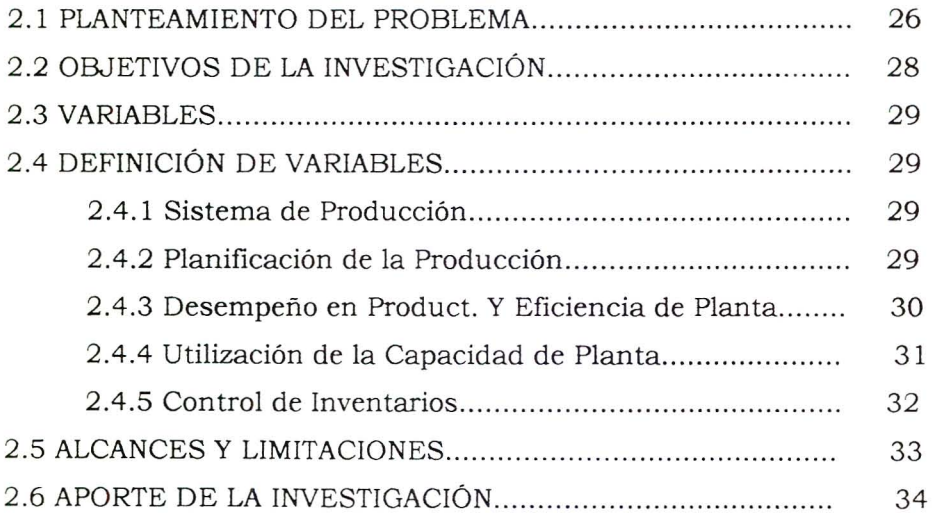

## MARCO III METODO

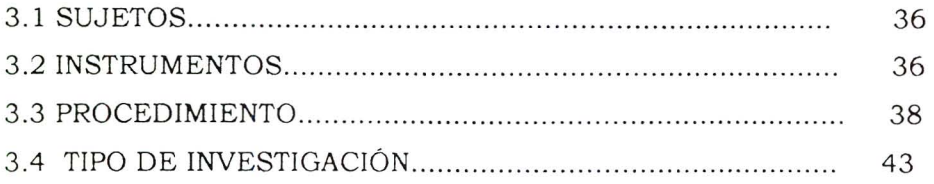

## MARCO IV RESULTADOS

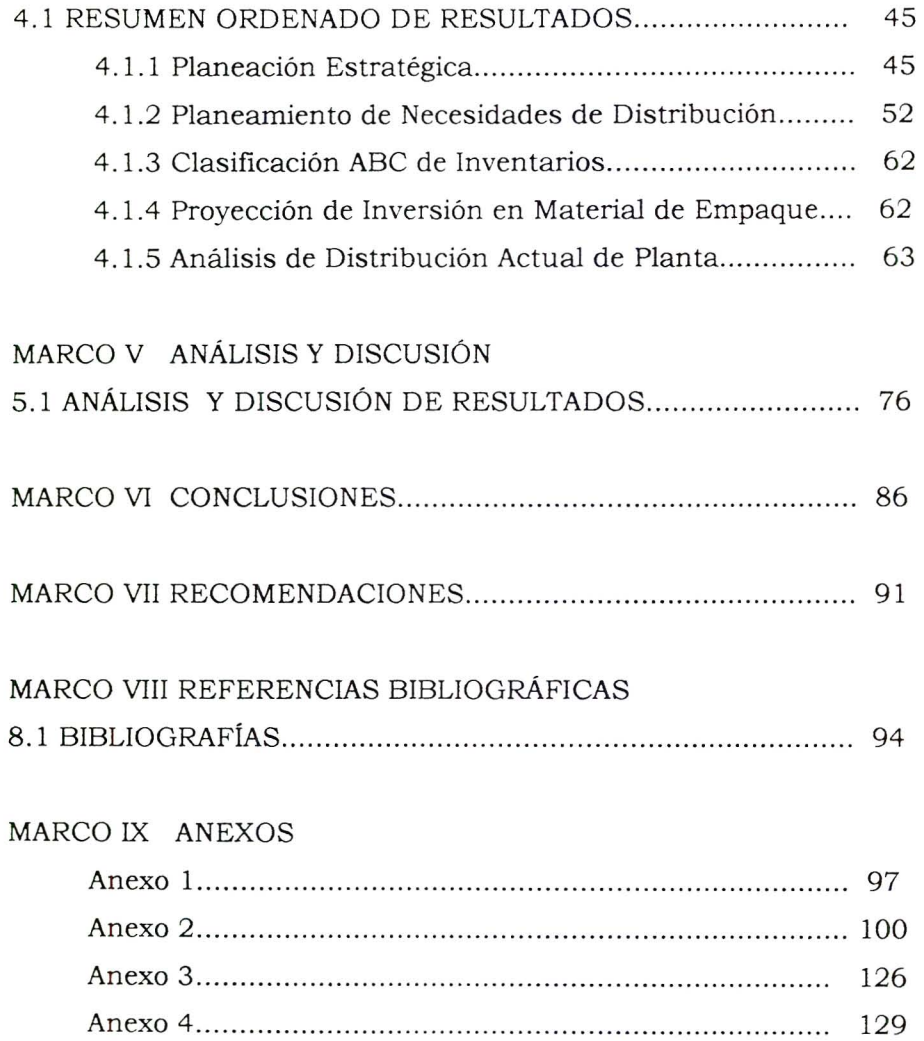

 $\sim$   $\sim$ 

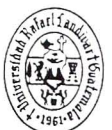

Reg. No. CON-1909-98 Universidad Rafael Facultad de Ingenieria

## **NOTIFICACI6N**

A: **Señorita** Laura Gabriela Castillo Durán **Estudiante** 

DE: Ingeniero Carlos García Bickford Secretario Facultad de Ingeniería

Jacks Grawe Buff!

FECHA: 15 de mayo de 1998

Para su conocimiento y efectos, transcribo a Ud. el punto DECIMONOVENO del acta 09-98 correspondiente a la sesi6n del Consejo de la Facultad de Ingenieria de esta Universidad celebrada el 14 de mayo de 1998, el cual literalmente dice:

.. **DECIMONOVENO:** EI Consejo de Facultad autoriz6, con la opini6n favorable del Director, el Tema del Trabajo de Tesis siguiente:

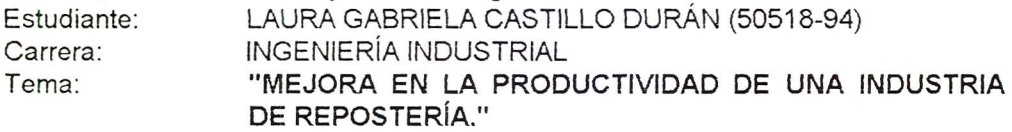

Atentamente ,

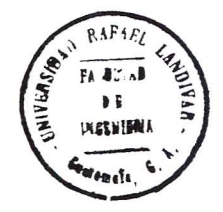

*c.c* Archivo  $ln a$  Jorge Lavarreda/DECANO **Expedientes** 

MARCO I Introducción  $\tilde{\mathbf{r}}$ 

## 1.1 Introducción

La repostería es un arte culinario que empezó a desarrollarse en Guatemala a finales del siglo XIX. Los negocios reposteros y pasteleros fueron creciendo lentamente. aJ mismo ritmo que creda eJ gusto del consumidor por la alta cocina y la reposteria especializada. Sin embargo. no fue hasta la década de los 1980 que la repostería comenzó a ser considerada como una industria.

EI presente trabajo de investigacion, tiene como enfoque central, para su estudio, una Pasteleria capitalina, la cual tuvo sus inicios como negocio familiar y casero en 1990. Actualmente cuenta con dos centros de venta y la distribucion exclusiva a cinco restaurantes y cuatro cafeterias. La demanda por su producto ha ido creciendo a pasos agigantados y el mercado cubierto es solamente una pequeña porción del mercado potencial. La planta de produccion no se da abasto para suplir los pedidos, a pesar de haber incrementado considerablemente la capacidad instalada.

Entre los principales factores que serán estudiados y discutidos a lo largo de este trabajo, se encuentran: una adecuada transicion de empresa casera a una planta industrializada, mejoramiento en el manejo de inventarios, utilizacion maxima de la capacidad instalada, aprovechamiento de la mana de obra y planeacion. Todos estos temas son considerados relevantes, ya que inciden de una u otra manera en el bajo nivel de eficiencia que presenta en la actualidad, dicha industria repostera.

Por esta razón, se considera importante determinar las causas que origin an la baja productividad de la planta y se pretende realizar una propuesta detallada de como mejorarla, la cual sirva no solo para esta empresa en particular, sino tambien para cualquier otra industria atravesando condiciones similares.

## **1.2 Lo Escrito Sobre el Tema**

#### 1 **.2.1 En Guatemala**

Calderón de Valdés (1993), en su obra: LA PRODUCTIVIDAD EN LA PEQUENA EMPRESA (CASO: INDUSTRIA DEL TEJIDO) afirma que, el hecho de ser una pequeña empresa. no implica que se deba excluir a ésta de los beneficios que tienen las organizaciones mas grandes, por eI contrario, es necesario proporcionarles ayuda especifica para que logren un adecuado desarrollo.

Entre las principales características que presentan las pequeñas empresas, según la investigación de tesis, están: bajo coeficiente de capital y patrimonio; falta de maquinaria sofisticada y actualizada; poca tecnología, mucho proceso manual, poco credito bancario (ya que existe mucho riesgo y poca garantia). Ademas tienen re-inversion de utilidades y autofinanciamiento; ofrecen bajos salarios (ya que tienen mane de obra poco calificada); hay tecno10gia rudimentaria y muchas veces, se trabaja con maquinaria de segunda mane que ya es considerada obsoleta. Se pueden adaptar rapido a los cambios en los procesos porque no estan muy estructurados. Tienen, por 10 general, administracion con gerencia minima y bajos niveles de productividad.

El autor utilizo como muestra algunas de las industrias del tejido que están asociadas a FEPYME (Federación para la Pequeña y Mediana Empresa). Por medio de una evaluacion de procesos y guiandose por un estudio de tiempos y movimientos, 10gr6 determinar 1a eficiencia de los trabajadores.

Posteriormente, realiz6 una programaci6n del sistema de trabajo, fijando tiempos y normas. Propuso un entrenamiento de personal. Luego, propuso otras técnicas de mejora como: planeación, programación, presupuestación y control de desperdicios.

Alvarez Rodas (1995), escribio la tesis: COMO MEJORAR LA PRODUCTIVIDAD EN LAS PEQUENAS EMPRESAS MANUFACTURERAS, en la cual resalta que la eficiencia y la productividad son terminos que van de Ia

mano. Para que exista una debe existir la otra, aplicandose a 10 largo de todo el proceso de transformación, es decir, a través de la cadena que va desde los insumos hasta el consumidor final.

Para lograr una mejora en el producto, comenzó por mejorar los procesos y la calidad. Primero, determinando las causas que originan la baja productividad y luego, integrando la empresa como un sistema.

Propone que, las empresas pequeñas, en su gran mavoría, poseen una planeacion empirica donde no existen politicas, objetivos, metas, procedimientos, administracion y presupuestos escritos ni concretizados. Esta falta de orden trae consigo problemas de ambiguedad. Se deben conocer con claridad los objetivos de la organizacion, es decir: EL PLAN DEBE PRECEDER A LA ACCIÓN.

Entre las propuestas establecidas en esta tesis estan: capacitacion y asistencia tecnica, diagnostico y asesoria, planeacion de personal; aumento de la calidad y de la productividad que lIevan a la satisfaccion del cliente y a la obtencion de utilidades; creacion de bancos de datos; establecimiento de politicas, objetivos, metas y jerarquias dentro de la empresa; atribuciones de puesto, reglas, programas de seguridad, horarios, dias de pago y prestaciones.

## 1 **.3 Marco T eorico**

#### 1 **.3.1 La Pequena Empresa**

Una empresa es una entidad que, operando en forma organizada, utiliza sus recursos y conocimientos para elaborar productos que suministran a terceros, en la mayoria de los casos, mediante lucro 0 ganancia , (Stoner y Freeman, 1994). Esta definicion abarca todas las empresas, independientemente de la magnitud de su recurso humano y economico.

EI tamano de la empresa, segun Aldana (1997), se puede definir en cuanto al número de empleados, capital de trabajo  $y/0$  facturación. La pequena empresa cuenta con un numero de trabajadores entre 10 y 30 con un maximo de Q 100,000.00 en activos, excluyendo bienes inmuebles. Por 10 general, tiene bajo grado de mecanizacion, sistemas de comercializacion intemo local, departamentalizacion sin definir, canales de comercializacion a traves de minoristas y mayoristas y una participacion del propietario en **todas** las actividades de la empresa.

Un negocio que haya empezado pequeño debe, al crecer, responder a las exigencias de ese aumento. Estos tipos de empresas se deben fortalecer con estrategias de expansion y desarrollo, pero aun mas importante que esto, se debe evaluar el ambiente interno para lograr elegir un camino que ofrezca la mayor ventaja posible sobre los competidores.

La pequeña empresa debe anticipar y ajustar sus estrategias, ya que, sin ello, no le podrá hacer frente a los cambios significativos que ocurren, como por ejemplo: demanda de los clientes, acciones de competidores y expectativas generales del consumidor. Segun Steiner (1987), el medio ambiente en el que se desenvuelve toda empresa es cambiante; por 10 tanto, todos los procesos deben irse adaptando y en el momento que uno de ellos se vuelva inoperante se deben tomar medidas previendo consecuencias futuras.

Toda empresa enfrenta problemas, sin embargo, en la pequena empresa. muchas veces estos se complican aún más por la falta de información o la ambiguedad de la misma, 10 cual repercute en los resultados. Los

problemas que enfrentan. por 10 general. no estan estrueturados, ya que para ello se debe contar con información clara, precisa y completa la cual ayuda a tomar una decision con mayor facilidad. A continuacion se mencionan algunas caracteristicas generales de las pequenas empresas.

Alrededor de la mitad de las pequenas empresas (Urruela, 1994) son propiedad de una sola persona. Esta proporcion va disminuyendo a medida que la empresa va creciendo, es decir el número de propietarios de la organizacion es inversamente proporcional a1 tamaflo de la misma. Una pequena empresa la puede iniciar toda aquella persona que desee , en cuaJquier momento, empezar a formar su propio negocio.

A1 comenzar una pequena empresa, las diversas actividades se centralizan en el propietario, tales como: administracion, finanzas, produccion y ventas. En esta etapa el dueno es el unico que sabe de todo y por 10 mismo se Ie atribuye la resolucion de los problemas. La delegacion es poca 0 en algunos casos nula. No existen delimitaciones de funciones, debido a que el entrenamiento y la capacitacion del personal rara vez se llevan a cabo, entonces el mismo dueño es quien realiza todas las funciones determinantes.

Sin embargo, a medida que la empresa crece, la capacidad del propietario se limita cada vez mas ya que el numero de funciones se incrementa. A pesar de que el propietario debe saber hacer muchas cosas, al tratar de "hacerlo todo", puede traer a la larga, ineficiencias globales y discontinuidad de producción.

La delegación se vuelve necesaria en cualquier organización. Como se mencionó anteriormente, llega un momento en el cual una misma persona no puede realizar todas las tareas necesarias; de igual forma , se vuelve imposible ejercer toda la autoridad en Ja toma de decisiones. Para poder delegar autoridad, es neeesario darle al subordinado la libertad necesaria para que el pueda tamar decisiones, 10 cual implica determinar los resultados que se esperan de cada puesto, asignar tareas específicas al mismo, delegar la autoridad necesaria para que puedan cumplirJas y por ultimo responsabilizar al empleado. Se debe tener presente que, todos estos elementos, son

dependientes uno del otro, es decir, al ser aplicados independientemente sus resultados pasarán desapercibidos. Exactamente igual al caso de la sinergia, donde el conjunto es mayor que la simple suma de sus partes individuales.

Es importante que los propietarios de las empresas en crecimiento tengan claro que deben empezar a dedicarle tiempo a la toma de decisiones importantes y concentrarse en las tareas que contribuyan de forma mas significativa con los objetivos de la organizacion. Para lograrlo, es necesario delegar responsabilidades a los subordinados, tomando en cuenta que algunas veces son ellos quienes mejor realizan estas funciones. La confianza en los empleados y sus habilidades es determinante en esta etapa. Sin embargo, se debe estar anuente a que en un momenta dado el empleado puede cometer errores. A1 ocurrir esto, es necesario evitar intimidaciones 0 insistir en las deficiencias. Por el contrario, se debe asesorar al subordinado, guiandolo y brindandole las herramientas para que los mismos errores no se vuelvan a cometer, sin llegar al extremo de vigilarlos continuamente ya que, de hacerlo asi, no se estaria logrando una verdadera delegacion. La retroalimentacion y el seguimiento de la delegacion de responsabilidad, son esenciales para su exito.

El personal contratado en la pequena empresa es, por 10 general, poco calificado, con bajo nivel de escolaridad y comunmente del estrato socioeconómico de escasos recursos. Estos factores, añadidos a la falta de conocimientos, capacitacion, tecnicas y herramientas, pueden ser causa de ineficiencia en la planta. Por otro lado, al ofrecer salarios poco competitivos enfrentan muchas dificultades a la hora de tratar de conseguir obreros especializados y con experiencia.

Entre las estrategias del propietario, esta el entrenamiento limitado de su personal en el area de la preparacion de las recetas que han servido como base de su exito. Todo elJo debido a la limitada lealtad que presenta su personal y principa1mente. al miedo de que al aprender los secretos reposteros, abandonen 1a empresa para trabajar en otra pasteleria que les ofrezca mejor remuneración, o bien, poner su propio negocio.

#### 1 .3.2 **Planeacion**

Los propietarios. por lo general, no le dedican el tiempo suficiente a la planeacion de estos pequenos negocios, al estar demasiado ocupados con problemas cotidianos, sin estar conscientes de 1a importancia que tiene la planeación para el logro de una organización estructurada.

Algunas veces, como sucedio con este negocio en particular, la empresa ha prosperado sin que nadie se haya preocupado por la planeacion. Hoy en día, con los altos niveles de competencia, está situación puede cambiar drásticamente. Especialmente cuando la empresa se ve sujeta a cambios dentro del medio en el que se desenvuelve. Sin embargo, cada empresa debe planificar segun sus necesidades especificas. Lamentablemente en muchos casos, las necesidades pennanecen como un gran signo de interrogacion, pues no se ha tornado el tiempo para delimitar "hacia donde va la empresa" y en que etapa del camino se encuentra en la actualidad. En concreto, para que 1a planeación sea efectiva. se debe llevar a cabo el proceso de planeación de principio a fin. El cual consta de los siguientes pasos:

Misión: Se debe definir una misión o propósito que identifique la función o tarea básica de la empresa.

Objetivos: son las metas 0 fmes hacia los cuales se dirige una actividad. Representan tanto el fin de la planeacion, como el fin hacia el que se encamina la organización. (Koontz y Weichrich, 1994) Para llegar a un planteamiento adecuado de los objetivos, se debe pretender "aterrizar" 1a mision de la empresa. Los objetivos deben ser: reales, claros, alcanzables, cuantificables, consistentes y estimulantes. Para ello se deben tomar en cuenta los recursos disponibles.

Examinar el Ambiente: Deben analizarse tanto el ambiente extemo como el ambiente interno de la empresa. El ambiente externo lo conforman dos tipos de factores: directos e indirectos. Los factores directos son fácilmente indentificados y pueden ser evaluados con buenos resultados utilizando las cinco fuerzas competitivas de Michael Porter: Competcncia Actual , Competencia Potencial, Clientes, Proveedores y Productos Sustitutos. Los factores indirectos incluyen aspectos econ6micos, socio-culturales, politicos y legales. Por otro lado, el ambiente interno abarca todos aquellos factors que forman la empresa y estan dentro de ella.

En esta etapa de la planeación es imperativo realizar un análisis de la Matriz SWOT (FODA en espanol), la cual es una herramienta moderna que nos sirve como guía para el análisis de la situación actual de la empresa. Las variables decisivas para la realización de este ejercicio se dividen en dos: las externas, que incluyen OPORTUNIDADES y AMENAZAS, y las internas, que son FORTALEZAS y DEBILIDADES. Una vez definida la matriz, será más sencillo visualizar la situación actual de la empresa y qué caminos se deben tomar para alcanzar los objetivos.

Predicción: Este es un proceso de estimación de un suceso futuro basándonos en consideraciones sUbjetivas diferentes a los simples datos provenientes del pasado(Adam y Ebert 1991). Evaluando la situacion actual y tomando en consideración los factores internos y externos se debe estimar cómo se perfila la situacion futura de la empresa, tanto a corto, mediano y largo plazo. El emplear distintos horizontes de tiempos, permite desplegar la informacion necesaria para los distintos tipos de decisiones de planeacion.

Delimitar Oportunidades y Riesgos: Al realizar un diagnóstico de las oportunidades, se debe ser realista y considerar los factores extern os, asi como los internos de la organizacion , es decir, evaluar el mercado, la competencia. los gustos del cliente, las fuerzas y las debilidades de la empresa.

Cuando la situación y condiciones de la empresa y el ambiente en el cual ésta se desenvuelve son conocidos, se puede prever que pasará al tomar una decisión. Sin embargo, en el mercado tan cambiante que se nos presenta en la

actualidad. cualquier decision es tomada con cierto grado de incertidumbre. La cuaJ representa un riesgo para la empresa. Para mejorar la toma de decisiones se pueden estimar las probabilidades objetivas mediante modelos matematicos y las probabilidades subjetivas basadas en el juicio y la experiencia.

Es preciso conocer la magnitud y naturaleza del riesgo que se enfrenta al tomar determinado curso de acción o alternativa.

ldentificar v EvaJuar Estrategias Altemativas: Una estrategia es la determinacion de los objetivos basicos a largo plazo de una empresa y la adopción de los cursos de acción y asignación de los recursos necesarios para alcanzarlos (Koontz y Weihrich, 1994). Las estrategias que se adopten representarán la imagen de la empresa que se desea provectar, por la misma raz6n, deben alinearse con los objetivos y las politicas de la empresa. No se debe perseguir la cantidad de alternativas, sino más bien la calidad de las mismas. Mientras menor sea el numero de altemativas, mas detallado sera el estudio y la evaluación de ellas.

Esta evaluacion conlleva examinar los puntos fuertes y debiles de cada una, comparando unas con otras y analizando su concordancia con las metas y objetivos.

Seleccionar la Estrategia: En esta etapa se toma la decisión sobre qué plan o curso de acci6n se va a seguir. El objetivo es seleccionar una estrategia competitiva dentro de su medio ambiente. De acuerdo con Michael Porter hay tres estrategias competitivas genéricas: Liderazgo General en Costos, Diferenciacion y Enfoque 0 Alta Segmentacion . Para poder escoger la estrategia adecuada se debe conocer bien el producto. los costos, Ja capacidad de planta, el mercado, las areas de ventaja y desventaja.

Una vez puesta en marcha la estrategia, se debe estar pendiente de los factores críticos y no perder de vista el origen de la misma, pues el hecho de tener estrategias inconcordantes 0 ambiguas puede hacer mucho dana a la empresa.

Planificacion: es el proceso que requiere un esfuerzo intelectual para la toma de decisiones, es decir, seleccionar entre diversos cursos de accion futuros. identificando sistematicamente las oportunidades y amenazas que pueden aparecer en el futuro, combinándolo con datos importantes de la empresa y su medio. (Stoner y Freeman, 1994).

En la Pastelería, por lo general, se le da prioridad a la producción, pero se planifica basado en pedidos ya existentes, 10 cual puede originar:

a. *Subutilizaci6n de la capacidad instalada* 

Se refiere a la razón máxima de capacidad productiva o de conversión, para la combinación de producto existente en las operaciones de una organizacion.

En una planta, esta se expresa como un determinado volumen que se produjo en un periodo limitado de tiempo. La capacidad de p1anta que se posee, afectara la eficiencia de 1a misma ya que para poder eumplir con la cantidad de producción demandada en el tiempo que se precisa, se debe contar con suficiente eapacidad de planta para lograrlo.

*b. lnsuficiente capacidad instalada* 

Al medir esta, existe la posibilidad de dos situaciones distintas. La primera, que la capaeidad sea menor a la demanda actual y futura del cliente. En este caso se debe planificar y evaluar la necesidad de expansion 0 bien nuevas instalaciones. La segunda, que la capacidad sea mayor que la demanda, en euyo caso se puede considerar sacar productos nuevos, un cierre temporal 0 la venta de maquinaria.

La ineficiencia se debe muchas veces a las instalaciones insuficientes. En promedio, según Calderón (1993), la utilización de capacidad instalada se encuentra alrededor del 50% debido a maquinarias obsoletas y a mantenimiento ineficiente. Los controles son mínimos y nada preventivos. La planifieacion pasa a segundo plano. porque los objetivos a corto plazo, no se trazan exceptuando el de "Haeer Dinero", eJ eual realmente deberia ser una consecueneia de ellos.

La mecamzacion es el proceso de hacer posible el uso de maquinaria y equipo en la produccion y operaciones. En algunas industrias, se sustituye el trabajo de mana de obra directa por la maquinaria. En muchos casos, para poder competir con otros en calidad 0 productividad 0 bien, para aumentar la capacidad de una planta. se debe considerar adoptar tecnologia mas sofisticada y un mayor grado de mecanización.

Por lo general, las pequeñas empresas presentan interés y una visión positiva hacia e1 cambio y la implantacion de nueva tecnologia, pero debido al poco conocimiento que poseen sobre 1a misma, las decisiones son tomadas sin mayores bases. Comunmente se incurre en la inversion de los pocos recursos de 1a empresa en 1a compra de equipo y herramientas con el fin de modernizar la producción y al final, resultan éstos siendo incompatibles con la maquinaria en planta.

Antes de apresurarse a la compra de maquinaria nueva, se debe evaluar la capacidad actual, los factores críticos que la limitan y cuánto se mejoraría dicha capacidad al realizar los cambios que se estudian.

c. *Ineficiencia de sistemas de producción* 

La productividad y la eficiencia, son dos términos que van de la mano al tratar los temas de comportamiento y logros de una organizacion productiva. Se puede definir como la combinacion y utilizacion eficiente de los recursos fisicos y humanos disponibles en una empresa determinada, para lograr con ella un maximo beneficio, relacionando la produccion total con la suma de los factores de insumo.

Existe una relación entre productividad y calidad, la cual por lo general es directamente proporcional. Es decir, cuando aumenta la calidad, tambien aumentará la productividad, porque este aumento lleva consigo una reducción (en algunos casos eliminacion) de los rechazos.

#### *d. Discontinuidad en el proceso productivo*

Los paros no deseados se pueden dar debido a faltantes en suministros extemos (como materia prima) debido a retrasos en los pedidos 0 en la entrega de productos. 0 bien, por fallas en el equipo, errores de trabajo del personal

resultando ambos en una productividad menor a la esperada. Estos paros inesperados van creando una desincronización entre procesos.

Es conveniente lograr una nivelación del flujo de producción para favorecer la continuidad del proceso, aunque exista una demanda variable \' para lograrlo, se puede fabricar más durante las épocas de demanda baja y almacenar producto para las epocas en que la demanda supera la capacidad. No obstante, esta solucion no aplica (en su totalidad) en el caso a investigar, par ser el pastel un producto perecedero. Es decir, se puede crear un inventario de producto en proceso 0 "masas de pastel~. las cuales permanecen congeladas en espera de la decoracion final. Sin embargo, el pastel terminado no se puede almacenar debido a su limitado tiempo de duracion.

De cualquier forma, es vital la realización de una planificación o programación de producción que se adecue a la situación particular de la industria. Las cuales se centran , segun Adam y Ebert (1991), en el tiempo de produccion de los bienes, la utilizacion de la capacidad de las operaciones y el establecimiento de un equilibrio entre los productos y la capacidad a los distintos niveles para lograr competir adecuadamente. Lo anterior, se logra con el Programa Maestro de Producción, cuyo objetivo es la satisfacción de cada uno de los productos dentro de su linea indicando cuando deben de producirse, cuando deben darse las ordenes de compra y por ultimo, el envio del producto al cliente.

A pesar de existir un Plan Maestro de Produccion. aJ ponerse en marcha, por 10 regular se encuentran variaciones que son ocasionadas por cambios en la demanda pronosticada. Es entonces cuando se debe recurrir a los planes de produccion agregada, los cuales ofrecen la opcion de realizar ajustes a la capacidad a corto plazo. Ahora bien, el exito que estos planes tengan, se deberá en su mayor parte, a la exactitud de los pronósticos realizados.

El pronóstico es un proceso de estimación de un acontecimiento futuro provectando datos del pasado. Los datos históricos se combinan sisternaticamente en forma predeterminada para hacer una estimacion del futuro.

El pronóstico es una herramienta utilizada frecuentemente dentro de la industria manufacturera para poder determinar, en alguna medida, la demanda que el consumidor tendra para el producto que se esta ofertando. Datos que servirán de base para estimar el uso que se le dará al sistema de conversion, el control de inventarios y de produccion, la mana de obra, los presupuestos y costos globales.

El pronóstico, al igual que otras herramientas de predicción, no es exacto y por 10 mismo, se debe medir su efectividad. Entre los mecanismos utilizados para su medición está la diferencia numérica entre la demanda pronosticada y la demanda real. Otra medida es el sesgo, que nos indica la tendencia direccional de los errores en las predicciones dividiendo la suma de los errores algebraicos para todos los periodos dentro del total de periodos bajo evaluacion.

#### 1 **.3.3 EI Inventario**

La definicion financiera de un inventario es dinero activo 0 efectivo en fonna de material. Ahora bien, desde el punto de vista de operaciones se puede definir como: articulos tenninados, materia prima, producto en proceso y partes componentes 0 accesorios utilizados en los productos.

En la pasteleria no se cuenta con un mantenimiento preventivo, sino con un mantenimiento correctivo, el cual provoca muchos paros en procesos a la hora de fallas en el equipo (pues se debe esperar que lleguen los tecnicos pertinentes a realizar las composturas).

Se tiene un reducido inventario de suministros industriales, constituido por herramientas 0 accesorios que se emplean a 10 largo del proceso sin formar parte del producto tenninado, como por ejemplo: mangas, duyas, espatulas y tazas medidoras.

Ahora bien, los inventarios de materia prima, por 10 general, son altos debido a que no se han realizado los estudios pertinentes para determinar los puntos de reorden . La inversion de capital en materia prima es elevada de mes

a mes. Aparte de la materia prima también se mantiene inventario de artículos que conviene más adquirirlos que producirlos, como por ejemplo las tabletas de chocolate que se utilizan para ponerle leyendas a los pasteles . Dentro de este rubro, esta tambien todo 10 respectivo al empaque de los pasteles, como las cajas y redondeles de carton microcorrugado. La inversion en empaque es bastante fuerte, ya que los pedidos se rigen por minimos bastante mayores al consumo mensual. De esa forma, el empaque se esta "parado" durante aproximadamente seis meses resultando en altos costos de almacenamiento.

A pesar de parecer algo extrafio, la pasteleria cuenta con un alto porcentaje de productos en proceso que ya han side transformados pero aun estan pendientes de procesos. La mayoria de pasteles, llevan dos etapas de produccion. Primero, se produce la "masa" del pastel, la cual posteriormente se congela para mantener un "inventario de seguridad". Estas masas se van descongelando conforme la demanda 10 solicita para luego pasar a la siguiente etapa, la cual consiste en la decoracion del pastel. Al haber atravesado este proceso, el pastel ya se puede considerar un producto terminado, pues ya es un articulo totalmente elaborado, controlado, inspeccionado y listo para ser enviado. El inventario de producto terminado es siempre cero al final del dia, pues para poder ofrecer al cliente un producto fresco solamente se decora para suplir la demanda diaria de las tiendas y de los restaurantes.

#### Control de Inventarios

Entre los objetivos primordiales del control de inventarios se encuentran la maximizacion del servicio al cliente, la minimizacion de inversion en inventarios y el mantenimiento de costos bajos mediante una operacion eficiente en la planta. Si se analizan estos objetivos, se podra observar que su aplicacion simultanea es bastante compleja. Para lograr la maximizacion del servicio al cliente, es necesario mantener niveles de inventario y una alta flexibilidad en planta 10 cual altera los niveles de produccion y varia la programacion para lograr cubrir la demanda cambiante del cliente. Sin embargo, al hacer esto, la empresa se aleja de los otros dos objetivos. Los

inventarios se pueden mantener a bajos niveles de dos formas. La primera de ellas es hacer esperar a los clientes, solucion poco factible considerando el mercado competitivo en la actualidad y la segunda, consiste en hacer que la plante reaccione de manera muy nipida a los cambios en los requisitos del cliente y las interrupciones en produccion.

El control de la produccion y de los invemarios, se encarga de dar la informacion que se necesita para la toma de decisiones diarias en la planta, las cuales deben de ir enfocadas a la obtencion de los objetivos mencionados anteriormente. El concepto que se tiene muchas veces, es que no existe una relacion entre el control de inventarios y el control de produccion, 10 cual es totalmente falso. Si bien, inventarios "lanza" los pedidos y control de produccion manda elaborarlos en planta, la verdad es que los inventarios existen para darle un apoyo ala produccion, 0 bien son el resultado de ella.

Entre los tipos básicos de inventario, definidos de acuerdo a su función, se pueden mencionar: los inventarios de fluctuacion de la oferta y la demanda, los de anticipación, los de transportación, los de protección o especulativos y el tamano de lote.

La forma más común de clasificación de inventarios es de acuerdo a su condicion durante el proceso.

- 1. Materia Prima: materiales que se utilizan a 10 largo de la elaboracion de los componentes de articulos terminados.
- 2. Componentes: submontajes ya listos para participar en el montaje <sup>0</sup> ensamble final del producto.
- 3 . Material en Proceso: materiales 0 componentes a los que se les ha efectuado alglin proceso y se encuentran en espera de pasar de un proceso a otro.
- 4 . Productos Terminados: articulos terminados que se tienen en inventario ya sea para ser almacenados 0 para ser despachados a clientes conforme un pedido.

La mayor preocupacion de mantener niveles altos de inventarios es la inversion que la organizacion debe hacer en ellos. Los diferentes costos en que

se incurre por mantenimiento de inventario son determinantes para la toma de decision de cuanto inventario se debe tener. Entre los costos se pueden mencionar: de pedido, de tenencia de inventarios (dentro de los cuales se encuentra la obsolescencia, el deterioro, los impuestos, las garantias, el almacenamiento y el capital 0 costo de oportunidad de inversion perdida.), de agotamiento de existencia y aquellos asociados con la capacidad. Estos costos se pueden bajar también, nivelando la producción, es decir, evitando cambios en los ritmos de produccion y en el nivel de fuerza de trabajo.

El inventario debe ser considerado como una inversion y requiere de fondos por parte de la organización. Para los productos, cuya demanda varía considerablemente, se debe tener proteccion contra los costos altos de faltantes. A este tipo de inventarios se Ie conoce como de seguridad. Estas existencias deben ser suficientes para aguantar la demanda del tiempo que transcurre entre la fecha en que se hace el pedido y la fecha en que se recibe.

Sin embargo, se debe tener presente el hecho que, aunque al hacer compras de lotes grandes se pueden negociar descuentos por volumen, siempre se debe hacer un analisis de costos de almacenamiento, manejo, obsolescencia y medir qué es más conveniente. Para la manutención de un inventario, siempre se incurre en cinco tipos de costos:

Costo del producto, 0 suma que se Ie paga al proveedor por el producto recibido, 0 bien los costos directos de manufactura si este se produce (a veces se incluye aquí el costo de transporte, recepción o inspección).

Los costos de adquisición, son los incurridos al hacer la orden de compra o en manufactura los costos de preparacion (servicio de correo, telefono, cómputo, mano de obra en compras y contabilidad).

Luego estan los costos de manejar 0 llevar el inventario manteniendolo disponible (seguros, renta de bodega, energia, impuestos, pericia, costos de oportunidad y de capital ocioso).

Los costos por [alta de existencias, son aquellos que se incurren cuando existe demanda pero las existencias ya estan agotadas (ventas perdidas, pedidos no surtidos).

Por último, están los costos de operación del sistema de procesamiento de información, ya sea manualmente o por computadora.

El objeto de mencionar todos estos costos, es resaltar el hecho que, todos los costos directos e indirectos en que incurre una empresa, son determinantes al momento de mantener los costos globales de produccion en niveles bajos. Para lograrlo, se vuelve necesaria la planificacion de inventarios la cual determinara cuando deben realizarse los distintos pedidos y cuanto debe pedirse de cada material.

En este caso especifico, se manejan docenas de distintos materiales, de alli que se vuelve conveniente realizar una ordenacion de los mismos de acuerdo a alglin criterio. Existen varias formas de clasificacion de inventarios y una de ellas es la clasificación ABC, la cual según MACHUCA (1995), se emplea para discriminar el gasto 0 valor anual de los distintos articulos. Para calcularse, se multiplica el valor unitario del articulo por una prevision de su utilizacion para el afio (valor anual) para cada uno de los materiales en el inventario. Posteriormente, estos se ordenan en una lista, de mayor a menor valor anual numerándose de uno a N, siendo N el número de artículos distintos. Luego, se hace una ponderacion del porcentaje que dichos valores anuales representan sobre la cifra de valor anual total, así como el porcentaje acumulado de 1 a N. De donde un grupo pequeno de articulos (del 10 al 20%) representan un elevado porcentaje (del 60 al 80%) del costo anual y son denominados *grupo A.* Luego, un grupo intermedio de articulos (del 30 al 40%) conforman el *grupo* B representando un valor acumulado del 20 al 30% del costo total. Por último, esta la mayoría de los artículos (de un 50 al 60%) cuyo costo constituye de un 5 a un 10% del costa total.

Entonces, el control ABC puede servir como una guia para determinar los ciclos de pedidos asi como a que articulos se les debe dar un control mas estricto en las politicas de pedidos. Sin embargo, esta clasificacion debe ser flexible ya que es una primera aproximacion al ordenamiento. Paralelo a ella se deben llevar inventarios anuales, recuentos ciclicos, inventarios fisicos y un control continuo.

#### 1 .3.4 **La ReposterlQ**

La reposteria se puede definir como: "Un arte en el cual se desarrolla el talento culinario, respaldado por técnicas específicas que lo complementan". No obstante, a pesar de ser un arte, como negocio, trata de llevar al consumidor las delicias de la alta eocina y la reposteria especializada.

Las decisiones sobre el menú, localización del negocio, atmósfera y estilo, son criticas euando se tratan de alcanzar ganancias significativas. La imaginacion y creatividad juegan un papel importante, la perseverancia y flexibilidad determinan el exito 0 fracaso del mismo. Muchas veces no se necesita "inventar" un producto nuevo, sino solamente encontrar opciones que llamen la atencion del c1iente. Es importante recordar que la reposteria no satisfaee una necesidad basica del consumidor, sino que es un gusto adquirido; por 10 tanto, se debe motivar su consumo. Esta ofrece un complemento para la comida principal ya sea en el desayuno, almuerzo 0 eena.

La repostería en Guatemala, empezó como un negocio familiar, llegando a desarrollarse en establecimientos de cierta importaneia, hasta llegar a formar parte de una industria artesanal. La especializacion de la pasteleria comenz6 a finales del siglo XIX. Fue hasta principios de los años ochenta que lentamente logró alcanzar los niveles manufactureros. Este ha sido uno de los sectores económicos de más lenta evolución en el mercado guatemalteco ( De los Santos, 1989).

Entre los primeros establecimientos reposteros en Guatemala, se pueden mencionar D·Coubille (1910), Shallt (1915), Pasteleria Herrera (1915), las ultimas dos localizadas en la zona 1 de la cuidad capital. Alrededor de esta epoca, el mercado de ellas era muy reducido pues la poblacion en la cuidad no pasaba del millón de habitantes y la costumbre no era salir a tomar café con un postre. Luego, aparecieron Pastelería el Globo (1930), Pastelería Palace (1935), Icelin (1940), Salon Granada (1940).

Sin embargo, del año 1979 a 1990 se abrieron más negocios de reposteria que en las primeras cuatro decadas de este siglo. Resultando en la apertura de 18 de elias.

Anterionnente, las amas de casa guatemaltecas preferian cocinar postres caseros con recetas propias que venían de generaciones atrás. Hoy en día, la mujer trabajadora ya no tiene tanto tiempo para dedicarse a la cocina y sale en busca de postres para ocasiones especiales.

En la actualidad, para poder competir en el mercado, es importante diferenciar el producto de otros, a traves de caracteristicas como originalidad, decoracion, valor agregado y calidad tanto en producto terminado como en materia prima. A una reposteria se Ie debe crear una personalidad, 0 atmosfera que el cliente pueda percibir, 10 cual sera un factor crucial al momenta de promocionarla. El término personalidad, se refiere a la imagen que el negocio proyecta al publico. En el caso particular de 1a pasteleria bajo investigacion, esta se diferencia por la calidad de reposteria y la gente la percibe como un establecimiento donde se paga un alto precio para recibir una calidad superior que la mayoria de las reposterias competidoras. Es decir, se encuentra dentro de la Estrategia Genérica de Diferenciación.

Es preciso especificar qué se entiende por un producto de alta calidad. La Sociedad Americana de Control de Calidad ( A.S.Q .C.) define calidad como: "EI conjunto de caracteristicas de un producto, proceso 0 servicio, que Ie confieren su aptitud para satisfacer las necesidades del usuario".

Un producto se considera de alta calidad cuando no ha habido ningún tipo de interferencia entre 1a transmision de las caracteristicas que debia tener e1 producto y 1a recepcion del mismo. El usuario 0 consumidor, por 10 general, compara 10 que Ie dieron con respecto a 10 que ha pedido.

La calidad, dentro de la organización, es importantísima ya que al decaer 1a calidad de los bienes y servicios, estos no Henan las expectativas del cliente y por ende, no 10 satisfacen. Todo esto tiene como consecuencia una baja en la posicion competitiva de 1a empresa, ya que si la calidad es deficiente, 1a demanda de productos y servicios disminuye en forma paralela.

#### 1 **.3.5 Situacion Actual de la Empresa**

La Pasteleria, cuyas dos tiendas estan localizadas en la zona 10 de la ciudad capital de Guatemala, inici6 sus operaciones en 1990. Empez6 como un negocio familiar en la casa de los propietarios, distribuyendo primero a un restaurante, luego a dos y después empezaron a vender a clientes particulares bajo pedido. En 1992 fue necesaria la construcción de una nueva sección de la casa, pues el espacio y el equipo con que contaban ya no era suficiente. Sin embargo, la demanda seguía creciendo a un ritmo acelerado y dos años después se vieron frente a la necesidad de expandir el negocio ya formalmente. Trasladaron la planta de operaciones a una casa localizada en la zona 13 de la ciudad y ese mismo ano inauguraron la primera tienda. El exito fue mayor de <sup>10</sup>esperado, a pesar de la poca estructuraci6n y la falta de publicidad y mercadeo. Su producto era y continúa siendo tan bueno, que los mismos. clientes le hacían la publicidad. El mercado de la distribución de pasteles a restaurantes tambien seguia creciendo.

En 1996 se dio apertura a la segunda tienda, tambien localizada en la zona 10 de la capital. Esta tienda fue abierta, principalmente con un enfoque de cafeteria y a pesar de que tambien venden pasteles enteros, el negocio principal era la reposteria dulce y salada porcionada asi como toda clase de bebidas.

A inicios del año 1997 contaban con la distribución de pasteles a doce restaurantes de la cuidad, aparte de las dos tiendas propias. Habian alcanzado el punto en el cual la demanda era mayor que la capacidad para suplirla. Por la manana, se les despachaba producto a ambas tiendas y luego, todo el esfuerzo se centraba en cumplir con los pedidos de los restaurantes. La mayoria de ellos necesitan recibir el producto antes de medio dia, para poder ofrecerles a sus clientes una varied ad de postres frescos. Cada dia los retrasos en la entrega del producto eran mayores y los clientes, aunque contentos con la calidad del producto en si, expresaban sus disgustos con el servicio y los tiempos de entrega. Por otro lado, en las tiendas, el producto que se mandaba

por las mananas no era suficiente para cubrir la demanda. En planta, recibian llamadas alrededor del medio dia que el producto ya se habia terminado en ambas tiendas. Lamentablemente, en la tarde se debian producir las masas de pasteles que se decorarian al dia siguiente y por ende, en las tiendas se quedaban con faltantes el resto del dia.

Al mismo tiempo, otros restaurantes y varias cafeterias seguian llamando para explorar la posibilidad de que se les distribuyeran pasteles, clientes particulares llamaban a las tiendas para hacer pedidos especiales y todas las respuestas eran negativas.

A finales de ese mismo año, se vieron obligados a tomar una decisión ya que no se podia seguir perdiendo tanto cliente potencial y a la vez seguir atendiendo mal a los clientes reales. Se dejo de despachar a ocho de los doce restaurantes.

A mediados del año 1998 se tomó la decisión de cerrar la segunda tienda, cuyo enfoque principal era la venta al menudeo, pues la clientela, que esta tienda tenía, era particularmente los empleados del edificio don de esta se localizaba, quienes buscaban un lugar donde almorzar y refaccionar. La competencia era con otras cafeterias cercanas y restaurantes de comida rapida, pero se competia **por precio y no por caUdad.** La cual iba contrario a las metas y objetivos de la empresa, y a la estrategia de diferenciacion que se habia mantenido desde los inicios de la organizacion. En otras palabras, para lograr subsistir en este local, se debía dañar la imagen por la cual se había trabajado durante tantos años. Por otro lado, las ventas originadas en este local representaban solamente un 13% de las ventas totales. Esta cafeteria permanecio abierta hasta Diciembre de ese mismo ano.

En Octubre de 1998, se presento la oportunidad de abrir un local dentro de un centro comercial con muy buena localización, parqueo disponible y suficiente espacio para tener un servicio formal de cafetería. Se aprovechó la oportunidad y se tomaron en cuenta los errores cometidos en el pasado con respecto a la venta al menudeo. Este segundo local tiene un año de operación y

se enfoca tanto a la venta de pastel entero como al servicio de cafeteria y sus ventas actuales representan un 40% de las ventas totales.

Actualmente, se cuenta con la distribución a ambas tiendas y además a cinco restaurantes y cuatro cafeterias. Sin embargo, 1a demanda sigue creciendo y se tienen deseos de aumentar 1a participacion en e1 mercado. Ambas tiendas estan loca1izadas en la Zona 10, el servicio a domicilio solamente se ofrece para las zonas 9, 10, 13, 14 Y 15. Los mercados potenciales de las zonas 11, 12, San Cristobal y principalmente, 1a Carretera a E1 Salvador. Los restaurantes representan tambien otro gran mercado 1atente. Sin embargo, la estructura y la capacidad actual de la empresa no están en condiciones para explorar nuevos mercados.

Es raro que la empresa solicite apoyo y asesoría. Tienen pocos controles y ninguno de ellos es preventivo. Muy poca planificacion, no tienen objetivos ni a corto ni a largo plazo. La idea del pequeno empresario es que si su empresa ha trabajado al día de hoy de determinada forma, así debe continuar. Lo cual es erróneo. La forma en que se trabaja debería ser sólo una etapa y no un estado permanente. No existen de1imitaciones claras de funciones y se brinda muy poca capacitacion 0 entrenamiento al personal.

En general, la empresa no tiene bien definido el segmento de mercado y por consiguiente esto impide centrar esfuerzos y desarrollar estrategias efectivas que Ie permitan ser competitivos. La publicidad y las promociones son términos que no aparecen dentro de los planes ni de los presupuestos.

La Pastelería ofrece una selección de 18 tipos de pasteles dulces, 6 tipos de pasteles salados y 10 tipos de panecillos individuales. El desarrollo de productos nuevos es muy 1imitado, 10 cual puede representar una amenaza para e1 negocio debido a que e1 cliente se aburre de llevar siempre los mismos productos a casa. Sin embargo, una de las grandes ventajas competitivas es 1a reputacion que se ha creado en cuanto a 1a calidad del producto a 10 largo de los anos. E1 mantenimiento y mejora de 1a ca1idad de los productos existentes es constante y se debe a que, 1a calidad en 1a materia prima y los procesos, no

se ha sacrificado para mantener los costos bajos. Por otro lado, la rotacion de los pasteles es alta, 10 cual permite que el producto sea siempre fresco.

Debido a la baja productividad que se presenta actualmente en la planta, se han descontinuado muchos productos de especialidad como por ejemplo: pasteles de boda, primera comunión, quince años y piñatas (ya que éstos requieren de mucho tiempo para su elaboracion).

 $\ddot{\phantom{a}}$ 

# **MARCO II**

# **Planteamiento del Problema**

 $\bar{\alpha}$ 

 $\bar{z}$ 

### **2.1 Planteamiento del Problema**

La reposteria, como negocio, debe su crecimiento a la clientela que esta dispuesta a aceptar y pagar un precio determinado a cambio de recibir productos y servicios de calidad. Sin embargo, se debe reconocer el hecho que el mercado se vuelve cada vez mas competitivo, 10 cual obliga a la organizacion a buscar mejoras constantes para poder diferenciarse de la competencia, siendo en muchos casos la única forma de subsistir. El primer paso para diferenciarse, es el convenir a las empresas en organizaciones eficaces (10 cual es una consecuencia del aumento de la productividad), con la debida planeacion, que pennita anticiparse y prepararse para enfrentar la creciente demanda tanto actual como futura.

El gerente o dueño de una pastelería (o cualquier negocio) en crecimiento, no puede hacerlo todo, es decir, no puede supervisar a los empleados, revisar constantemente la calidad del producto, promoverlo y venderlo. Debe de existir planeacion con el objeto de dejar de tomar las decisiones en base a corazonadas y experiencia y pasar a la etapa de los pronósticos.

La intencion basica es estudiar el cambio en los niveles de produccion de una pasteleria, al atravesar esta un crecimiento de empresa casera y totalmente empírica a una industria. Así como ofrecer una guía para manejar estos cambios.

#### Resumen del Problema

La demanda de productos ha ido creciendo considerablemente con el pasar de los años. Como respuesta a esta situación, se ha ido aumentando la capacidad de planta en una forma desordenada y sin ningún tipo de planificación. La estructura de la empresa continúa siendo totalmente casera y las decisiones siguen siendo tomadas en base a la experiencia y a corazonadas, todo esto a pesar de que los niveles de producción han dejado de ser pequeños.

El diagrama de causa y efecto que se presenta a continuación, muestra la situación actual de La Pastelería de una forma más gráfica. A partir de este diagrama, fue posible el planteamiento del problema de esta investigación.

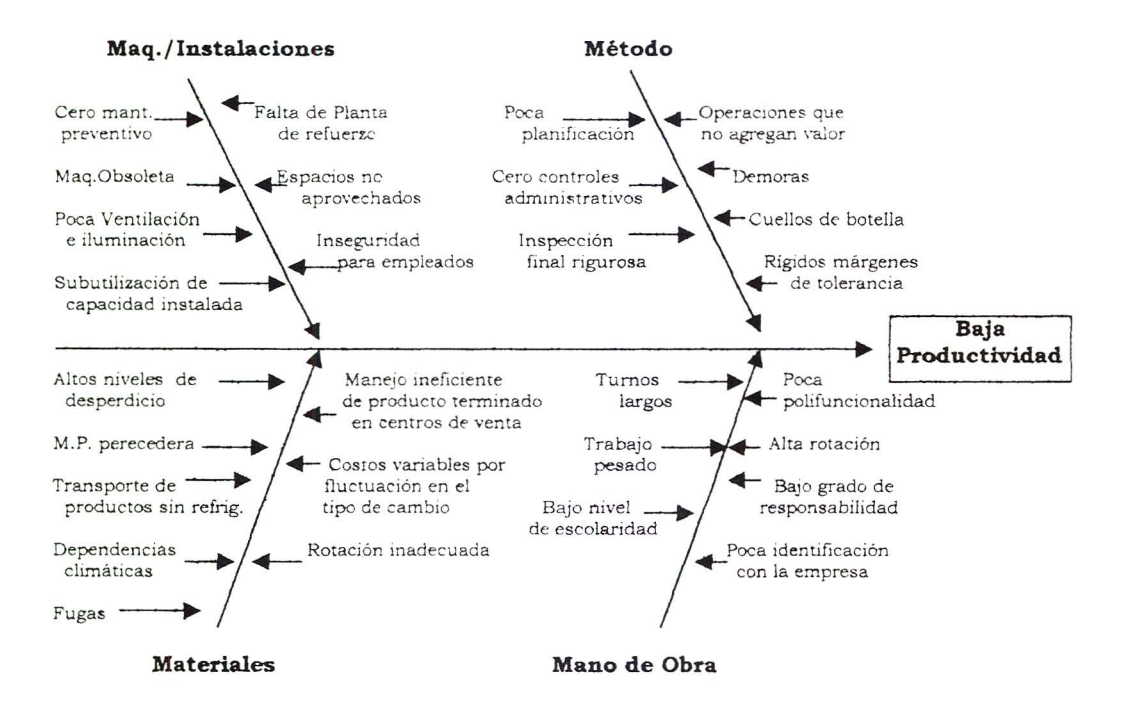

#### **DIAGRAMA NO. 1 DIAGRAMA DE CAUSA Y EFECTO**

EI expandir un negocio con el objetivo de aumentar la capacidad del mismo, aumentar el control de calidad y estandarizar la produccion es una trayectoria bastante compleja. Entonces, si dispone de los recursos necesarios, la empresa crecerá transformándose en una planta de producción. No obstante , todos estos cambios, aunque muy benefactores a largo plazo, llevan consigo una serie de problemas de adaptacion al cambio. De 10 contrario, la trayectoria sera mucho mas larga y tendra resultados ineficientes.

Para evitar problemas se deben tomar medidas como: la planeación estratégica, la estructuración de la planta, los ajustes en los niveles de inventarios y los estudios de tiempos para ir aumentando las eficiencias de la
planta. Resultando en la necesidad de una mejora en el manejo de la productividad global de la empresa. Todo esto, seria imposible sin la adquisición de tecnología y maquinaria de capacidades industriales.

#### Problema ExpJicito

c.Que cambios deben hacerse tanto, a nivel administrative como en el area de produccion, para lograr que la capacidad de la planta llegue a suplir la demanda actual y futura?

# **2.2 Objetivos de 10 Investigacion**

## **2.2.1 Objetivo General:**

• Determinar las causas que actualmente originan la baja productividad de la planta y realizar una propuesta detallada con altemativas viables para lograr mejoras.

## **2.2.2 Objetivos Espedficos:**

- Crear 0 trazar politicas, objetivos y metas para poder dar paso a la planeación estratégica de la empresa.
- Proponer cambios y ajustes en las instalaciones y el sistema productivo para lograr la capacidad requerida, sin sacrificar la calidad del producto ( en este caso particular, manteniendo el sabor casero del producto).
- Desarrollo de un sistema de producci6n , basado en la demanda futura, que pennita mejores tiempos de respuesta.
- Investigaci6n de herramientas y controles que se deben adoptar para la optimizaci6n de recursos y materia prima.

# **2.3 Variables**

# **2.3.1 Variable Independiente:**

Sistema de Produccion

# **2.3.2 Variables Dependientes:**

Planeación y Programación de la Producción Desempeno en Niveles de Productividad y Eficiencia de Planta Utilizacion de la Capacidad de Planta Control de lnventarios

# **2.4 Definicion de las Variables**

# 2.4.1 Sistema de Producción:

## *Definicion Conceptual*

Actividades y operaciones que forman parte de la organización, las cuales trabajan en conjunto con la finalidad de generar y fabricar los productos <sup>0</sup> servicios.

#### *Definicion Operacional*

Conjunto de elementos que intervienen en el proceso de producción: maquinaria y equipo, distribución de la instalación, insumos, manejo de materiales, procesos, control de calidad, mano de obra, capital y energía.

# 2.4.2 Planificación y Programación de la Producción

### *Definicion Conceptual*

La planeación y programación de operaciones se centra en el volumen y en el tiempo de producción de los productos, la utilización de la capacidad de las operaciones y el establecimiento de un equilibrio entre los productos y la capacidad a los distintos niveles para lograr competir adec uadamente. Existen distintos niveles jerárquicos de actividades.

El programa maestro de produccion satisface la demanda de cada uno de los productos dentro de su línea. Este nivel de planeación desagrega las líneas de produccion en cada uno de los productos e indica cuando deben producirse . *Definicion Operaciona/* 

Para que la programacion de la produccion siga un ritmo adecuado, se deben seguir una serie de pasos. Hay distintas fonnas de realizarlo, pero la secuencia básica consiste en el uso de los pronósticos de las demandas individuales de los productos y en base a ellos, las cantidades tentativas de cada producto se programan semana a semana. Los pronosticos semanales de produccion se comparan contra la demanda real, verificando si es factible su produccion de acuerdo con la capacidad en planta, Cuando surgen diferencias entre las capacidades disponibles y las requeridas, se debe hacer una revision de los programas yen ciertos casos se debe hacer un ajuste de Ia capacidad.

# 2.4.3 Desempeno en Niveles de Productividad y Eficiencia de Planta *DefiniciOn Conceptual*

La eficiencia y la productividad se refieren a la relación de producción dividida entre los insumos. A su vez, 1a productividad se define como una medida de 1a eficiencia en la obtencion del maximo resultado en calidad y cantidad de un producto o servicio con el menor esfuerzo y al más bajo costo. *Definicion Operacional* 

La medida de productividad refleja el impacto de todos los insumos que se utilizan al fabricar el 0 los productos.

La capacidad disponible afecta la eficiencia de las operaciones, inc1uyendo la facilidad a dificultad para programar la produccion y los costos de mantenimiento de la instalacion.

La eficiencia de la mano de obra es el resultado de la comparacion entre las horas "reales" de mano de obra contra las horas "estandar" de mano de obra. Mientras más se aproximen los tiempos reales a los estándares, los niveles de productividad irán aumentando. El estándar es un criterio establecido como base para la comparación al examinar o juzgar el ritmo de producción. El

estandar de produccion y de tiempo se utiliza en la administracion de operaeiones yes, el que se espera deJ trabajador promedio bajo las condiciones de trabajo promedio, durante un tiempo determinado.

Las características del personal de este tipo de empresa influyen directamente en su desempeño dentro de la organización, va que por lo general, es personal no calificado con bajos niveles de escolaridad. La planta crece y se va mecanizando pero al empleado no se Ie brinda la induccion ni el apoyo necesario para 10grar acoplarse a todos los nuevos cambios. Por esta raz6n, 1a capacitacion del personal se vuelve determinante para el logro de un aprovechamiento maximo de la mana de obra, 10 cual aumenta como consecuencia, los niveles de eficiencia de la planta.

Actualmente la Pasteleria, se ve en la necesidad de lograr la maximización del uso de maquinaria, mano de obra y materia prima, de los cuales existe muy poco ya que la relación hombre máquina no se evalúa adecuadamente; la distribución en planta no es óptima y no existe ningún tipo de metodologia para la planeacion de requerimientos de materia1es, sino que 1a materia prima se solicita cuando el inventario esta practicamente en cero, originando muchas veces demoras, retrasos y gastos innecesarios.

# 2.4.4 Utilizacion de la Capacidad de Planta

#### *Definicion Conceptual*

La capacidad se refiere a la tasa **teorica** maxima de capacidad productiva o de conversion de una mezcla actual de productos de las operaciones de una organizacion.

#### *DefiniciOn Operacional*

Este término se refiere a la capacidad productiva de una instalación y en general, se expresa como un volumen de producción en un período de tiempo. Se debe de tener la suficiente capacidad para producir la cantidad necesaria que satisfaga la demanda actual y futura del cliente.

Cómo se mida la capacidad depende mucho de la diversidad de los productos y los insumos. Cuando las unidades producidas son idénticas o

similares, es posible seleccionar una unidad comun de medicion. De <sup>10</sup> contrario, lo más común es medirla en términos de los insumos o los productos del proceso de conversion. Sin embargo, las variaciones en una planta ocurren con frecuencia (especialmente en el caso de una organizacion poco estructurada como la Pastelería), y debido a ello se observa que la capacidad de una instalacion rara vez puede ser medida en terminos precisos y las medidas a ser usadas deben de ser interpretadas con cuidado.

# 2.4.5 Control de Inventarios

#### *Definicion Conceptual*

El control es un proceso por medio del cual se modifica algún aspecto de un sistema para que se pueda alcanzar el desempeño deseado. Por otro lado, eI inventario es el almacenamiento de bienes y productos. Al unir estas dos definiciones, resulta el control de inventarios, que no es más que una técnica que permite mantener la existencia de los productos a los niveles deseados. *Definicion Operacional* 

EI control de inventarios es un asunto de vital importancia para cualquier tipo de organizacion y principalmente en aquellas, como la Pasteleria, orientadas a la produccion de bien 0 servicio. Las materias primas deben ser programadas y almacenadas para su posterior transformacion, debiendo estar a la mana en las cantidades adecuadas para las operaciones que las necesiten. De no estar disponibles, la planta no podrá continuar con su proceso productivo, 10 cual puede significar retrasos en las entregas a los clientes.

En respuesta a esto, seria facil adoptar la politica de mantener grandes volumenes de inventario para asegurar que nunca hubiera escasez, pero el consumidor quiere tarifas bajas y el mantenimiento de dicho inventario representa altos costas para la organizacion. Es por esto, que el control adecuado de inventarios se vuelve indispensable.

# **2.5 Alcances y Limitaciones**

#### **2.5.1 Alcances**

Con la observación práctica de la planta de producción de pasteles y la informacion teoria mencionada. se podra desarrollar un plan de propuestas y recomendaciones bastante completo, el eual se pretende que sirva como herramienta básica para lograr mejoras sustanciales dentro del área de produccion de la pa steleria.

Mediante la planeación estratégica, se pretende no sólo establecer la mision de la empresa, sus objetivos y metas sino tambien, descubrir la situacion actual y que estrategias se pueden seguir para el logro de estos objetivos.

Entre las mejoras que se tratan de alcanzar, se encuentra una programacion de la produccion mas ordenada que permita la maxima utilizaeion de la eapaeidad instalada de planta.

EI planteamiento de una guia que permita llevar un control de inventarios, 10 eual redueira sus costos, permitira estableeer politicas para la estimación de puntos de reorden, que a su vez, evitará faltantes, retrasos y demoras en la entrega de productos. Se realizará una propuesta de inversión en material de empaque, cuyo objetivo es mejorar el flujo de caja actual de la empresa.

En general, se plantearan herramientas que serviran a la organizacion para poderse integrar como un verdadero sistema de produccion. Esto faeilitara la transicion de la empresa mejorando la calidad del proceso, del producto y del operario para resuItar en una mejora global de eficiencia y productividad. Todo ello, con el objetivo de alcanzar los niveles de la demanda con la mayor satisfacción posible del cliente y obtener máximas utilidades.

#### **2 .5.2 Limitaciones**

Entre las limitaciones, se encuentra el hecho que la pasteleria, por ser una rama de la industria alimentieia, presenta mucho recelo sabre sus procedimientos asi como la materia prima utilizada. Lo anterior debido a que son estas recetas, las que diferencian a La Pasteleria de la competencia. Con el objeto de mantener confidenciales los secretos culinarios de la organizacion, algunos de los datos obtenidos seran alterados.

# **2.6 Aporte de la Investigacion**

En 10 que respecta a la pasteleria bajo investigacion, se espera poder determinar las causas de falla en la estructura y los procesos actuales de la planta, para posteriormente realizar la pertinente propuesta de soluciones concretas y de aplicacion directa para que a largo plazo la capacidad, eficiencia y productividad de la planta se vean sustancialmente mejoradas. Todo ello con la finalidad de que la demanda total logre ser satisfecha.

Servir de marco de referencia para todos aquellos negocios, especialmente entre las industrias alimenticias y las empresas de servicio, que comienzan con una pequena produccion en casa basada totalmente en conocimientos empirico8 del negocio, pero cuyo producto 0 servicio presento una alta calidad 0 una ventaja competitiva, encontrando aceptacion en el mercado y poco a poco el logro del crecimiento y la expansion. No obstante, cuya estructuracion y mentalidad de los empleados han permanecido constantes a 10 largo del cambio.

En este trabajo de investigacion, se pretende lograr la creacion de una herramienta para las empresas manufactureras Guatemaltecas (de cualquier indole) que esten atravesando 0 bien vayan a atravesar esta etapa de cambio, Para que así tengan una guía con sugerencias que puedan seguir para hacer este camino un poco más fácil y por supuesto, con mayor éxito. A pesar de ser pequefias organizaciones. no se les debe excluir de los beneficios ni negar ayuda para que puedan lograr un crecimiento. Por el contrario, la expansion genera nuevas fuentes de trabajo, libre competencia, impuestos y en general es muy positiva para el desarrollo económico de Guatemala.

# **MARCO III**

# **Metodo**

 $\ddot{\phantom{0}}$ 

 $\frac{3}{2}$ 

# **3.1 Sujetos**

El area estudiada fue la planta productora de pasteles, localizada en la zona 13 de la Ciudad Capital. Esta planta de produccion se identifica como una industria repostera.

Dicha empresa cuenta con un total de 25 empleados, distribuidos de la siguiente manera.

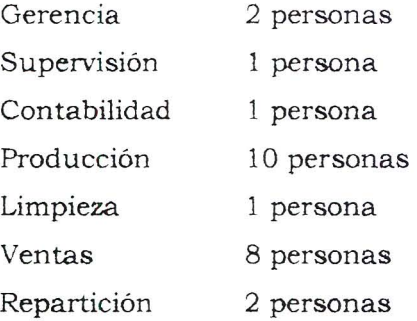

Nota: De todos los empleados, solamente un 17% son de sexo masculino.

Se tomó en cuenta a los operarios dentro de ella, quienes día a día realizan los procesos productivos. Los operarios son personas comprendidas entre los dieciocho y los veinticuatro anos de edad, quienes tienen una escolaridad promedio de cuarto grado primaria. El estudio de la planta se llevó a cabo dentro de la misma en horarios normales de trabajo.

# **3.2 Instrumentos**

La recopilación de información, para esta investigación de tesis, no se basó únicamente en la lectura de libros, sino que se utilizaron medios más directos como la observacion. Todo ello con el fin de obtener informacion sobre la situación actual de la Pastelería y así poder tabular y analizar esta informacion, para detectar las fallas en el sistema actual y sugerir modificaciones que contribuyan a la mejora de los niveles de productividad *y*  eficiencia.

## 3. **2 .1 Observacion**

Se utilizó la observación de tipo libre por su espontaneidad, la cual faeilita la obtencion de datos reales y poco alterados. Se observaron datos concretos y especificos de una forma objetiva, eliminando aquellos datos que se consideraron exagerados o distorsionados.

Se buscó capturar todos los datos relacionados con la secuencia de proeesos productivos. entre ellos: discontinuidad de procesos, niveles de inventarios, eficiencia de los operarios y la utilizacion de la capacidad de planta.

# **3.2. 2 Estudio de Tiempos y Mediciones de Trabajo**

La medicion del trabajo es la determinacion del grado y la cantidad de mana de obra que interviene en actividades de produccion/operaciones, y que sirve para establecer estandares de tiempo. Las personas son diferentes no sólo en sus características físicas tales como altura, tamaño de brazo y fuerza, sino tambien en su ritmo de trabajo . Para determinar un estandar de mana de obra es necesario encontrar un "trabajador promedio".

La mejor forma de encontrar un "trabajador promedio", es por medio de la observación de diversos trabajadores y el posterior cálculo de su desempeño promedio. Mientras más trabajadores se incluyan en el estudio, más real será el estandar del desempeno promedio con el verdadero. AI establecer los esrandares de trabajo, la administracion en general eonsidera que Ia cantidad debe ser la primera medida y la calidad un estandar de caracter secundario. La cantidad en industrias manufactureras se mide en terminos de piezas por tiempo. Los estandares de calidad se fijan a menudo en porcentajes de productos defectuosos - unidades defectuosas divididas entre el total de unidades.

Entonces, según Niebel (1990), el estudio de tiempos implica la técnica de establecer un estandar de tiempo permisible para realizar una tarea determinada, basado en la medición del puesto de trabajo tomando en consideración la fatiga, las demoras personales y los retrasos inevitables. Mientras que el estudio de movimientos, 10 define como el estudio de los movimientos del cuerpo humano que se utilizan para ejecutar una operación laboral determinada , con la mira de mejorar esta, eliminando los movimientos innecesarios y simplificando los necesarios. Estableciendo la secuencia de movimientos mas favorables para 10grar una eficiencia maxima.

o Herramientas a Utilizar:

Metro: como recolector de distancias fisicas.

Cronómetro: como captador de intervalos de tiempo.

# **3.3 Procedimientos**

A continuaci6n se enumeran los pasos para la realizaci6n y desarrollo de la investigación.

- Visita a la Planta de la pasteleria en Estudio
- Visita a los centros de venta de la pasteleria
- Observaci6n de los procesos y de los operarios
- Planeaci6n Estrategica de la empresa
- Toma de Tiempos y recolección de datos
- Observaci6n de la distribuci6n de Planta
- Toma de Medidas Fisicas de Ia Planta
- Calculo de produccion actual
- Recopilación de estadísticas de ventas de años anteriores así como de las ventas de enero a agosto del año 1999.
- Proyecci6n Estadistica de Ia Demanda

El cálculo del pronóstico de la demanda está ejemplificado en el Anexo 2, tomando como muestra unicamente dos productos, los cuales fueron escogidos a partir de las tablas de producción y venta más recientes y donde aparecen

estos dos pasteles consistentemente como los de mayor venta. Los dos articulos son el Pastel Torta Chilena \' el Pastel de Tres Leches Grande.

Se comienza con estadisticas de la demanda de los meses de enero a agosto de 1999. Con el objetivo de predecir la demanda de los meses de septiembre y octubre de ese mismo ano. Debido a la variabilidad de la demanda de pasteles entre los distintos días de la semana, estas estadísticas fueron divididas en las ventas diarias para cada mes. Por lo tanto, la variable X equivale al número del mes al que se refiere, mientras que la variable Y representa la demanda diaria historica y pronosticada.

Para realizar la estimación de la proyección de la demanda es preciso conocer las siguientes herramientas estadisticas: Analisis de Regresion y Análisis de Correlación.

El Analisis de Regresion establece una relacion entre variables. El pronóstico de la demanda del período siguiente  $F_t$  se puede expresar:

$$
\mathbf{F}_t = \mathbf{Y} = \mathbf{a} + \mathbf{b} \; \mathbf{X}_t
$$

Donde Y es el pronóstico para el período t, dado el valor de la variable X en el período t. Los coeficientes a y b son constantes; a es la ordenada al origen de la variable Y y b es la pendiente de la recta. Para encontrar estos valores se utiliza la demanda histórica.

$$
b = \frac{N(\Sigma XY) - \Sigma X \Sigma Y}{N \Sigma X^2 - (\Sigma X)^2}
$$

Donde:

b = pendiente de la linea de estimacion del mejor ajuste

 $N = n$ úmero de observaciones

 $X =$  valores de la variable independiente

 $Y =$  valores de la variable dependiente

$$
a = Y - bX
$$

Donde:

 $a =$  intersección en Y

b = pendiente de la ecuacion

 $Y$  = media de los valores de la variable dependiente

 $X$  = media de los valores de la variable independiente

A partir de estas dos ecuaciones, es posible encontrar la linea de regresion con mejor ajuste para un conjunto cualquiera de dos variables de datos. Por otro lado, el Analisis de Correlacion es la herramienta estadistica que describe el grado de re1acion que hay entre dos variables. Al juntar estas dos herramientas, se logra medir la eficacia con la cual la linea de regresion explica 1a variacion de la variable dependiente. E1 coeficiente de correlacion R, indica la relación entre las variables  $X \vee Y$ . Se busca que R sea mayor que 0.9 para que exista una relacion con la linea de regresion.

$$
R = \frac{(a \Sigma X^2 + b \Sigma XY - NY^2)^{1/2}}{(\Sigma Y^2 - NY^2)^{1/2}}
$$

Donde:

 $R =$  coeficiente de correlación a = intersección en Y b == pendiente de la linea de estimacion del mejor ajuste  $N = n$ úmero de observaciones  $X =$  valores de la variable independiente  $Y =$  valores de la variable dependiente

Es importante tomar en cuenta que la demand a puede comportarse de distinta forma, ya sea lineal, logaritmica, exponencial 0 potencial. En este caso, como se muestra en el Anexo 2, se analizaron los cuatro comportamientos para la demanda diaria de cada pastel, con e1 objetivo de averiguar que comportamiento se apega mas a la demanda pasada, actual y futura. Las siguientes gráficas nos dan una idea del patrón que muestra la demanda al tabular datos a través del tiempo.

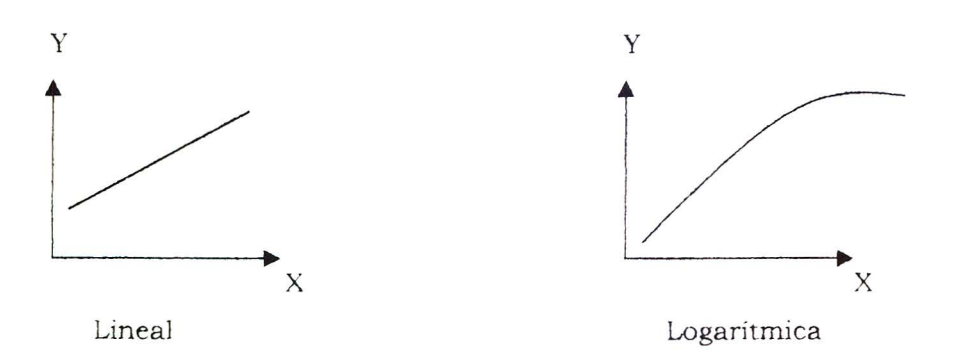

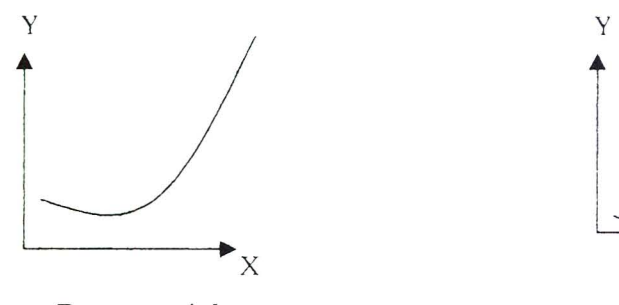

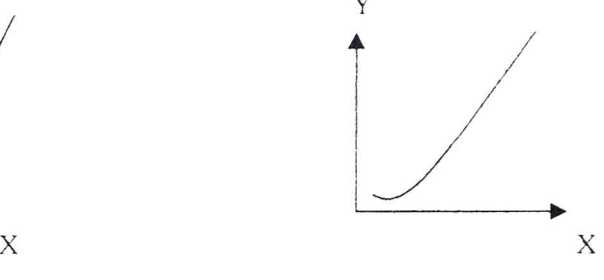

Exponencial Potencial

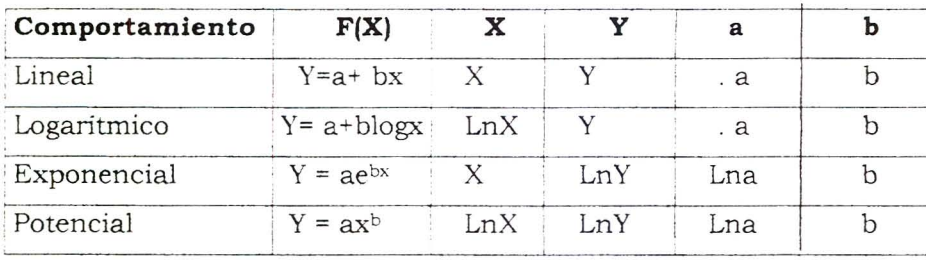

La tabla anterior es la guía para la determinación de los pronósticos y los coeficientes de correlacion acorde al tipo de comportamiento en la demanda. La demanda de los pasteles, a pesar de haberse subdividido en demanda diaria, tiene variaciones muy grandes y por lo mismo, no se logra obtener un valor de R mayor que 0.9 con los datos historicos. Por tanto, es necesario suavizar las diferencias utilizando el metoda de Promedios Moviles (sucesion de medias aritméticas). Se utilizó un promedio móvil de orden 3, para reducir la variación presente en el conjunto de datos y eliminar fluctuaciones indeseables.

Los tres primeros valores de la demanda Y se agrupan, se suman y se saca el promedio. Este promedio pasa a ser el nuevo valor en la posicion 1. Luego se agrupan los valores  $2, 3, y, 4$  se suman y se promedian formando el nuevo valor de la posición 2 y así sucesivamente. En cada suavización se pierden dos datos. Para cada suavizacion se calculan los valores de a , b y R en los modelos lineal. logaritmico, exponencial y. potencial. Es necesario continuar suavizando los datos hasta que se obtenga un valor para el coeficiente de correlación que sea mavor que 0.9.

Una vez obtenido este valor en alguno de los modelos, se selecciona éste y se utiliza para predecir los datos de la demanda futura o pronóstico.

- Simulaci6n de la Planeaci6n de Necesidades de Distribuci6n PND para los meses de Septiembre y Octubre de 1999, tomando como muestra dos pasteles.
- Clasificaci6n ABC del Inventario

En el Anexo 3, se muestran los resúmenes de compras de Materia Prima en los últimos tres meses de operación de la empresa. La introducción de tres productos nuevos en los últimos meses, ha convertido, a los datos históricos de compras en obsoletos. Por este motivo, se utilizaron solamente los meses de mayo, junio y julio. Sin embargo, la consistencia en la clasificación se mantuvo para los tres meses de muestra. La clasificación ABC se realizó en base a los parámetros anteriormente descritos en el marco teórico.

• Distribucion mensual de inversion en Material de Empaque.

Basado en datos históricos del consumo mensual de material de empaque y debido a la alta inversión anual que resulta de ello, se realizó un pequeño presupuesto con horizonte de un año, el cual permite que la inversión no fluctúe a niveles muy grandes de mes a mes.

- Elaboraci6n de diagramas de Ingenieria de Metodos (Diagramas de Operaciones de Procesos y Diagramas de Recorrido)
- Elaboraci6n de diagramas de Distribuci6n Actual de la Planta y Distribuci6n Futura Propuesta.
- Identificación de áreas susceptibles de mejora, problemas y puntos críticos
- Estudio de alternativas de mejora
- Determinación de propuestas de solución
- Discusi6n de resultados
- Conclusiones y recomendaciones

# **3.4 Tipo de Investigacion**

La investigación que se realizó es de tipo descriptiva, ya que se basó en el estudio e interpretación de lo aparente y lo real. Se refiere, según Achaerandio (1995). a 10 que aparece ("fenomenos") , y 10 que es (relaciones, correlaciones, estructuras, variables independientes y dependientes).

El objetivo de la investigacion es buscar la resolucion de un problema, luego de conocerl0 profundamente. Para ello se debe estudiar y conocer la situación actual, así como la situación ideal futura que se pretende alcanzar.

**MARCO IV** 

**Resultados** 

 $\hat{\mathbf{r}}$ 

# **4.1 Resumen Ordenado de los Resultados**

## **4 .1.1 Planeaci6n Estrategica**

### Declaración de la Misión:

Fabricar, distribuir y vender reposteria fina a restaurantes, cafeterias y clientes particulares de la clase social media alta, localizados en sectores distinguidos de la ciudad capital.

Luego de elaborar la estrategia de la misi6n, se identifica la industria en la cual la empresa compite. Es importante realizar un análisis detallado del sector industrial al cual pertenece la empresa.

### Establecimiento de Objetivos:

- $\geq$  Aumentar la participación en el mercado guatemalteco, mediante una mayor distribuci6n tanto a nivel industrial (restaurantes) como a clientes particulares.
- $\geq$  Reducir los tiempos de respuesta, para evitar faltantes de productos en las salas de venta y mejorando asi el servicio al cliente
- $\geq$  Mantener siempre la calidad de los productos existentes así como de los productos nuevos
- > Utilizar la capacidad máxima de la planta
- $\blacktriangleright$  Maximizar las utilidades de la empresa

#### Fuerzas Competitivas:

*Competencia Actual:* En la actualidad existen varios negocios que se dedican a la producci6n y venta de reposteria fina. EI problema primordial es que, no sólo están localizados en la zona 10, sino que tienen sucursales en otros sectores de la cuidad capital. Lo anterior, resulta en una mayor participación de mercado debido a que el área de atención es bastante mayor al de la pastelería bajo observación.

*Competencia Potencial:* Pastelerias pequenas 0 caseras. cuya demanda, para clientela particular, es reducida pueden dedicarse a la distribución a los restaurantes, ofreciendo mejor servieio y precios mas bajos. Reposterias cuyos volumenes de produccion y capacidad en planta les perrniten concentrar sus fuerzas de venta en la subdistribucion a cafeterias y restaurantes pueden eventualmente desplazar a la pasteleria, pues el mercado de restaurantes es altamente competitivo.

Las barreras de entrada para el negocio de reposteria fina son relativamente bajas. Debido a que la infraestructura es reducida y el equipo rudimentario, la inversión es relativamente pequeña. Por otro lado, el prestigio y la imagen ante los ojos del cliente se debe ganar a traves del tiempo. Se necesita tener muy buenas recetas, estrictos controles de calidad y capital de inversion para soportar el periodo de lanzamiento e introduccion de una nueva pasteleria.

Productos Sustitutos: En el area de reposteria dulce se encuentran otros tipos de postres como por ejemplo helado, gelatina, frutas enlatadas en almibar, gailetas, chocolates, pasteles congelados americanos, pre-mezclas de pasteles importadas. Magdalenas 0 masas mas simples encontradas en panaderias y supermercados a precios mucho más económicos y que pueden ser arregladas en casa con jaleas o cajeta y turrón.

En el area de reposteria salada, se encuentran los volovanes, croissants, empanadas y variedad de sandwiches que ofrecen la mayoría de panaderías, contando con una mayor variedad a un menor precio y porciones más pequeñas.

Tambien es importante mencionar la tendencia de "comida sana" que existe actualmente en el mercado consumidor. La preocupacion por la estetica y la buena salud se han convertido en faetores determinantes dentro del mercado mundial. Muchas personas (especialmente las generaciones mas jovenes) se estan empezando a privar de postres tan altos en contenidos de

azúcar y grasa., buscando sustitutos con contenidos nutricionales más sanos como el yogurt y la fruta.

Proveedores: A pesar del crecimiento acelerado que la Pastelería ha experimentado en los ultimos anos los volumenes que se adquieren de materia prima, siguen siendo pequeños, por esta razón, la mayoría de proveedores siguen teniendo el poder de negociacion. Por otro lado, existe mucha dependencia hacia los proveedores de materia prima importada (1a cua1 representa un 45% de la totalidad de materia prima). Esto deja a la pastelería expuesta a mucha vulnerabilidad, dependencia al tipo de cambio, a las fluctuaciones inesperadas en los precios y a 1a escasez de materia prima en epocas pico del ano.

Clientes: En general, la fidelidad de la clientela es bastante grande y esto se debe a las reducidas opciones que esta tiene para conseguir reposteria que ofrezca similar calidad, variedad y frescura en sus productos. Debido a que el producto que se ofrece no es una necesidad basica, sino mas bien un producto de especialidad, si e1 c1iente consigue opciones iguales 0 mejores cambiara de proveedor. Por otro lado, si los precios en la materia prima importada siguen subiendo desmesuradamente, los pasteles tendrán que subir sus precios (actualmente bastante altos) aun mas reduciendo el segmento de mercado, pues se estima que los clientes compraran su reposteria en otros establecimientos v dejaran estos pasteles solamente para ocasiones muy especia1es.

#### Caracteristicas de la Industria:

Entre las peculiaridades de la Industria Repostera cabe mencionar que se compite en un mercado por calidad de producto y no por precio. La estacionalidad de 1a demanda varia consistentemente dependiendo de los dias de la semana, siendo los días Martes y Miércoles bastante lentos en la venta, el dia Lunes y Jueves por 10 regular de venta mediana alta y los dias Viernes,

Sabado y Domingo, de mucha venta, tanto en los centros de venta como en el despacho a restaurantes y cafeterias.

Los días pico de venta se presentan en el siguiente orden:

- lOde Mayo (Dia de la Madre)
- 14 de Febrero (Dia del Carino)
- 17 de Junio (Dia del Padre)
- Viernes y Sabado de Dolores (Fin de Semana previo a Semana Santa)
- 23 de Diciembre
- Dia de la Secretaria

- Y en general, cualquier feriado 0 fin de semana largo.

Por ser un producto de especialidad, la marca juega un papel muy importante, al igual que la imagen que la pastelena ha logrado proyectar a 10 largo de los años. Se fabrica repostería fina, a base de materia prima de primera calidad con una rotaci6n alta de producto, 10 cual asegura al cliente que el producto esté siempre fresco. Este es el sello de garantía de los productos de la empresa y por 10 mismo, los clientes reconocen los pasteles no sólo por su decoración exterior sino por su sabor.

## Factores Críticos de Éxito:

La garantia de frescura en los productos. Todo el producto es perecedero y tiene un tiempo de vida de 2 dias en las tiendas, debido a que se debe tomar bajo consideración que al cliente le durará de dos a tres días más en casa. Los promedios diarios que se envian a las tiendas son estrictos. Es preferible suplir las tiendas varias veces diarias e incluso quedarse sin producto en las ultimas horas de la tarde a mandar cantidades excesivas para evitar faltantes. De este modo, se logra una alta rotaci6n del producto *y* se inicia cada dia can pasteles frescos.

La calidad, desde la fuente hasta la entrega del producto, ha sido un factor de éxito en la pastelería. Los productos tienen precios más altos que los

de la competencia, pero la clientela sabe que está pagando por la calidad que recibe y comprende las alzas de precio año con año. Es decir, la sensibilidad del cliente a Ja calidad del producto, sobrepasa y en muchos casos anula la sensibilidad al precio. Desde los inicios de la pasteleria se ha utilizado estrictamente materia prima de la mejor calidad desde el harina hasta la caja de empaque, siendo un 45% de la materia prima importada de los Estados Unidos. A pesar de la devaluación de la moneda nacional y el incremento desmesurado en los precios de la materia prima<sup>1</sup>, nunca se ha reemplazado la materia prima por una de inferior calidad 0 par productos sustitutos. A pesar de que los precios han subido y el margen de utilidad se ha reducido (de un  $40\%$  a 33% en el último año y medio), la calidad ha permanecido intacta.

El último factor es la ubicación de las tiendas con fácil acceso, parqueo y señalización. El estar localizados en la Zona 10, un área de tanto movimiento y preferencia comercial, permite abarcar a clientes de las Zonas 9 , 10, 13,14'y 15. Esto facilita el poder ofrecer servicio a domicilio en las zonas anteriormente mencionadas sin mayor problema 0 tiempos de entrega extremadamente largos. Todo esto, resultando en una enorme ventaja competitiva ante las otras pastelerias, pues el cliente tiene la opci6n de recibir su pastel en la comodidad de su casa sin recargo adicional y con la calidad deseada.

 $<sup>1</sup>$  De junio de 1999 a agosto de 1999 la unidad de Leche Condensada (Ciasificación A, Anexo 3) ha tenido un</sup> incremento del 41%. Lo cual representa un incremento mensual promedio de Q4.600 en costos de materia prima.

## Analisis FODA:

## FORTALEZAS

Calidad superior. Alta rotación de producto. Localización de salas de ventas. Variedad de productos. Servicio a domicilio. Altos márgenes de utilidad. Prestigio en el sector de restaurantes.

#### DEBILIDADES

Crecimiento sin planificación ni estrategias. Retrasos en tiempos de entrega. Reducida area de cobertura. Deficientes canales de distribuci6n . debido a infraestructura inadecuada. Tiempos largos de respuesta. Alta dependencia con proveedores. Costos variables dependientes al tipo de cambio. Escasez de materia prima en épocas pico. Poca tecnologia. Equipo en malas condiciones. No existe mantenimiento preventivo. Ineficiente distribución de planta. Capacidad limitada de cafetería.

#### OPORTUNIDADES

Mercado potencial en área de cafeterias y restaurantes. Segmentos de mercado potencial totalmente desatendidos (C. al Salvador, zonas 11,12, S.Cristóbal). Nueva línea de producto congelado. Galleteria v menudeo. Fidelidad de la clientela.

## AMENAZAS

Economias a escala de las grandes pastelerias. Competencia directa con capacidad de inversion mucho mayor. Alta inversion en publicidad y promocion por parte de la competencia.

#### Evaluaci6n de Estrategias :

Basado en las estrategias competitivas que propone Porter, se puede afirmar que, de acuerdo con la misión de la empresa, los objetivos y metas que esta busca alcanzar, y luego de evaluar las fuerzas competitivas y el sector industrial, la empresa reúne las características necesarias para utilizar la Estrategia de Diferenciación.

Se determinó que, la imagen de la marca es muy importante y que la calidad del producto (en este caso en particular), es el elemento que diferencia a la empresa de sus competidores, aislandola de la rivalidad competitiva debido a la lealtad de los cJientes hacia la marca y a una menor sensibilidad de precios. Sin embargo, todo esto debido a que los compradores carecen de alternativas comparables. Esto permite a la empresa cierta amplitud, ya que aunque no puede ignorar los costos, estos no son el objetivo estrategico primordial.

Esta estrategia genérica, por lo general, limita a la empresa a obtener una elevada participaci6n en el mercado, pues a pesar de ser reconocida dentro de su sector como superior, no todos estan dispuestos a pagar los precios mas elevados.

Por otro lado, si se analizan los datos detenidamente, se puede observar que la estrategia actual es realmente una de Enfoque o Alta Segmentación va que la pastelería no logra la diferenciación desde la perspectiva del mercado en su totalidad, sino solamente frente al objetivo de su mercado limitado.

En otras palabras, se puede concluir que, el reducido segmento geográfico de atención, limita la estrategia a una de Alto Enfoque. No obstante, el cumplimiento de los objetivos y el alcance de la misión llevan consigo inevitablemente una Estrategia de Diferenciaci6n. Es importante recordar que desde el momento en que se establecen estrategias ambiguas o áreas grises en las estrategias, existe un problema.

#### Seleccion de la Estrategia:

Una vez definida la Estrategia a Nivel Empresarial. es preciso desarrollar Estrategias a Nivel Funcional que permitan el logro de objetivos. apegandose siempre a la mision de la empresa.

Esta primera parte del trabajo de investigacion, tuvo como objetivo primordial el establecer un norte 0 patron a seguir. La segunda parte, se enfoco hacia el desarrollo de Estrategias Funcionales en el area de produccion que permitan a la empresa eliminar los puntos debiles, para aprovechar las oportunidades que el mercado presenta y lograr los objetivos.

Para poder ampliar la participacion en el mercado y crecer, la planta de produccion debe estar preparada para suplir la demanda futura. La capacidad de planta y la mana de obra se debe optimizar. La distribucion en planta se debe mejorar y se deben establecer controles para la optimización de los recursos disponibles y la materia prima.

#### 4.1.2 **Planeamiento de Necesidades de Distribuci6n (PND)**

Para el logro de una mejora en el area de inventarios, se presenta la necesidad de utilizar tecnicas para manejar los inventarios de distribucion, con el objetivo de tener una mavor capacidad de conectar el mercado y la manufactura. EI PND nos da la base para unir el sistema de distribucion fisica con el sistema de Planeamiento y Control de Manufactura. En el Anexo 1, se puede ver que los inventarios de producto estan bastante alineados con la venta total a locales v restaurantes. Se presentan datos para los meses de mayo, junio y julio de 1999. Sin embargo, diariamente existen muchos intervalos en los cuales las tiendas permanecen sin producto.

Esta técnica ayudará a emplear mejor el inventario para satisfacer las necesidades de servicio a los clientes y ajustarse mas rapidamente a los requerimientos del mercado. EI PND proporcionara un vinculo entre el mercado, la administración de la demanda  $\bar{y}$  la programación maestra de

produccion, mediante la coordinacion de inventarios. los planes 0 pronosticos de demanda y los envios. Los puntos criticos en el PND son los tiempos y cantidades planeadas para reabastecer los inventarios en todo el sistema de distribución física. En el caso de la pastelería bajo investigación, va se mencionó que el inventario de producto terminado en la bodega central (o fabrica) es cero; sin embargo. el inventario de producto tenninado se mantiene en las bodegas de campo (salas de venta) y en los centros intennedios de distribuci6n (restaurantes y cafeterias). El inventario en restaurantes y cafeterias, es manejado por ellos y la mision de la empresa es simplemente reabastecerlos de producto de acuerdo con sus pedidos. El control de la rotación de producto que ellos venden es simplemente un monitoreo por parte de la pasteleria. Es decir, la demanda de estos clientes es "independiente" de las decisiones de la empresa. Por otro lado, en 10 que respecta a los locales de venta, el tiempo y los tamanos de los envios de reabastecimiento, asi como el tamaño de los lotes de manufactura y las políticas de orden de compra, están bajo el control de la gerencia.

El PND, con la ayuda de los pronósticos de la demanda, realiza los qjustes necesarios y se encarga de cu brir la demanda al coordinar los envios de la bodega central a los centros distribucion, a los restaurantes y a los clientes en general.

Los elementos de datos básicos de este sistema son los registros detallados de productos individuales en lugares tan cercanos como sea posible al cliente final. Sin importar la ubicaci6n fisica del inventario (ya sea en la planta, centro de distribucion, bodega de campo 0 el estante de un cliente), la demanda final del producto proviene del cliente . Es, en esta bodega, donde el mundo interno de demanda dependiente de la compania debe tratar con la demanda independiente del cliente . En otras palabras, el cIiente decide cuanto y cuándo ordenar, mientras que la empresa decide en su planificación cuándo y cuanto producto hacer y enviar a los locales.

Como ya se mencionó antes, debido a la naturaleza perecedera del producto terminado, la posibilidad de mantener altos inventarios de seguridad

de producto terminado es imposible. Especialmente, luego de haber concluido que uno de los factores criticos de exito de la pasteleria es la venta de producto fresco. Esto limita a la Pasteleria a mantener un inventario basado en el pronostico de venta, y requiere que los ajustes a la planeacion de distribucion sean inmediatos.

Lo que lleva a la siguiente pregunta idonde se deben mantener estos inventarios? Por un lado, el mantenerlos en la fabrica (bodega central), requiere de un menor inventario que el tenerlos en cada local, ya que este inventario central se puede enviar a los locales de campo segun 10 justifiquen las condiciones. Sin embargo, este hecho resulta contraproducente ya que el inventario de la instalación central no está donde están los clientes.

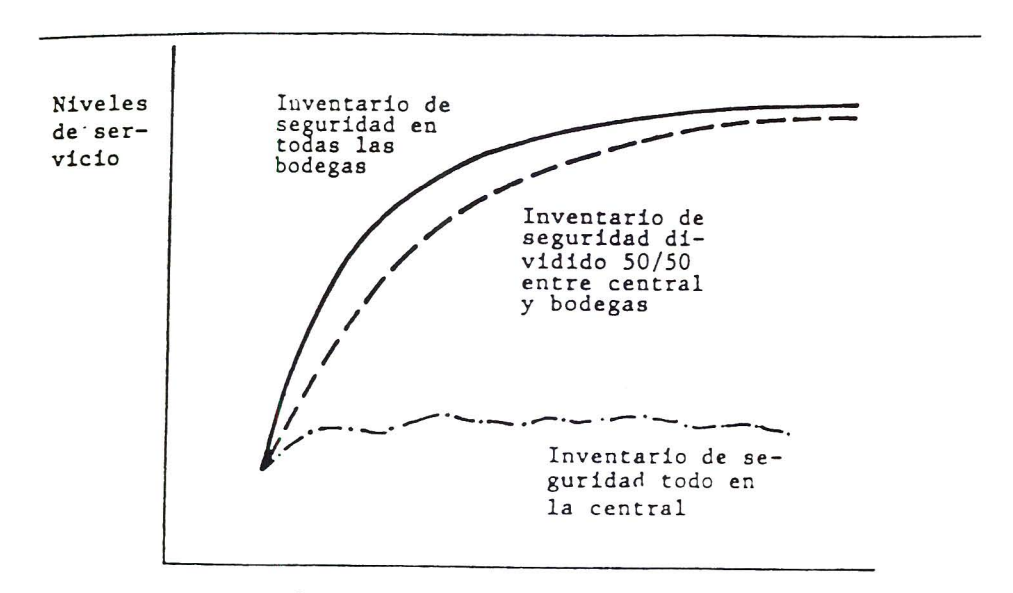

Inventario promedio del sistema

# **FIGURA** 2 Niveles de Servicio como Funcion de la Cantidad y Ubicacion del Inventario de Seguridad

A partir de la figura 2, se puede concluir que es más eficiente llevar el inventario a las salas de venta que dividirlo entre ellas y la bodega central (fabrica). Esto obJiga a la fabrica a mantenerse en contacto con la demanda real y a ajustarse continuamente a las circunstancias reales. Por otro lado, en

el caso de la pasteleria. debido ala cercania entre los dos centros de venta, se puede lograr una fle:\.ibilidad agregada que pennita el traslado de inventario entre una y otra, proporcionando así niveles más altos de servicio.

Es importante recordar en este momento uno de los objetivos delimitados en la etapa de planeación de la pastelería  $\rightarrow$  "Reducir los tiempos de respuesta, para evitar faltantes de productos en las salas de venta y mejorar así el servicio al cliente" Sin embargo, como bien se mencionó en el marco teórico es importante mantener la balanza entre la satisfacción, el servicio al cliente y el costo de mantenimiento de los inventarios. Aqui se evidencia que algunas veces las empresas se enfrentan con objetivos funcionales conflictivos. A1 analizar estos objetivos, se debe medir el impacto resultante sobre otras partes de la organización. El siguiente cuadro sirve de avuda para el análisis.

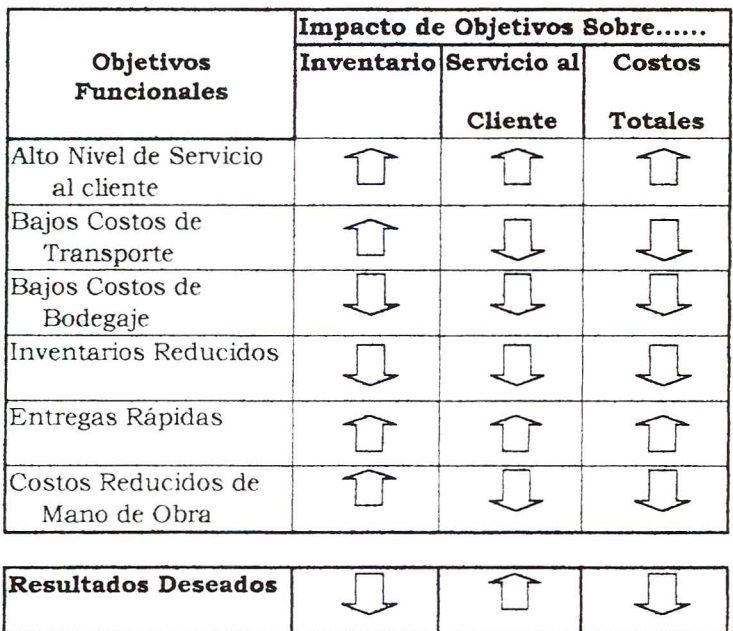

#### **FIGURA 3** Objetivos Funcionales Conflictivos

Fuente: T.C. Jones and D.W. Riley, "Using inventory for Competitive Advantage Through Supply Chain Management". International Journal of Physical Distribution and Materials Management. 1985.

Tomando todos estos factores bajo consideracion y a partir de los pronosticos de venta calculados en el Anexo 2 , se procedio a la realizacion de la simulacion de el PND. tanto para el Pastel de Tres Leches como para el Pastel de Torta Chilena. Estas tablas se realizaron con proyecciones diarias para los meses de Septiembre *y* Octubre de 1999, debido a la variabilidad de la demanda en los diferentes dias de la semana.

El pastel de Tres Leches, es un pastel cuya masa se mantiene en inventario de "producto en proceso" congelado. El lote de producción es un batch de 16 pasteles, cuyo factor limitante es el espacio en el homo. EI tiempo de antelacion es de un dia *y* el inventario de seguridad es de 32 pasteles, debido a que se utiliza el equivalente ados dias de produccion, 10 cual da margen a que el operario se ausente un dia, produzca el segundo dia, se congele el pastel y este se pueda utilizar al tercer dia.

Por otro lado, la Torta Chilena es un pastel un poco más complicado pues debido a su naturaleza de masa hojaldrada, es imposible de congelar y esto limita el inventario de mantenimiento. Las masas al cuarto dia de refrigeracion pierden su consistencia y el crecimiento en horno es inaceptable. Por esta misma razón y a pesar de que el lote óptimo de producción es de 21 pasteles diarios (dato predeterminado por la empresa, basado en tiempos de batido, homo y refrigeracion de la masa), los pedidos se van ajustando conforme a la demanda diaria y semanal. El mínimo es de tres pasteles y es por ella que, la produccion diaria debe estar programada en multiplos de tres. El tiempo de antelacion es de un dia. debido a que la margarina utilizada debe refrigerarse el dia anterior para asegurar un crecimiento adecuado de masa.

Debido al corto tiempo de vida de la Torta Chilena, el inventario de seguridad no puede permanecer constante y se incrementa al avanzar los días de la semana, paralelo al incremento en los pronósticos de la demanda.

A continuaci6n se presenta el resumen detallado de la simulacion del Planeamiento de Necesidades de Distribución para ambos pasteles en los meses de septiembre y octubre de 1999.

# TABLA DE PLANEACIÓN DE NECESIDADES DE DISTRIBUCIÓN PND

#### Primera Semana de septiembre de 1999

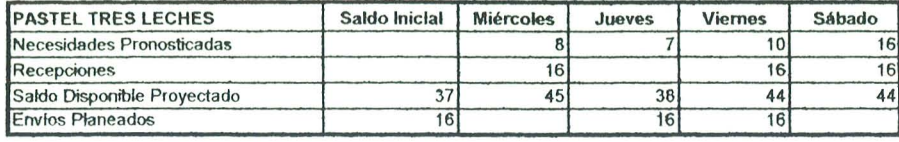

 $C =$  Lote Producción Óptima diaria = 16 pasteles

 $\frac{6}{6}$  Inventario de Seguridad = 32 pasteles congelados

Tiempo de Antelación = 1 día

#### Segundo Semana de septiembre de 1999

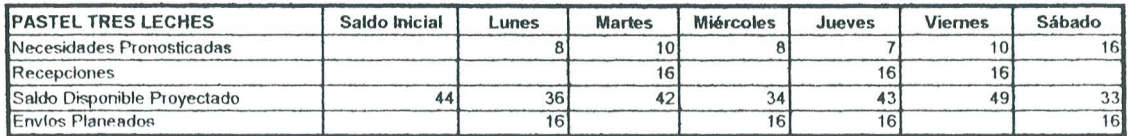

#### Tercero Semana de septiembre de 1999

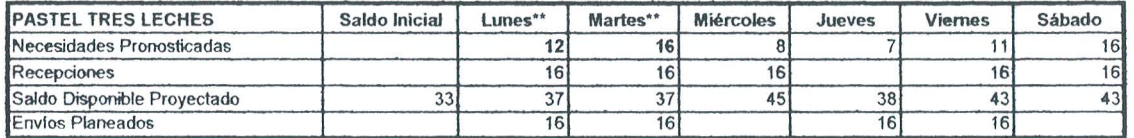

\*\* Feriado 14 y 15 sept. ventas proyectadas un 50% más alto del pronóstico

#### Cuorta Semana de sepfiembre de 1999

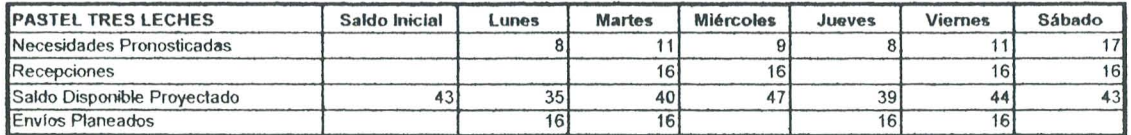

#### Quinta Semana de septiembre de 1999

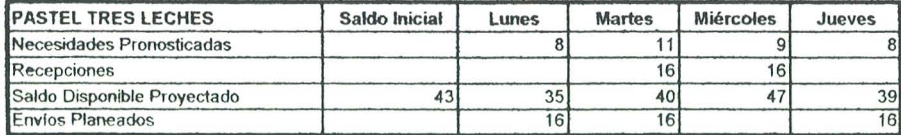

# TABLA DE PLANEACIÓN DE NECESIDADES DE DISTRIBUCIÓN PND

## **Primero Semona de octubre de 1999**

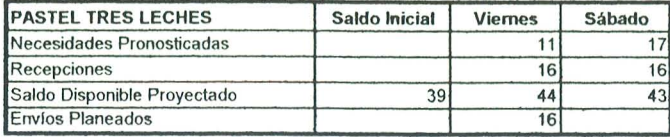

 $C =$  Lote Producción Óptima diaria = 16 pasteles

Inventario de Seguridad = 32 pasteles congelados

Tiempo de Antelación = 1 dia

#### **Segundo Scmona de octubre de 1999**

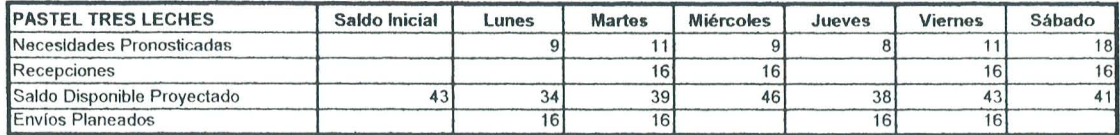

#### **Tercero Semono de octubre de 1999**

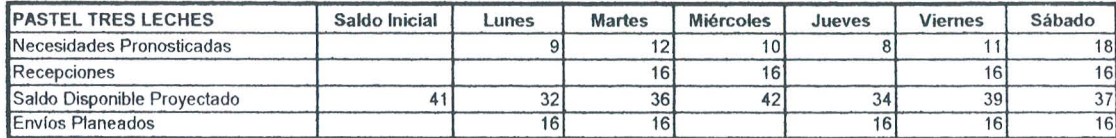

#### **Cuorto Scmono de octubre de 1999**

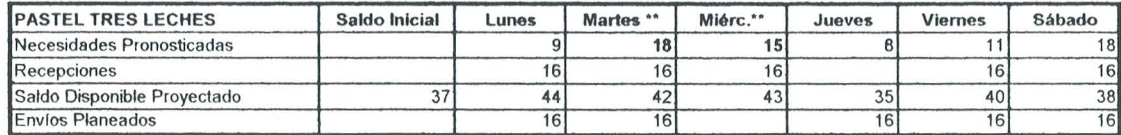

\*\* Feriado. 19 y 20 octubre ventas proyectadas un 50% más alto del pronóstico

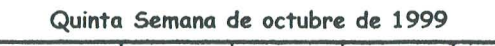

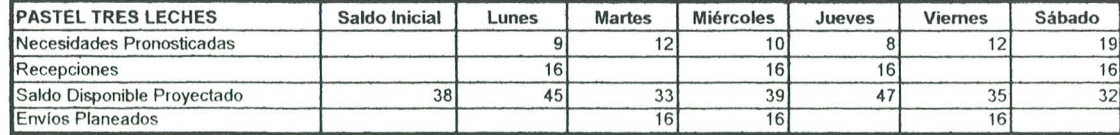

(.)1 *"l:)* 

# TABLA DE PLANEACIÓN DE NECESIDADES DE DISTRIBUCIÓN PND PASTEL TORTA CHILENA

# $C =$  Lote Producción Óptima diaria = 24 pasteles

Sin embargo, debido a que no es posible congelar la masa de torta chilena, sino solamente permanece refrigerada, ésta resulta con una vida útil corta y por ende se debe tener mucho cuidado con la rotación. Es por esta razón que a pesar de que el lote optimo de produccion es de 24 pasteles, los envios planificados deben ser cambiantes y se regirán primordialmente por el inventario de seguridad. La única restricción en el lote es que debe ser un múltiplo de tres (batch mínimo).

Inventario de Seguridad Lunes, Martes, Miercoles = 25 pasteles

Inventario de Seguridad Jueves = 30 pasteles

Inventario de Seguridad Viernes = 32 pasteles

Inventario de Seguridad Sabado = 18 pasteles

Tiempo de Antelación = 1 día

#### Primera Semana de septiembre de 1999

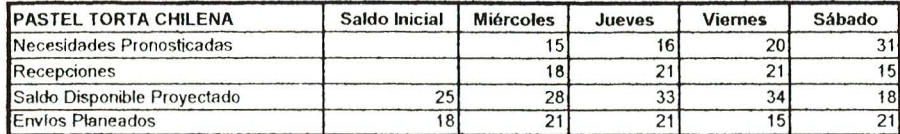

### Segunda Semana de septiembre de 1999

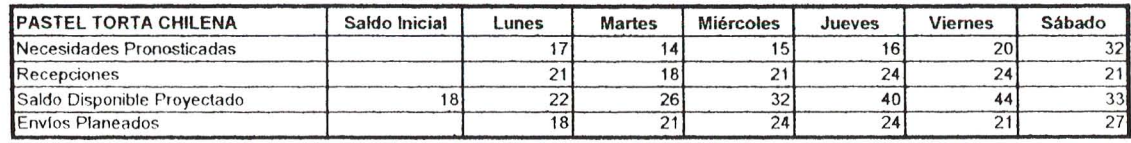

### Tercera Semana de septiembre de 1999

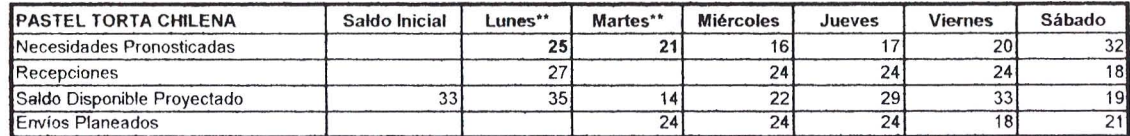

\*\* Feriado 14 y 15 sept. ventas proyectadas un 50% más alto del pronóstico

### Cuarta Semana de septiembre de 1999

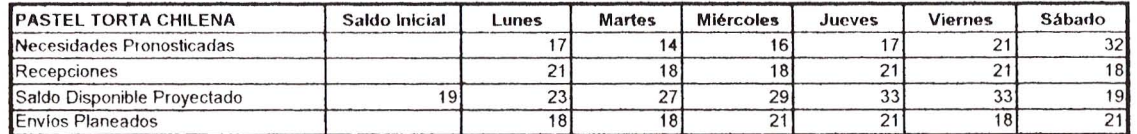

### Quinta Semana de septiembre de 1999

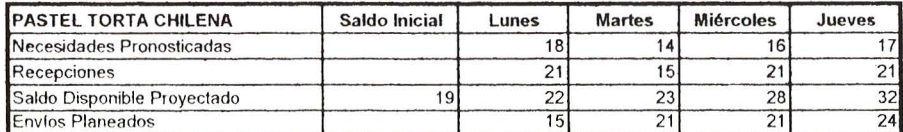

 $\overline{0}$ 

# **TABLA DE PLANEACI6N DE NECESIDADES DE DISTRIBUCI6N PND**

#### **Primero Semono de octubre de 1999**

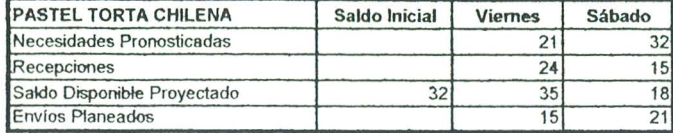

#### **Segundo Semana de octubre de 1999**

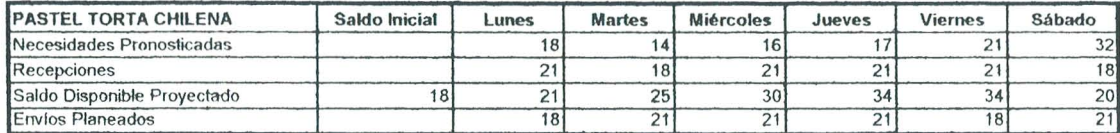

#### **Tercero Semana de octubre de 1999**

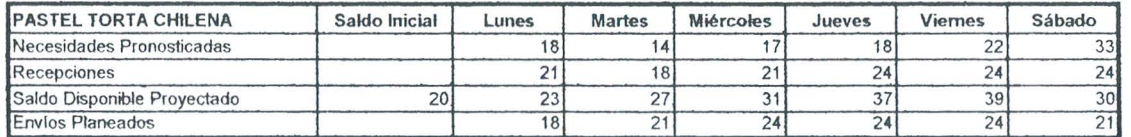

#### **Cuorta Semana de octubre de 1999**

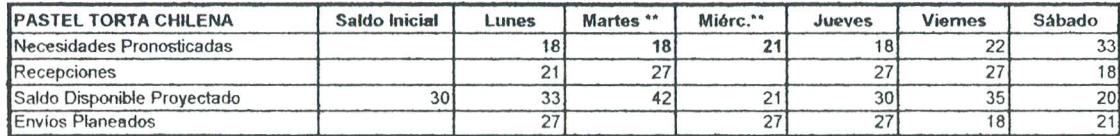

\*\* Feriado. 19 y 20 octubre ventas proyectadas un 25% más alto del pronóstico

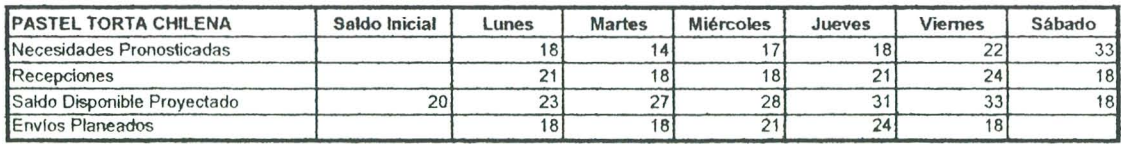

#### **Quinto Semana de octubre de 1999**

# 4.1.3 Clasificacion ABC de Inventarios

Tomando como base las facturas de las compras de materia prima realizadas en los meses de mayo, junio y julio de 1999. se pudo determinar la clasificación ABC del inventario de materia prima, expuesta en el Anexo 3. Esta clasificación no se tomó con base anual ya que la introducción de productos nuevos en marzo del mismo año, convierte a los datos históricos de los meses anteriores en obsoletos. Se escogieron los tres meses mas recientes para tener una muestra comparativa.

En estos tres meses se presentaron de forma consistente los siguientes productos tipo A : Leche Condensada, Huevos, Leche Evaporada, Azúcar Refinada, Leche en Polvo, Crema Dulce 1, Crema Dulce 2, Margarina 1, Queso Crema, Almendra, Cocoa, Harina 1, Guinda.

En el mes de julio aparece la frambuesa como articulo Clase A, mientras que en los dos meses anteriores, no aparece en el listado. Esto se debe a que los pedidos de frambuesa únicamente se realizan en tres ocasiones al año, permaneciendo congelada el resto del tiempo. Onicamente existe exceso en la producción de frambuesa de exportación, durante tres épocas de cosecha anual y es por eso que , la pasteleria se ve obligada a abastecer su consumo anual en estos tres picos. De 10 contrario, la frambuesa entraria entre los articulos de Clase B.

#### **4.1.4** Proyeccion de presupuesto anual de inversion en Material de **Empaque**

En el Anexo 4 , se presenta una tabulacion de la cantidad de material de empaque que se utiliza mensualmente, asi como su inversion monetaria, tanto mensual como anual. A pesar de que la inversion promedio mensual de material de empaque, aparenta no ser demasiado grande, el tamaño mínimo de lote que establecen los proveedores condiciona los pedidos de la empresa. Por un lado obligando a mantener altos niveles de inventario y por el otro lado, comprometiendo capital que, podría invertirse en otras cosas.

Se crea un pequeño presupuesto, con horizonte de un año, para que las fluctuaciones de inversion en material de empaque no varien desmesuradamente de mes ames. EI "lead time" mayor, 10 tienen los materiales de carton corrugado (cajas *y* redondeles), siendo este de tres semanas, mientras que el resto del material tiene un "lead time" de solamente uno 0 dos dias.

La presupuestacion mensual fue posible debido a que las compras de estos articulos son hechas al contado, es decir, que el pago de factura se realiza forzosamente en el mismo mes que se realiza el pedido, lo cual anula la posibilidad de traslape de inversiones. Debido a que el volumen de cajas y redondeles que maneja la Pasteleria es bastante bajo y poco significativo, comparado con el volumen que manejan los demas clientes del proveedor de corrugados, la Pastelería no califica para crédito.

## 4.1.5 **Analisis de la** Distribucion **Actual de Planta**

Se realizaron mediciones de la distribucion actual de la planta, con la finalidad de determinar la eficiencia que presenta la misma. Tomando siempre como muestra los Pasteles de Tres Leches y la Torta Chilena, se realizaron tanto los Diagramas de Operaciones de Procesos y de Recorrido de Actividades para analizar que problemas crea la distribuci6n actual de la planta y a partir de ello, proponer una distribucion mejorada de la misma.

Debido a la naturaleza del negocio y acorde a las limitaciones del presente trabajo de investigacion, algunas de las operaciones de los procesos se unieron en una sola operacion, para evitar entrar en detalles especificos de Jas recetas.

A pesar de que se realizaron los diagramas de solamente dos pasteles, dentro de una gama de 28, cabe mencionar que es una muestra significativa ya que el pastel de Tres Leches representa básicamente el mismo proceso que cualquiera de los pasteles congelados. Por otro Jado, la Torta Chilena es el pastel con el proceso de producción más complicado y debido a que es el pastel de mayor venta, juega un papel de importancia vital para la empresa.
## DISTRIBUCIÓN ACTUAL PLANTA BAJA

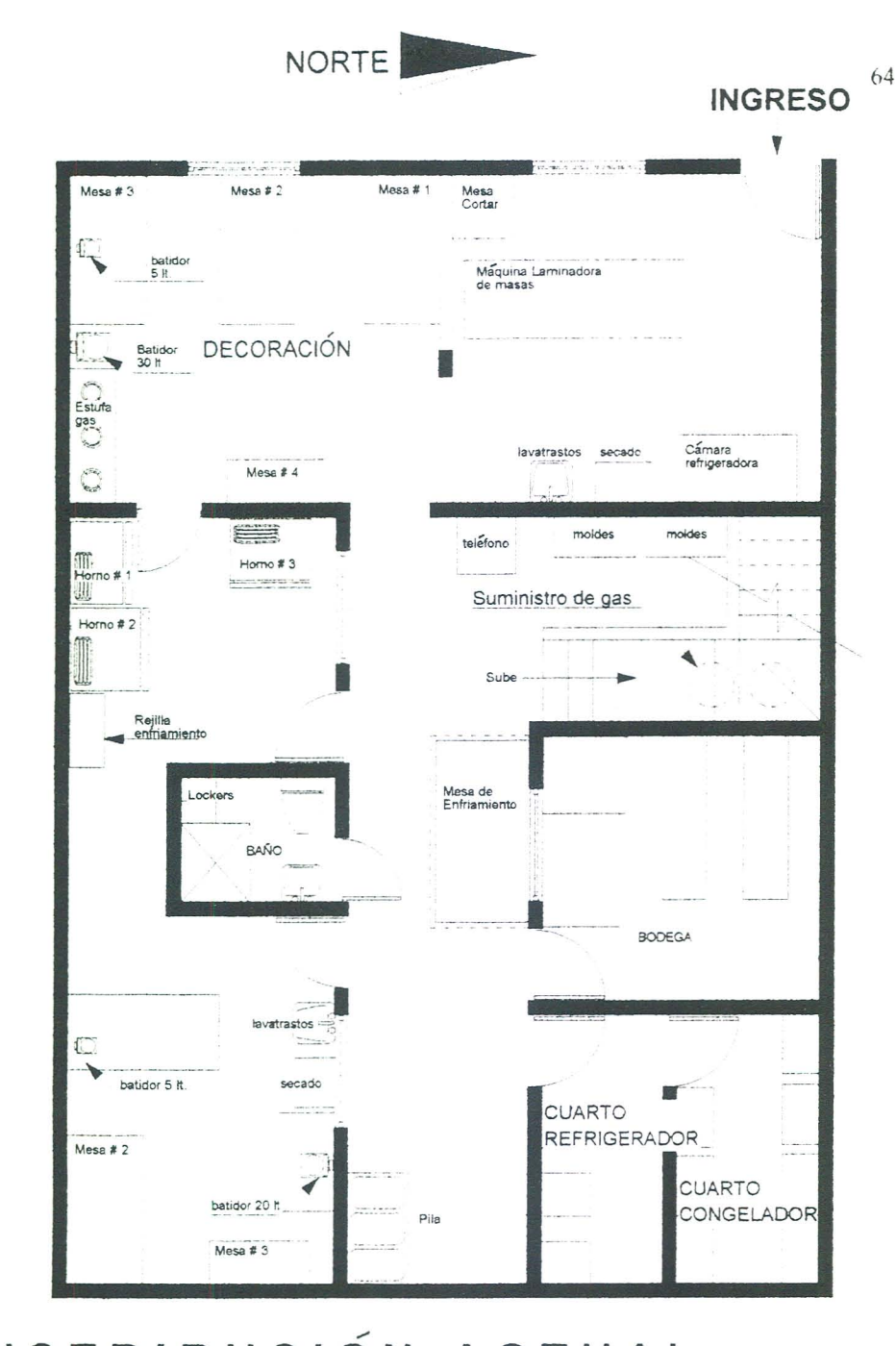

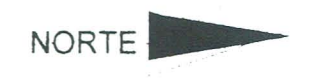

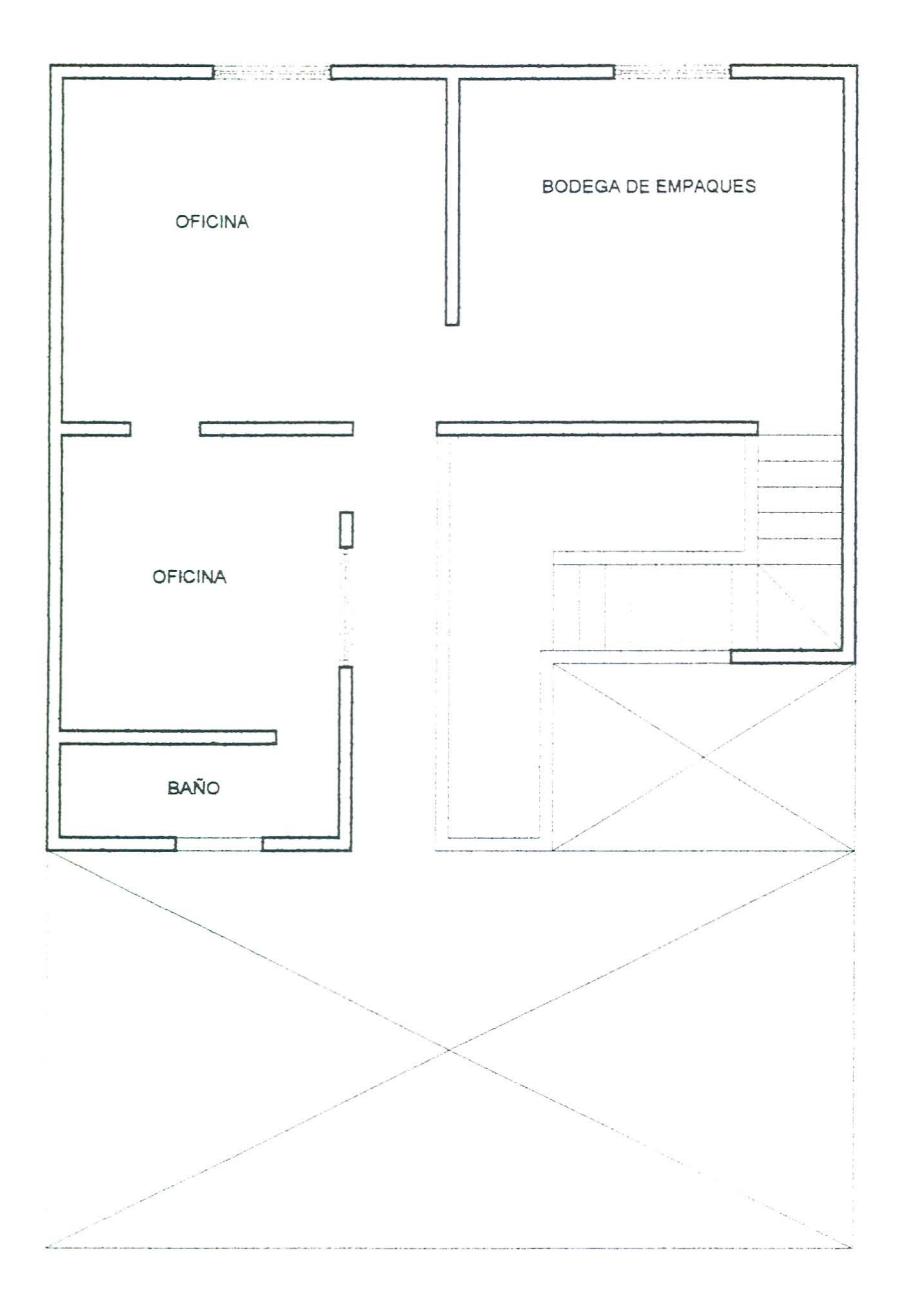

## DISTRIBUCIÓN ACTUAL

## PLANTA ALTA

 $(55)$ 

#### DIAGRAMA DE OPERACIONES DE PROCESO PASTEL DE TRES LECHES GRANDE

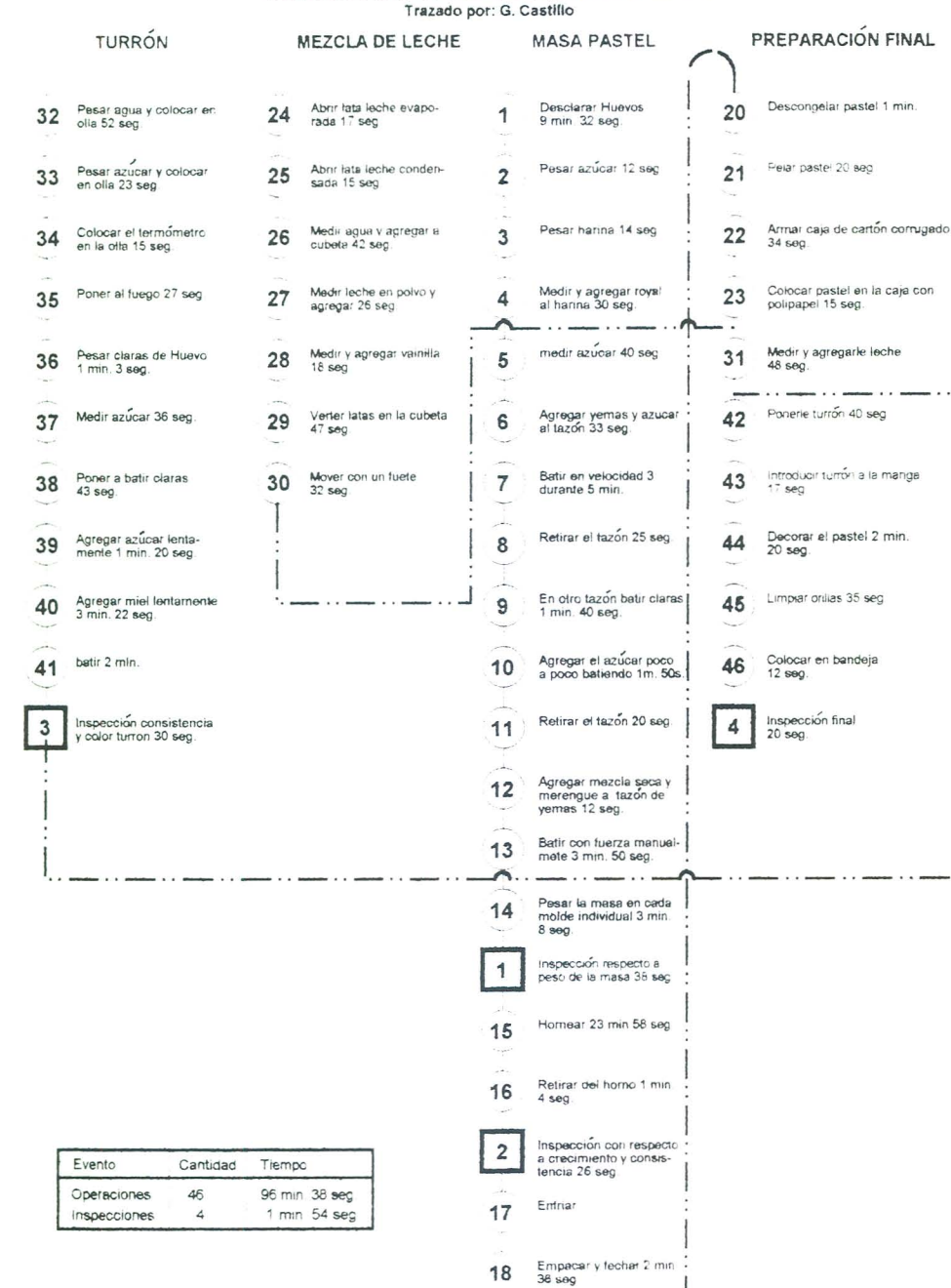

Congelar

19

66

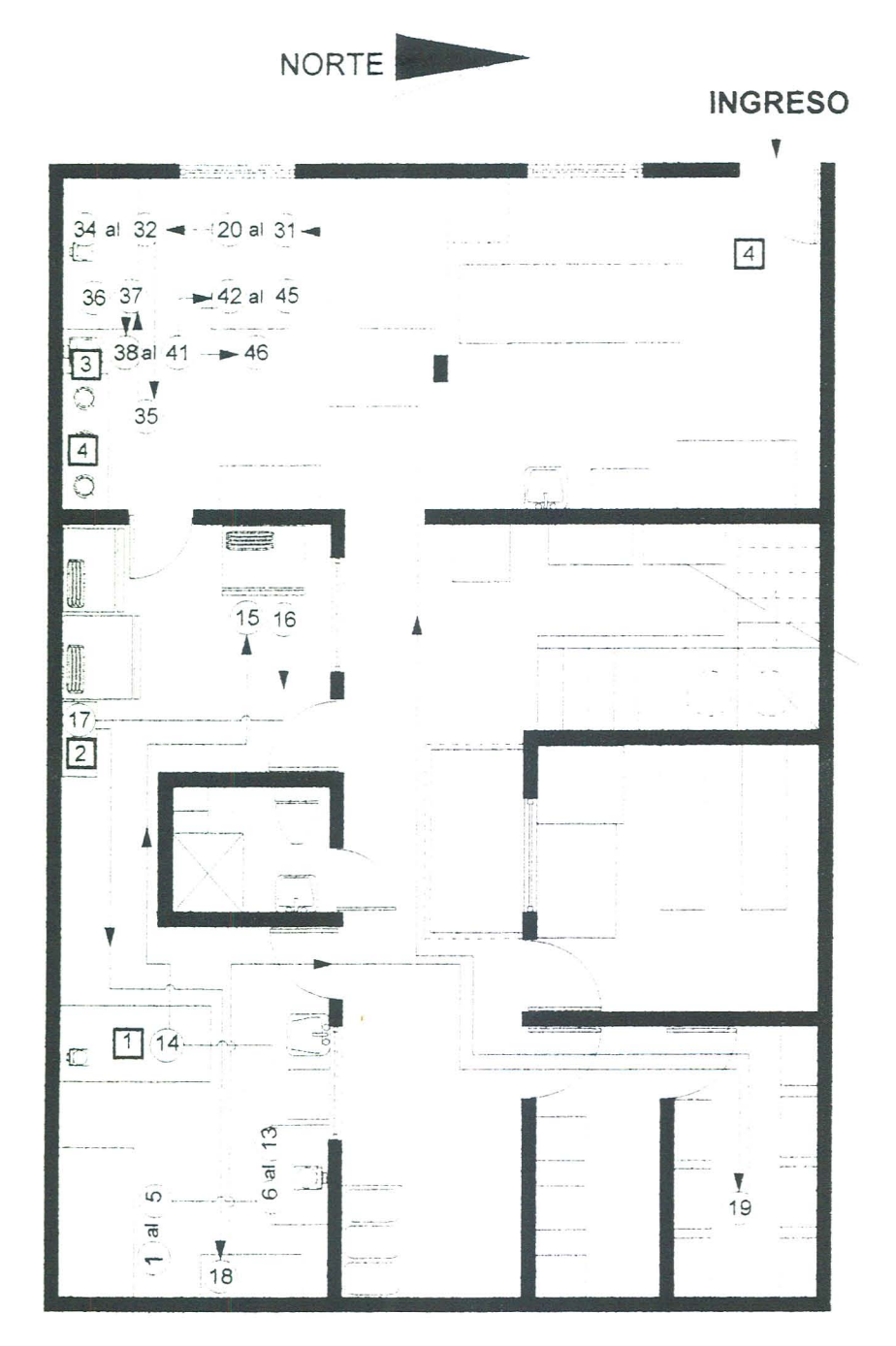

### PASTEL DE TRES LECHES

### DIAGRAMA ACTUAL DE RECORRIDO DE ACTIVIDADES

 $\overline{2}$  $\overline{1}$  $\mathfrak I$  $\overline{5}$  $6\overline{6}$  $\circ$  $\overline{4}$ ESCALA GRÁFICA

67

#### DIAGRAMA DE OPERACIONES DE PROCESO PASTEL DE TORTA CHILENA

Trazado por: G. Castillo

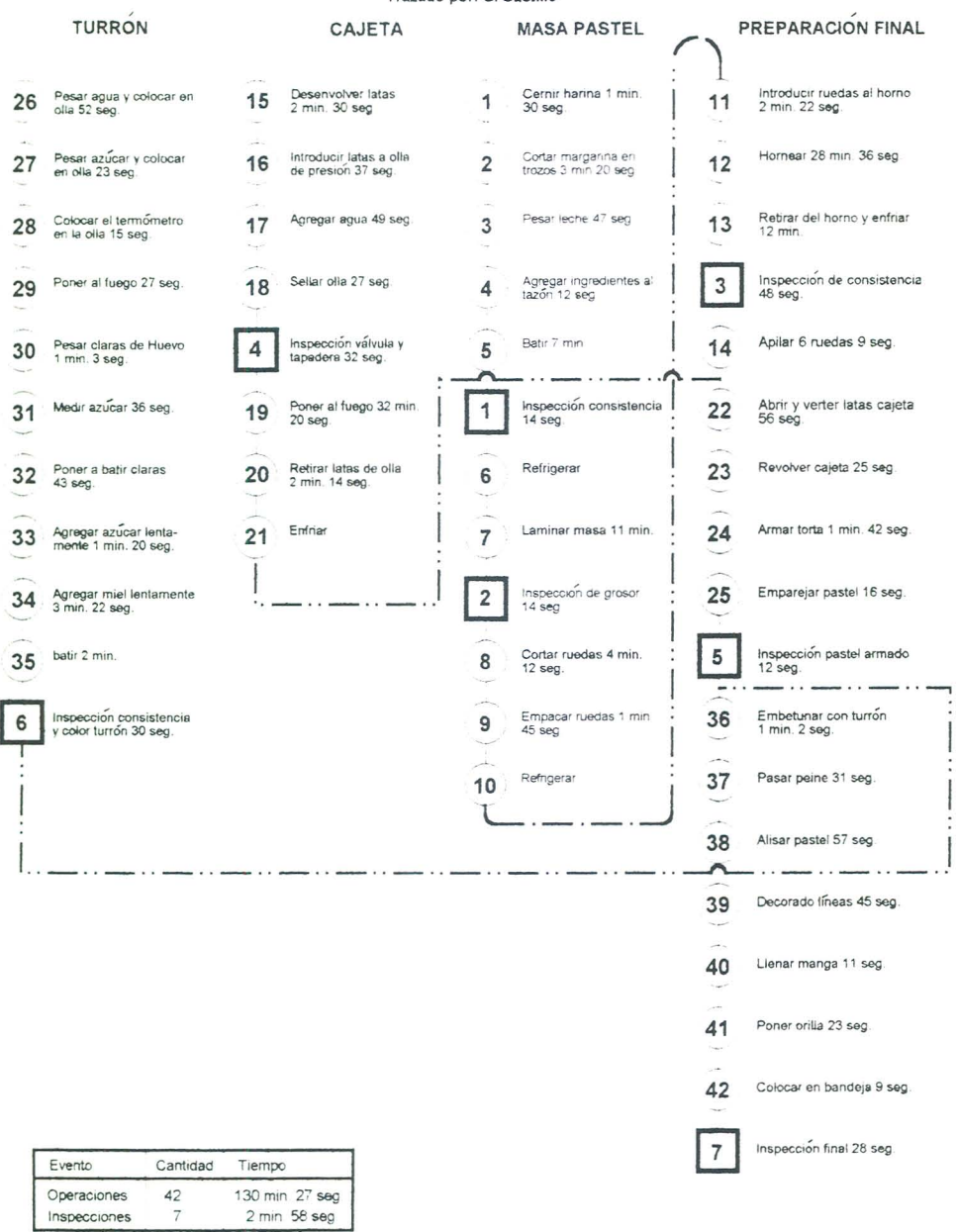

 $\ddot{\phantom{a}}$ 

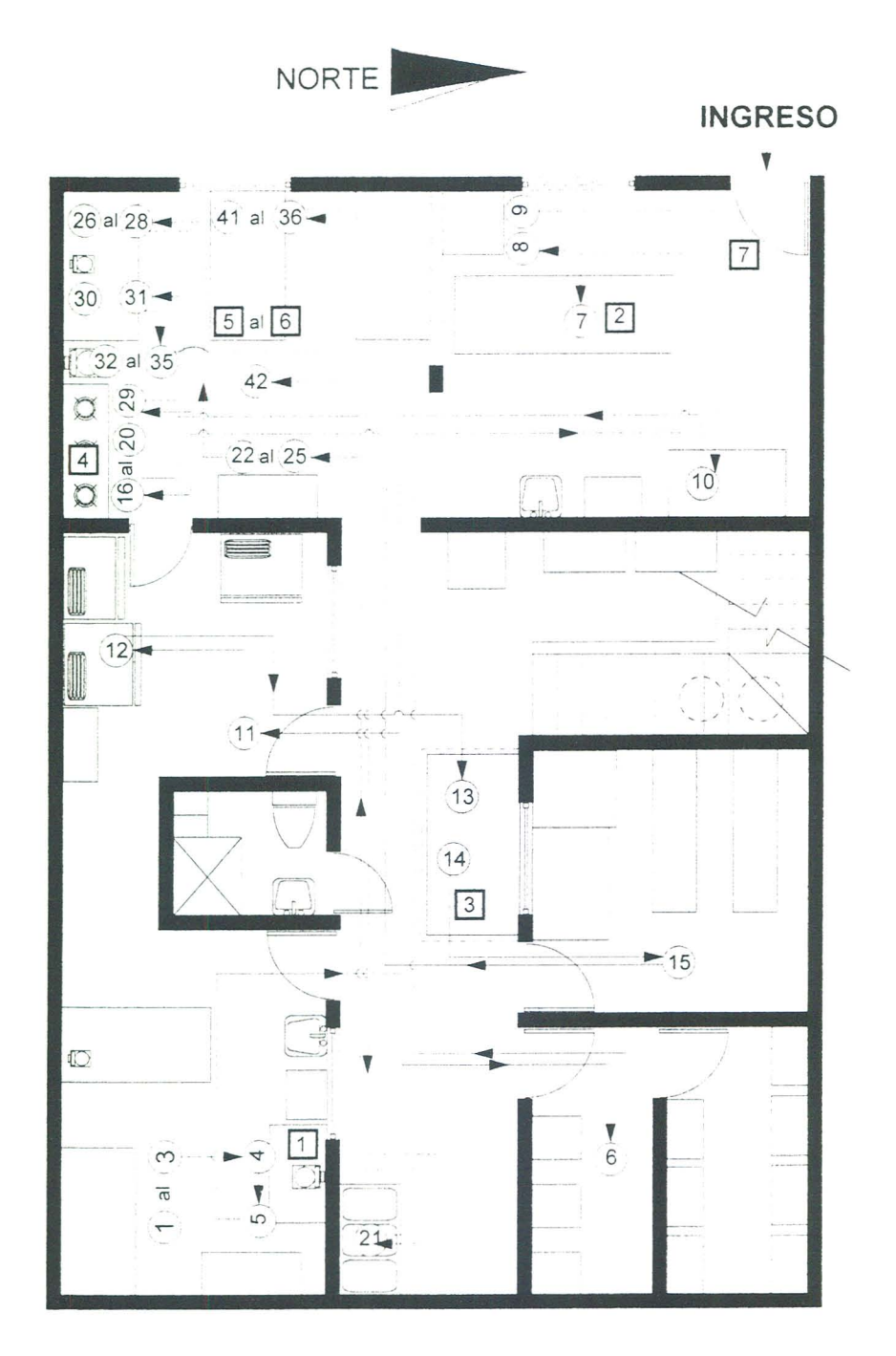

#### PASTEL DE TORTA CHILENA

### DIAGRAMA ACTUAL DE RECORRIDO DE ACTIVIDADES

# DISTRIBUCIÓN PROPUESTA PLANTA BAJA

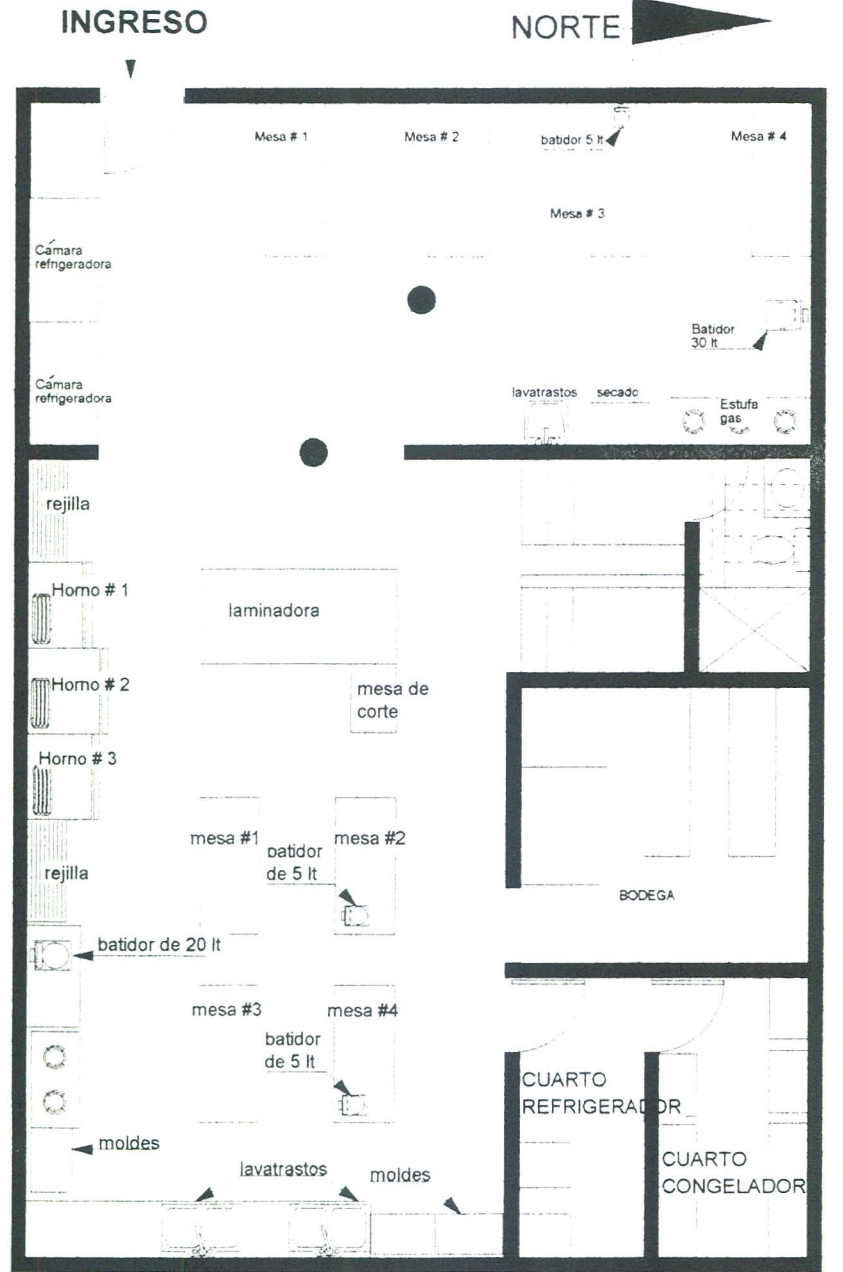

70

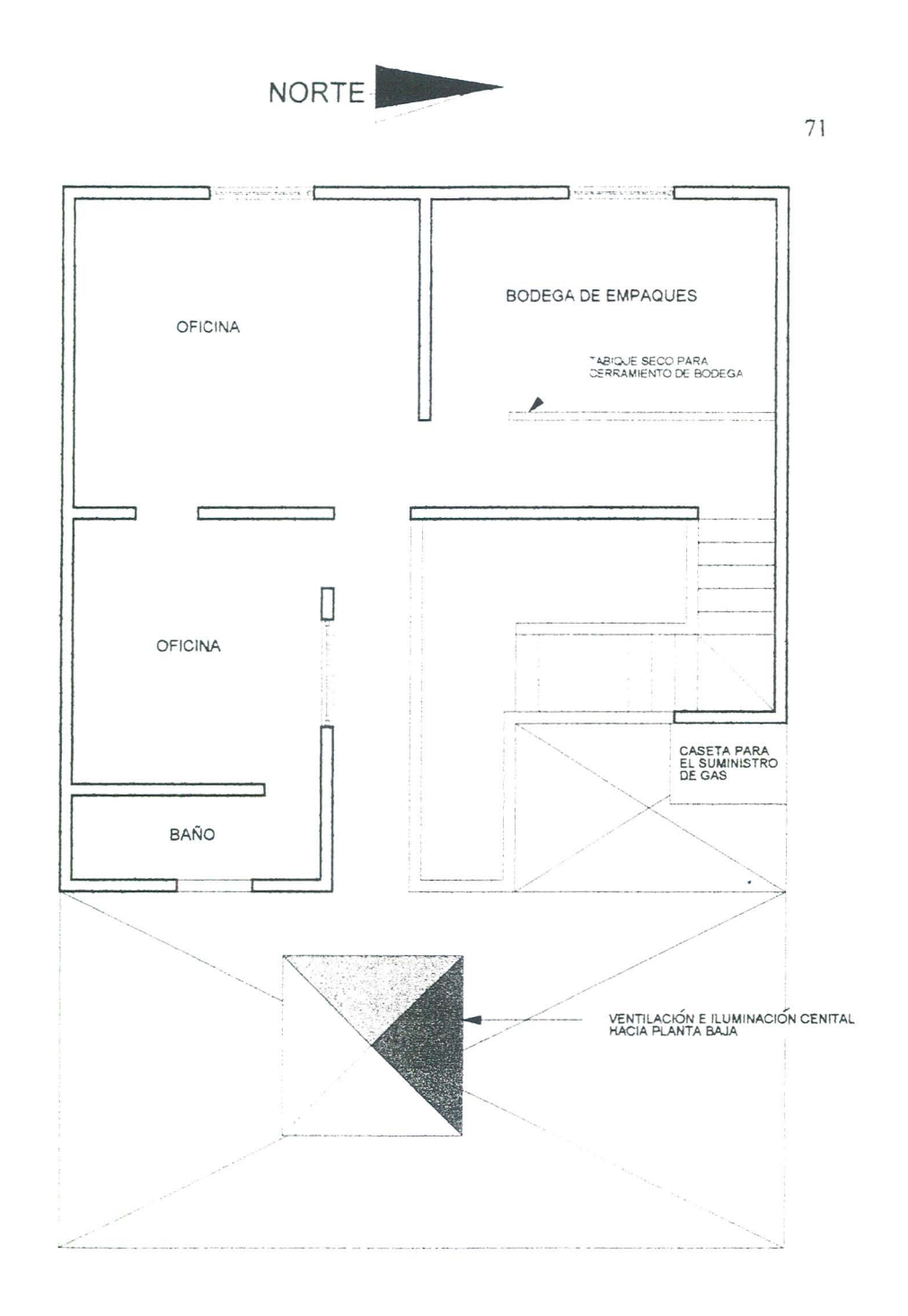

## DISTRIBUCIÓN FUTURA

## PLANTA ALTA

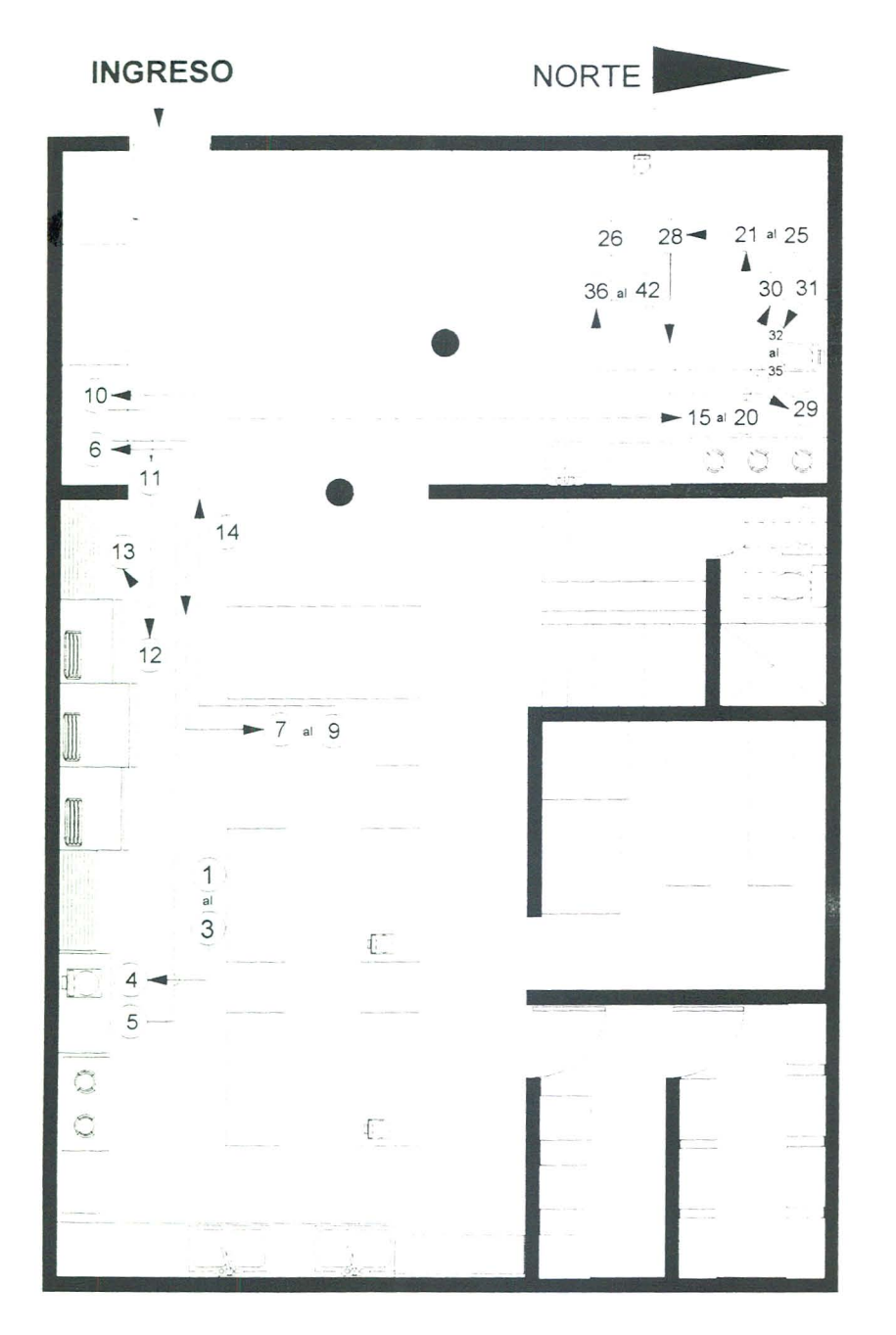

## DISTRIBUCION PROPUESTA PLANTA BAJA

### **Recorrido de Distancias para Produccion de Pastel Torta Chilena**

#### **Distribucion de Planta Actual**

A partir del Diagrama de Recorrido del Pastel de Torta Chilena, en la distribución de planta actual (página 69), se determinaron las distancias recorridas (en metros) de una a otra operación. Se utilizó, para ello, la escala grafica presentada en la pagina 67. En la siguiente tabla se presentan los datos recopilados. Solamente aparecen las operaciones cuya secuencia representa un recorrido fisico.

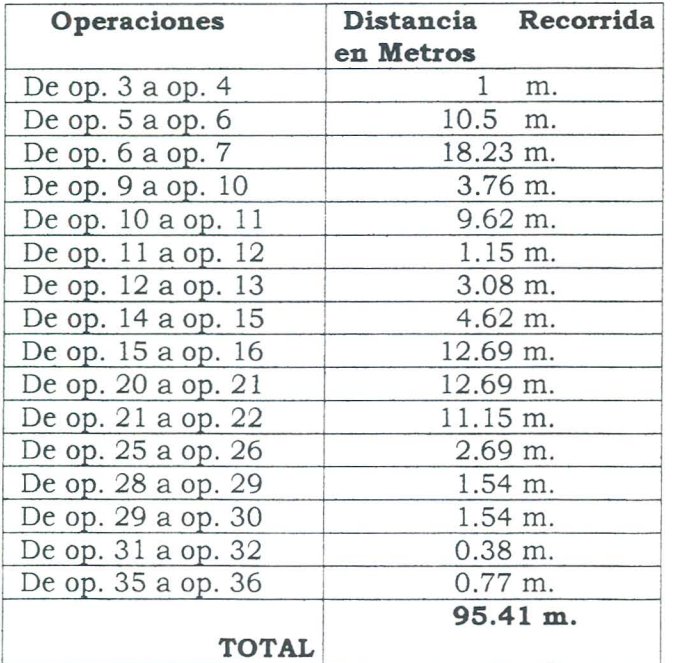

La distancia total recorrida a 10 largo del proceso de producci6n de la Torta Chilena es de 95.41 metros.

### **Recorrido de Distancias para Produccion de Pastel Torta Chilena**

#### **Distribucion de Planta Propuesta**

A partir del Diagrama de Recorrido del Pastel de Torta Chilena, en la distribución de planta propuesta (página 73), se determinaron las distancias recorridas (en metros) de una a otra operación. Se utilizó, para ello, la escala grafica presentada en la pagina 67. En la siguiente tabla se presentan los datos recopilados. El objetivo, es medir la diferencia entre las distancias recorridas en el proceso actual y las distancias recorridas con los cambios propuestos en la distribución de planta.

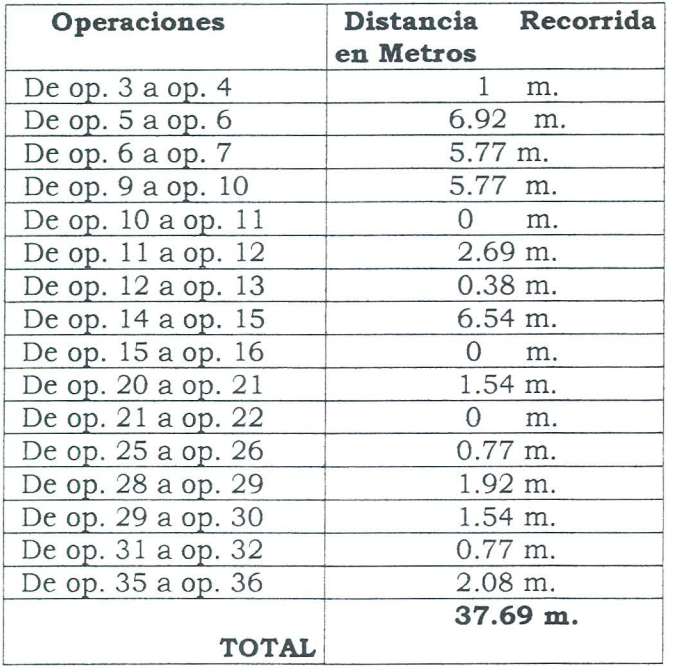

La distancia total recorrida con el mismo proceso de producción anterior, pero en la distribución de planta actual, es de 37.69 metros. Entonces, estos cambios representan un ahorro de distancia de 57.72 metros.

## **MARCO V**

**Discusion de Resultados** 

 $\blacksquare$ 

#### **Planeacion Estrategica**

Como objetivo específico del trabajo, se presentó la necesidad que atraviesa la empresa de mejorar sus niveles de productividad para lograr satisfacer la demanda de producto actual y futura. En el presente caso, se determino que Ja estrategia generica mas adecuada es la Estrategia de Diferenciacion. En el marco teorico, se dio una breve descripcion del crecimiento que la pasteleria ha experimentado desde sus inicios.

Sin embargo, este crecimiento nunca ha side acompafiado ni mucho menos precedido por una planeacion 0 definicion de una estrategia de crecimiento. Para lograr comprender en donde se encuentra la pasteletia el dia de hoy, fue necesario seguir los pasos de la Planeacion Estrategica, evaluando el producto, el mercado y la competencia.

Por otro lado, para que el negocio se pueda preparar de antemano para el crecimiento futuro se establecieron los objetivos, se evaluaron y seleccionaron las estrategias.

#### **Planeacion de Necesidades de Distribucion**

Las proyecciones de venta realizadas, para poder completar estos cuadros, son de vital importancia para la Pasteleria, ya que esto permite anticiparse y prepararse a la demanda futura. Un pronóstico no da la certeza absoluta del comportamiento de Ja demanda, pero acerca los esfuerzos de la empresa a la creacion de inventarios en respuesta a Ja demanda del cliente y no a simples corazonadas, como se realiza en Ja actualidad .

Por otro lado, el PND es una herramienta de sencilla aplicacion que permite vincular la demanda independiente del cliente con Ja demanda dependiente en la fábrica de producción, creando un vínculo entre el cliente y la producción. Esta herramienta permitirá a la empresa, en un futuro, cerrar el circulo, alimentando eJ Plan Maestro de Produccion el MRP y las compras de materia prima. De esta forma, indudablemente se logrará mejorar el servicio al cliente, reduciendo los tiempos de respuesta y reduciendo los faltantes.

Ademas, es un cuadro que permite flexibilidad debido a la facilidad de irse adaptando a las variantes en la demanda.

Según datos de la empresa, sobre las ventas diarias en los locales, se pudo realizar una tabulaci6n porcentual de las ventas (en rangos de dos horas), con respecto al horario de atención al público. La tabla se presenta a continuación:

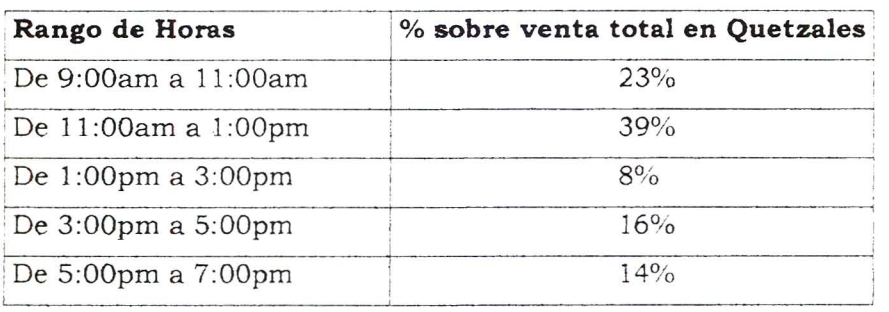

La tabla anterior indica que, en las primeras cuatro horas de atención al publico, los locales facturan un 62% de la venta diaria total . Por 10 general, la escasez de producto en las tiendas, empieza a reportarse de 11 :30 a 12 del medio dia.

A partir del Diagrama de Operaciones de Proceso del Pastel de Tres Leches Grande, se puede determinar que el tiempo de ciclo (sin tomar en cuenta la hecha de la masa, bajo el presupuesto de que ésta se encuentra congelada) es de 40 minutos con 48 segundos. Para lograr determinar el tiempo total de respuesta, se debe sumar al tiempo de cicIo, el tiempo de transporte de la fábrica al local. Actualmente, dicho recorrido oscila entre los 13 y los 15 minutos.

El Pastel de Torta Chilena, representa un 20% de las ventas totales (Anexo 1). Basado en el Diagrama de Operaciones de Proceso del Pastel Torta Chilena, se sabe que el tiempo de respuesta (sin tomar en cuenta la hecha de la masa, bajo el presupuesto de que las ruedas se encuentran ya laminadas *y*  refrigeradas), es de 1 hora con 44 minutos y 13 segundos, más el respectivo tiempo de transporte al 10caJ de venta. Lo cual representa. una escasez de producto en los locales de aproximadamente dos horas. Por 10 general , estos faltantes se sitúan en el rango de once de la mañana a una de la tarde, cuvo porcentaje de venta es el mayor.

Por otro lado, es importante resaltar, que el unico medio de transporte para el producto es un micro-bus, cuyas funciones son: reparto de producto y material de empaque a salas de venta, distribucion de pasteles a restaurantes y cafeterías, compras de materia prima y misceláneos, pago de facturas y tramites bancarios.

Dicho automovil, tiene una capacidad para transportar 36 pasteles por viaje. El primer viaje sale de la fabrica alrededor de las 9 : 15 de la manana y su ruta consta de suplir ambas tiendas y hacer las compras diarias de mercado y supermercado que sean necesarias. Regresa a produccion aproximadamente a las once de la manana, para cargar el segundo viaje de surtido para los locales. Luego, regresa directamente a la fabrica para recoger los pedidos a restaurantes y procede a repartirlos. Se dispone del automóvil nuevamente, hasta alrededor de las dos y media 0 tres de la tarde. Por las tardes, el repartidor debe realizar compras, pagos y depósitos bancarios, además de uno o dos viajes mas a las tiendas.

De 10 anterior, es posible deducir que al terminarse de producir los pasteles para reabastecer las tiendas, por 10 regular el micro-bus se encuentra realizando los repartos a restaurantes, 10 cual significa un tiempo de respuesta aún más largo.

La utilizacion de la herramienta PND, permite aumentar los promedios diarios enviados a los locales acorde a los pronosticos de venta, evitando esperar hasta que se termine el producto para producir más. De esta forma, se reducira la escasez del producto en las horas pico de venta. Al mismo tiempo, producción estará mejor preparada para suplir esta demanda dentro de los dos primeros viajes de surtido al local.

#### Closificacion **ABC de** Inventorios

Por medio de la técnica de clasificación ABC. se logró determinar qué articulos de materia prima representan un mayor valor monetario en inversion. así como los de mayor movimiento. Son estos productos a los cuales se debe prestar especial atencion y cuyos pedidos de reabastecimiento se deben establecer con suma cautela.

Para los artículos de clase A, se debe ejercer el control más estricto posible con registros exactos y completos. Realizando registros de inventario, recuentos fisicos en periodos cortos, revisiones de demanda y costa unitario. Poniendo especial cuidado en actualizar las cantidades a ordenar en los primeros síntomas de variaciones en cualquiera de sus factores. El seguimiento que la empresa de a estos productos para reducir los tiempos de guia es eseneial para el buen funcionamiento de esta herramienta.

Los artículos de clase B, también deben ser acompañados por registros de inventario y reeuentos fisicos semanales. La ateneion que se preste a los mismos debe ser regular; pero la demanda y actualización de la cantidad económica puede ser más espaciada.

Por último, los artículos que caen dentro de la Clase C, pueden ser llevados con controles mas simples y sencillos, revision y actualizacion anual de cantidades a pedir y recuentos físicos eventuales. Así mismo, se pueden pedir eantidades mas grandes *y* espaciar los pedidos para aquellos articulos cuyo tiempo de vida no sea de corta duracion.

Cabe mencionar que, para ejercer un control adecuado en bodega, se deben establecer estandares de presentacion y almacenamiento. Debe existir una retroalimentacion continua entre produccion, bodega y compras permitiendo asi un mejor flujo de producto en bodega.

#### Proyeccion de presupuesto anual de inversion en Material de Empaque

Uno de los objetivos del presente trabajo de investigacion fue la optimizacion de la utilizacion de los recursos de la empresa. Mediante esta herramienta de aplicacion sencilla, se permite mejorar el flujo de caja de la empresa, llevando un control de las inversiones mensuales en material de empaque. Su ausencia actual, hace que no sólo existan con frecuencia, faltantes de material de empaque, sino que se junten pedidos fuertes en el mismo mes y hasta en la misma semana, provocando fluctuaciones enormes en el presupuesto de mes ames. Por otro lado, el espacio en bodega es reducido y al entrar pedidos fuertes, tan proximos unos de otros, se pierde mucho tiempo en la colocacion de estos materiales y el recuento de inventarios se hace bastante complicado.

En la tabla que se presenta en la siguiente hoja, se puede observar la comparacion mensual entre las compras de material de empaque, efectivamente realizadas por la Pasteleria, en los meses de enero a agosto de 1999 y las propuestas en el Anexo 4. Las gráficas de barra, sirven de evidencia para resaltar las fluctuaciones mensuales desmesuradas en inversion. que se realizan actualmente debido a la falta de planificación y control.

## **INVERSI6N EN MATERIAL DE EMPAQUE Meses de Enero a Agosto de 1999**  $81$

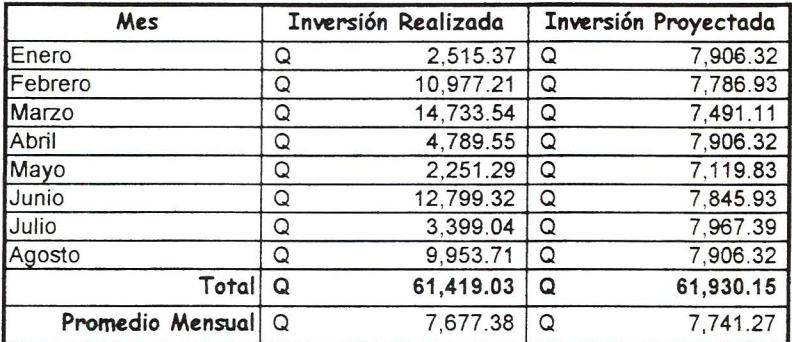

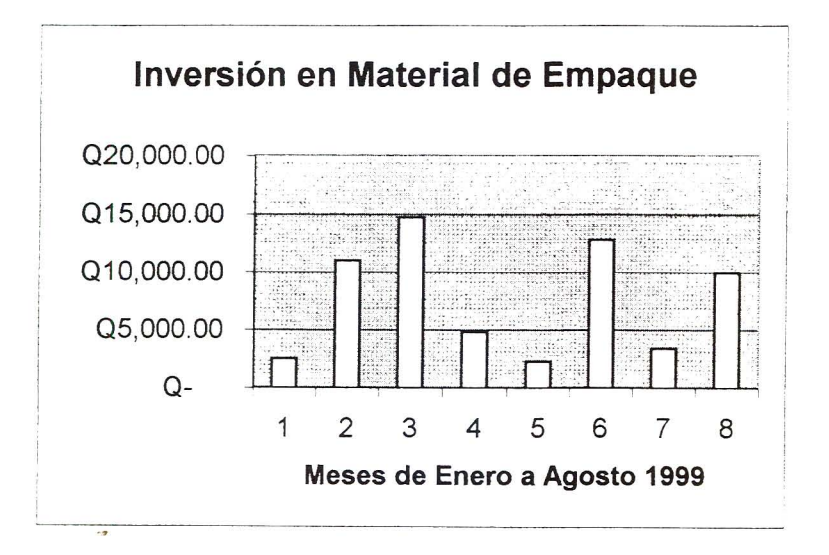

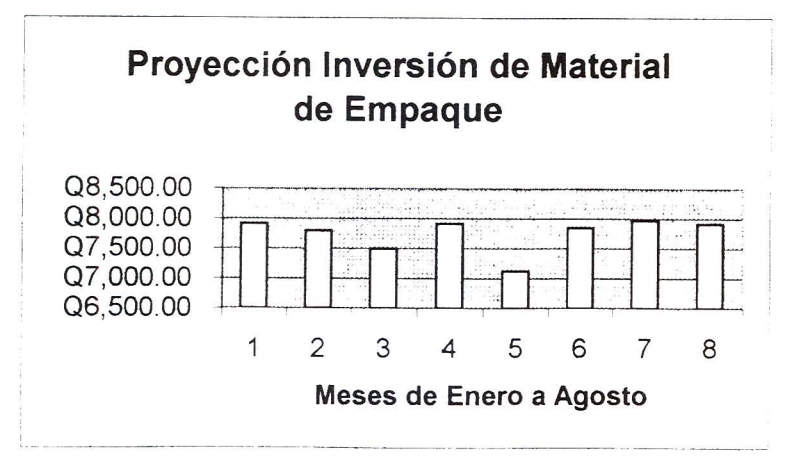

#### Análisis de la Distribución Actual de Planta

Como se mencion6 anteriormente, se tomaron solamente los procesos de dos pasteles como muestra; sin embargo, la muestra es representativa pues los demás productos presentan consistencia con el diagrama básico de recorrido de ambos pasteles estudiados. En esta etapa se pudo observar que la distribución actual de la planta es muy poco funcional. Sin embargo, a ello contribuyen varios factores. La planta esta instalada en una casa que se ha ido adaptando a una fabrica de producci6n. Los niveles de producci6n han crecido a pasos agigantados a partir de los comienzos de la planta, no obstante los cambios que a ésta se le han hecho, son reducidos.

Las areas de producci6n se han ido localizando en los distintos cuartos del primer piso de la casa, provocando poca visibilidad entre areas de trabajo, mala i1uminaci6n y pesima ventilaci6n. En medio de 1a planta, hay un patio sin techo, cuya única utilización actual es el área de lavado en la pila y que, para fines prácticos, representa un área totalmente desaprovechada.

Las mesas de trabajo son demasiado anchas y por el reducido espacio en 1a p1anta actual, estas estan pegadas a la pared dando una apariencia y sensación de confinamiento en la planta. Además, se desaprovecha totalmente un lade de la mesa, pues estas son 10 suficientemente anchas como para que pudiera trabajar una persona en cada lado.

Las mesas de trabajo, en la distribución propuesta, se redujeron a 0.7 metros de ancho, 10 cual permite que se puedan separar las mesas de la pared, dejando suficiente espacio entre mesa y mesa. Tambien son 10 suficientemente anchas para que puedan decorar dos personas (una trabajando en cada lado de la mesa).

El espacio pequeno y encerrado donde se encuentran los hornos, produce temperaturas exagerademente altas, cuyo unico escape es el cuarto de producci6n de masas. Este ultimo cuarto solamente tiene una pequena ventana, es bastante oscuro *y* absorbe el calor del cuarto de homos, convirtiendolo en un ambiente de trabajo pesado y desagradable. Esto resulta

en bajas en la eficiencia y productividad de las personas que trabajan allí, especialmente en las tardes.

Los sistemas de ventilacion que se tienen actualmente, son ventiladores aéreos, los cuales realmente sólo hacen circular el aire caliente. Los motores del cuarto frío, tienen salida al patio central, por encima de la pila pero descargan directamente frente a la pequena ventana del cuarto de masas y por lo mismo esta ventana permanece cerrada para evitar que ingrese aún más calor.

En la distribucion propuesta de planta, se eliminan las paredes del cuarto de hornos y el cuarto de masas, convirtiéndolas en un área amplia de trabajo. De esta forma, se mejora la ventilacion, la iluminacion y el aprovechamiento de espacios; el patio se tendria que techar, dejando un area para iluminacion y ventilacion central proveniente de la planta alta. La circulacion de aire caliente podria mejorarse mediante ductos de ventilacion eolica. El problema de ventilacion e iluminacion, en el area de decoracion, es muy leve debido a que hay varias ventanas.

El cuarto frio seria demasiado costoso moverlo de lugar, pero los motores se pueden sacar del area de produccion.

Por último, se trasladó el baño de producción y se colocó debajo de las gradas, donde actualmente se encuentra el suministro de gas. Por un lado, se elimina el peligro de tener los tambos de gas desprotegidos cercanos al area de trabajo; al mismo tiempo, se aprovecharía este espacio al máximo.

En los Diagramas de Recorrido actuales, es posible observar con claridad que existen varios cruces dentro de los procesos. Además, las distancias recorridas son bastante largas. Por otro lado, se debe tener presente que en la planta se producen varios productos simultaneamente, 10 cual tiene como resultado aún más cruces de flujo. La distribución de planta propuesta aliviana bastante el trafico entre areas. Los Diagramas de Recorrido propuestos señalan el descongestionamiento de viajes.

Mediante el estudio de los Diagramas de Recorrido actuales y futuros, y utilizando la escala gráfica, fue posible realizar un recuento del total de metros recorridos para la fabricación del pastel Torta Chilena en ambos escenarios.

**MARCO VI** 

**Conclusiones** 

ä,

### **6.1 Conclusiones**

- **.:.** La planeacion estrategica constituye la columna vertebral para el buen funcionamiento de cualquier empresa. En este caso en particular, la carencia de metas, objetivos y estrategias. limita enormemente el crecimiento actual *y* futuro de la organizacion. ya que, a pesar de que la demanda potencial se incrementa cada vez mas, el crecimiento desordenado solamente da soluciones "aparentes" a los problemas que van surgiendo.
- **:.** Actualmente, existe ambiguedad entre la Estrategia Empresarial que se sigue y la que se pretende seguir. La consistencia de las estrategias con la misi6n de la empresa y las metas trazadas debe ser regular para que la planeación estratégica sea efectiva.
- **:.** Los controles, tanto financieros como administrativos dentro de la organizaci6n, son no solamente necesarios, sino el volumen actual de ventas los ha convertido en indispensables. EI crecimiento en los últimos años de la empresa que inició casera y empírica, la ha convertido en una mediana empresa, la cual no puede seguir administrándose como en sus inicios.
- **:.** Un sistema adecuado de prevision de la demanda es imperativo para el logro de un funcionamiento adecuado del sistema de producción. Los pronósticos de venta, no garantizan exactitud alguna, pero ayudan a anteponerse a la demanda, especialmente en el caso de la pastelería, cuya referencia histórica muestra consistentemente faltantes de producto terminado en las horas pico. EI seguimiento de estos pronósticos de venta, evitará que la fábrica espere escasez para iniciar el proceso de abastecimiento. Con ello se reducirán los tiempos de respuesta y se aumentará el servicio al cliente.
- **.:.** La combinacion de los pronosticos de ventas con el Sistema de Planeacion de Distribucion, presenta una altemativa sencilla pero eficiente para lograr optimizar el manejo de los inventarios, obteniendo beneficios como: mejora en el servicio al cliente, reduccion en tiempos de respuesta , minimizacion de faltantes, planificacion de producción, compras, etc.
- **:.** Debido a la naturaleza perecedera del producto, es imprescindible contar con sistemas flexibles de administración de la demanda. El PND es una herramienta que permite tener esa flexibilidad, adaptandose constantemente a las variaciones en la demanda, para lograr mantener la calidad y frescura en el producto terminado .
- **:.** El medio de transporte de producto se encuentra sobrecargado en la actualidad. Si el tiempo de respuesta se reduce, los promedios diarios se aumentan, pero el proceso de distribucion permanece igual, los resultados de estas mejoras se verán disminuidos.
- **:.** El sistema de clasificacion ABC de inventario de materia prima, es una herramienta que permite determinar a que articulos se debe monitorear con especial atención, es decir, en qué artículos vale la pena invertir tiempo y dinero en controles estrictos de inventario, recuentos, lotes óptimos a pedir y mediciones de "lead time".
- **:.** Es importante recalcar que el Articulo Leche Condensada se presenta como tipo A. pero el porcentaje acumulativo de inversion, casi alcanza el 30% del presupuesto mensual en materia prima, seguido por los huevos que bajan a un 10% de inversión sobre el presupuesto mensual, 10 cual nos indica que este msumo debe vigilarse

constantemente, pues cualquier variación, por pequeña que fuera, resultaría en consecuencias negativas en el presupuesto.

- **:.** La coordinacion de los pedidos de material de empaque, permite la mejora del flujo de caja de la empresa, el aprovechamiento del espacio en bodega y evita faltantes en estos materiales, los cuales muchas veces, repercuten en perdidas de venta 0 compras especiales a precios mucho mayores.
- **:.** La buena distribucion de planta es esencial para un buen flujo de produccion. La localizacion de los puestos de trabajo y la secuencia de operaciones deben coordinarse de tal forma que, las distancias recorridas sean minimas y que se eviten los cruces en los recorridos. **Al** mismo tiempo, las areas 0 cordones de paso deben ser suficientemente amplios para el paso de los carritos de pasteles y las carretas de materia prima, tomando bajo consideracion a los operarios que están trabajando.
- **Según la distribución actual de planta, para el proceso de fabricación** del Pastel Torta Chilena se deben recorrer 94.41 metros. En la propuesta de distribucion de planta, se puede observar que la distancia recorrida para el proceso de fabricación es solamente de 37.69 metros. Lo cual representa un ahorro del 60% en distancias recorridas durante todo el proceso productivo.
- **:.** La buena ventilacion en la planta es esencial para la optimizaci6n de la mana de obra, especialmente debido a la naturaleza de este trabajo, en el cual los hornos y los motores producen un sobrecalentamiento en el ambiente volviendo muchas veces insoportable el ambiente de trabajo. Los operarios, cansados por el

ambiente, van bajando e1 ritmo de trabajo durante e1 dia, a medida que el calor aumenta.

**• :.** La productividad de los operarios y par consiguiente de 1a p1anta, se ve afectada negativamente debido a las condiciones de trabajo. Una mejora en la ventilacion e iluminacion de la planta, no solo resultaria en un ambiente mas agradable de trabajo sino tambien, mejoraria 1a eficiencia de sus operarios.

## **MARCO VII**

## **Recomendaciones**

 $\bullet$ 

#### **7.1 Recomendaciones**

- **.:.** La planeacion estrategica es una guia para la empresa que permite a la empresa definir el camino a seguir y que estrategias tomar para lograr sus objetivos. Al mismo tiempo, a partir de ella se puede medir en que posicion se encuentra actualmente, tanto dentro del mercado como con respecto a sus metas y objetivos globales. Sin embargo, la empresa debe preocuparse por tomar sus decisiones y alinear sus proyectos y objetivos hacia las metas pre-establecidas dentro de los parametros de la Estrategia de Diferenciacion. De 10 contrario, la planeación estratégica se quedará solamente papel y habrá servido, en este caso, sólo como un termómetro de medición.
- Los pronósticos de la demanda, aquí presentados, proporcionan solamente los datos iniciales para la planeacion de necesidades, a medida que se conoce mejor la demanda real, el plan debe irse actualizando para tomar medidas correctivas específicas que permitan a la empresa adecuar la demanda independiente del cliente a la demanda dependiente de producción.
- **:.** Se recomienda que el PND sirva como alimentacion a un Plan Maestro de Produccion y al sistema de compras. EI uso adecuado de esta herramienta se puede extender, facilitando y agilizando tambien el planeamiento de capacidad, carga y despacho de vehiculos. Todo ella con el objetivo de mejorar los largos tiempos de respuesta, que se presentan en la actualidad.
- **:.** La empresa debe definir sus politicas de inventario, tomando como base la clasificación ABC aquí presentada. Se debe destinar la persona responsable de llevar a cabo estos lineamientos y definir herramientas de control que faciliten la labor de esta persona.
- **.:.** La distribucion actual de planta deja margenes muy restringidos para el crecimiento. Los datos historicos nos muestran un crecimiento en ventas anual del 32% para el Tres Leches Grande, del ano 1997 a 1998 y un 34% de crecimiento del ano 1998 a 1999. La Torta Chilena presento un crecimiento del 38% de 1997 a 1998 y un 33% de 1998 a 1999 y así sucesivamente para todos los productos, lo cual nos lleva a concluir que 1a demanda va creciendo a pasos muy grandes 10 cual implica que producción debe responder a esa demanda creciente. Actualmente, 1a planta de produccion ya esta saturada de puestos de trabajo e introducir a mas personas, dentro del sistema actual seria imposible. De esta forma, se recomienda la planificación de una redistribución de la planta de producción a un futuro de mediano plazo.
- **A corto plazo, se recomienda reducir el tamaño de las mesas de '** trabajo, ampliando el área de trabajo por operario. Por otro lado, la mejora en ventilación e iluminación es imperativa.
- **:.** La compra de un segundo vehiculo de repartici6n, abriria las puertas a otro gran mercado en potencia, que es el mercado de restaurantes y cafeterias. En la actualidad, un mismo vehiculo es el encargado de suplir tanto ambas tiendas como los restaurantes y cafeterias. Al mismo tiempo, este vehiculo es el que realiza las compras en las cuales el proveedor no presta servicio a domicilio (las cuales representan un 30% del total de compras). Muchas veces los pasteles ya estan listos en planta para reabastecer la tienda en horas pico, pero se debe dar prioridad a las reparticiones de restaurantes antes del medio dia.

**MARCO VIII Referencias Bibliográficas** 

#### **8.1 Referencias Bibliograficas**

- Achaerandio, L. (1995) **Introduccion a la Practica de la Investigacion.**  Guatemala: Universidad Rafael Landivar, Sexta Edicion.
- Adam, E. y Ebert, R. (1991) **Administracion de la Produccion y las Operaciones**, México: Prentice-Hall Hispanoamericana, S.A.
- Aldana, J. (1997) **La importancia de la planificacion en las pequeiias empresas de fabricacion de calzado.** Tesis inedita: Universidad Rafael Landivar. Guatemala
- Calderon de Valdes, K.( 1993) **La Productividad en la Pequeiia Empresa (Caso Industria del Tejido).** Tesis inedita, Universidad Mariano Galvez. Guatemala.
- Dallamora, R. (1998) **Desarrollo de un sistema de administracion de inventario de producto terminado en una empresa de productos pl8.sticos.** Tesis inedita, Universidad Rafael Landivar. Guatemala.
- De los Santos Molina, A. (1989) **Aspectos Administrativos que deben considerarse en la Industria Repostera de Guatemala.** Tesis inedita, Universidad Mariano Galvez. Guatemala.
- Koontz, H. y Weihrich, H. (1994) **Administracion, una perspectiva global.**  Mexico: McGraw-Hill.
- Mendenhall, W. (1990) **Estadistica para Administradores.** Mexico: Grupo Editorial Iberoamérica, S.A.
- Machuca (1995) **Direccion de Operaciones.** Espana: Editorial McGraw-Hill. Primera Edición.
- Niebel, B. (1988) **Ingenieria Industrial: Metodos, Tiempos y Movimientos.**  Mexico: Alfaomega
- Plossl, G. (1987) **Control de la Produccion y de Inventarios.** Mexico: Prentice-Hall Hispanoamericana, S.A.
- Spiegel, M. (1991 ) **Estadistica.** Espana: Editorial McGraw-Hill. Segunda Edición.
- Stoner, J. y Freeman, E. (1994) **Administracion, Quinta Edicion.** Mexico: Prentice-Hall Hispanoamericana, S.A.
- Urruela, A. (1994) **La Importancia de la delegacion en empresas familiares guatemaltecas.** Tesis inedita, Universidad Francisco Marroquin. Guatemala.

Otras Fuentes:

Copias INCAE (Instituto Centroamericano de Administración de Empresas) (1993-1994) Tomos: **Produccion II y Estrategia Empresarial.** 

## **MARCO IX**

**Anexos** 

 $\bar{\chi}$ 

#### Anexo 1

Anexo 1.1 **G7** 

## **Produccion Mes de Mayo 1999**

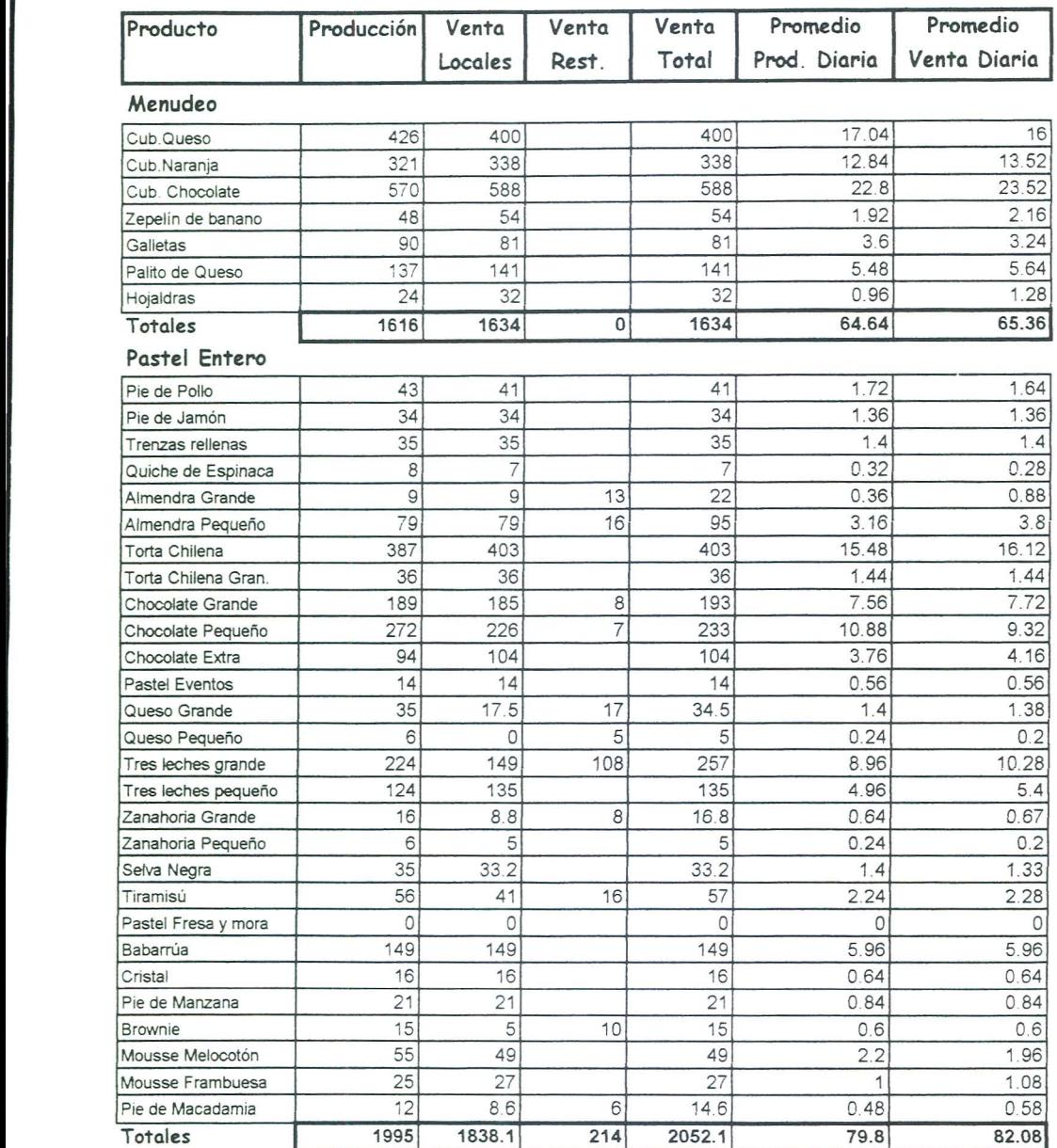

\*\* Dias productivos mes de Mayo 1999 --> 25 días

## Produce ion **Mes de Junio 1999**

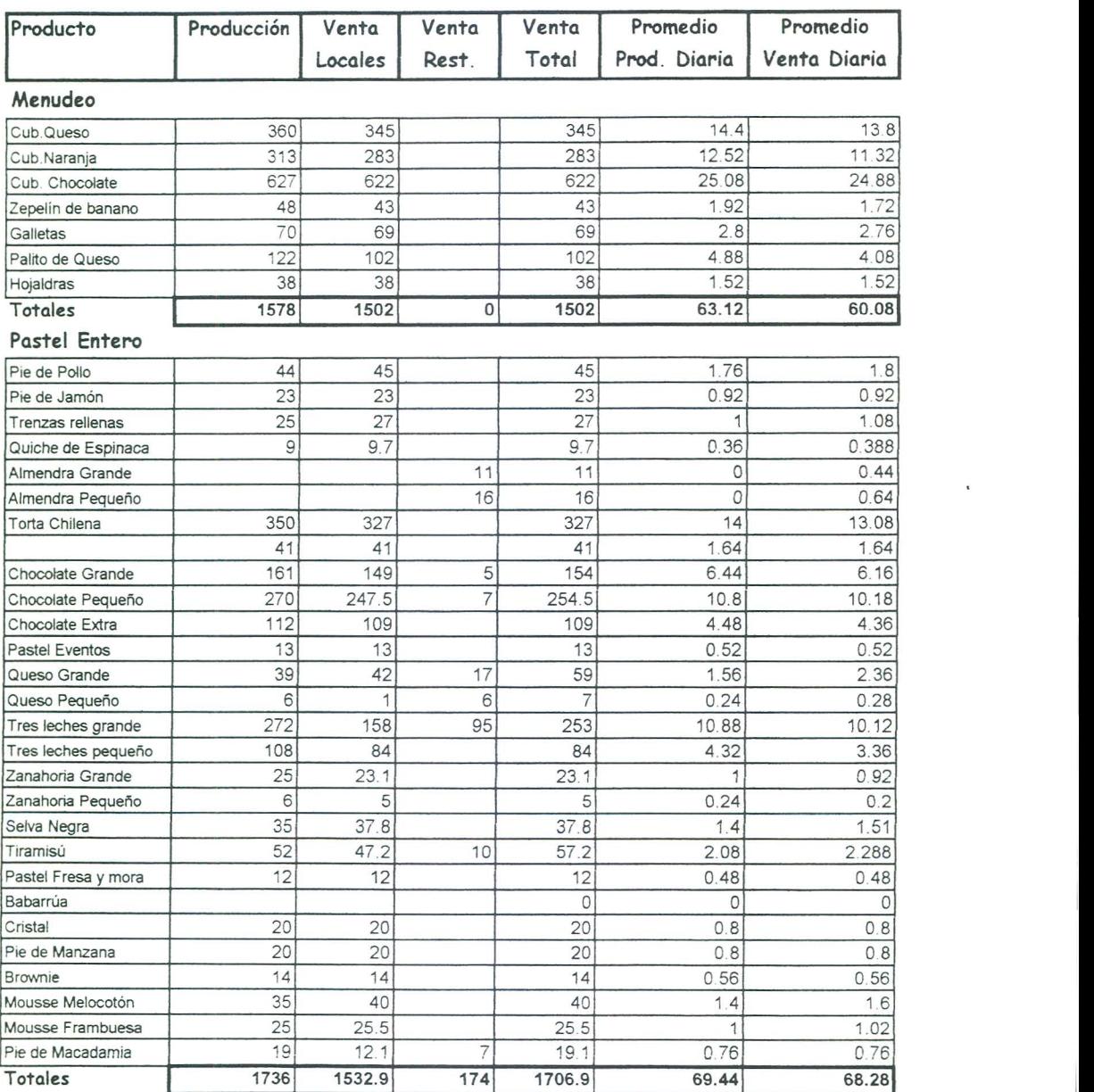

\*\* Dias praductivas mes de Junia 1999 --> 25 dias

## **Produccion Mes de Julio 1999**

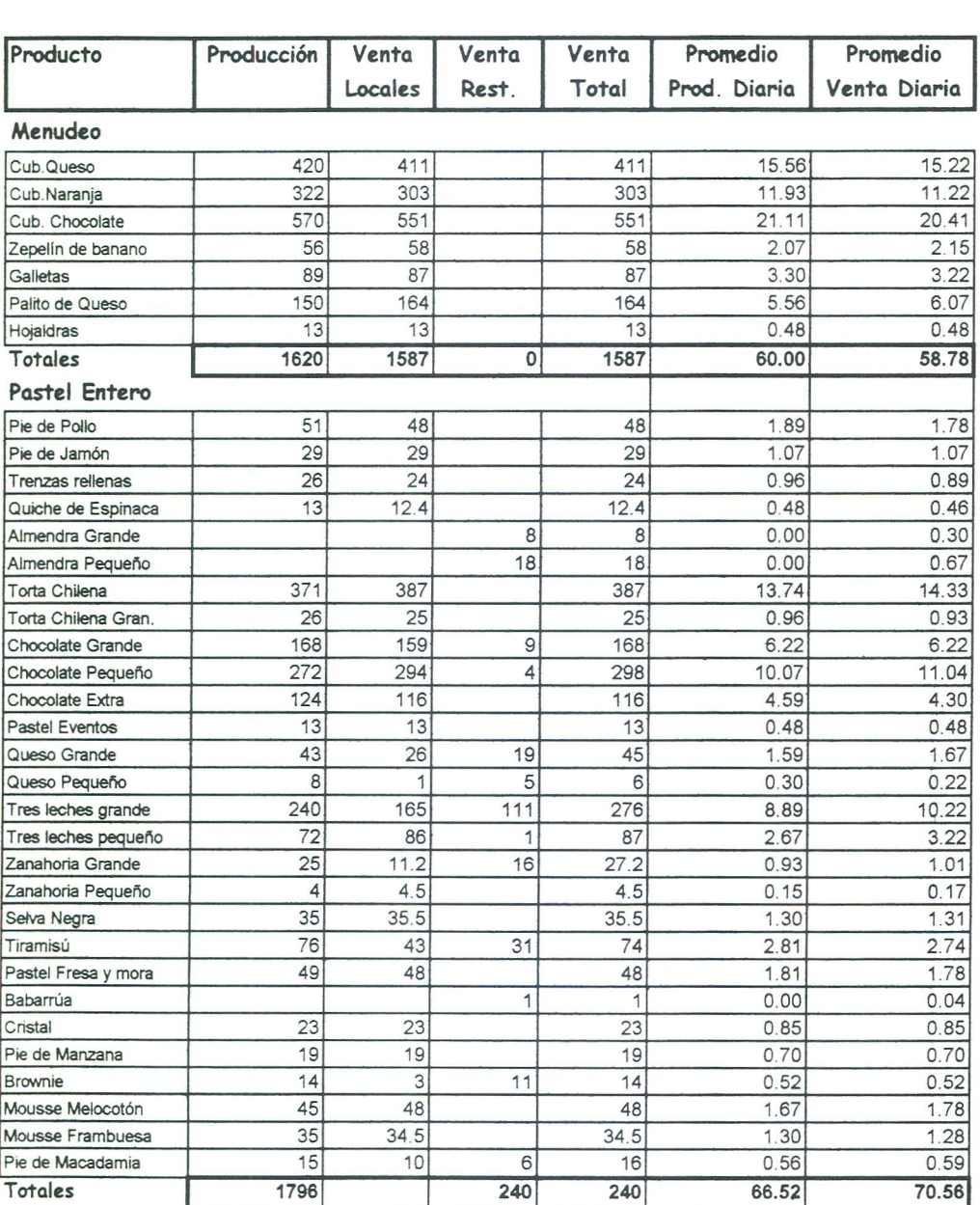

\*\* Dias productivos mes de Julio 1999 --> 27 dias
#### **Ventas Diarias a Locales de Enero a Agosto de 1999**

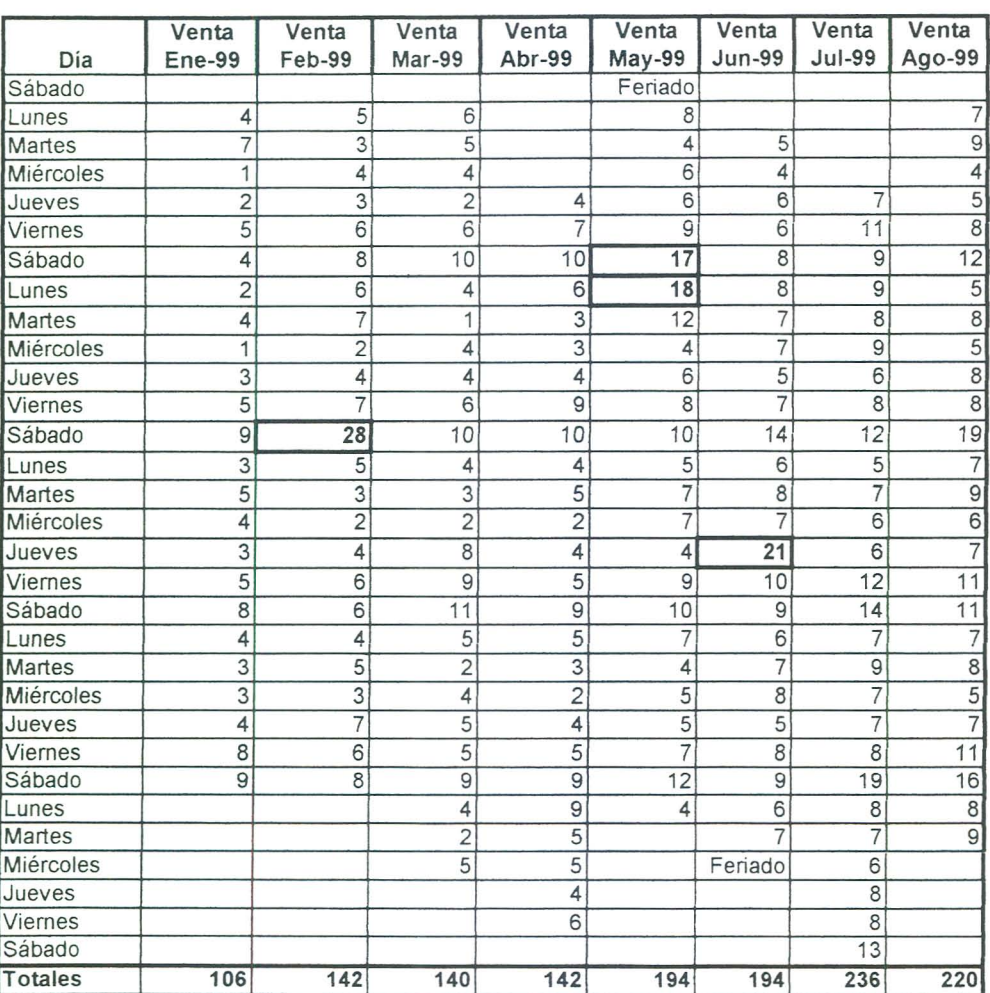

### **Pastel de Tres Leches Grande**

\*\*\* Los datos encerrados en negrilla, no son significativos para fines de pronósticos diarios de venta, pues representan en Mayo, las ventas del Día de la Madre y en el mes de Junio, las ventas del Día del Padre, ambos días pico que deben ser pronósticados por aparte. Así como el Día del Cariño, en el mes de Febrero.

#### Lunes No. | Venta | Suav. 1 | Suav. 2 | Suav. 3 | Suav. 4 (X) (Y) (Y1) (Y2) (Y3) (Y4) InX InY 'nY1 'nY2 'nY3 'nY4 1 4 3 3.33333333 4.03703704 4.55555556 0 1.38629436 109861 229 1.2039728 1.39551102 1.51634749 2 3 3 4 4 52962963 4.8888889 0.69314718 0.69314718 1.09861229 1.38629436 1.53247687 1.58696506 2 3 4 5 697 1.58696506 3 3 4 4.77777778 5 4.98765432 1.09861229 109861229 1.38629436 1.56397554 1.60943791 1.60696572 4 4 5 5.11111111 5.03703704 4.90123457 1.38629436 1.38629436 1.60943791 1.63141682 1.61681802 1.58948713 5 5 5.33333333 5.11111111 4.92592593 4.75308642 1.60943791 1.60943791 1.67397643 1.63141682 1.59451 226 1.55879418 6 6 5 4.88888889 4.74074074 4.61728395 1.79175947 1.79175947 1.60943791 1.58696506 1.5561934 1.52980664 7 5 5 4.77777778 4.59259259 4.55555556 1.94591015 1.60943791 1.60943791 1.56397554 1.5244447 1.51634749 8 4 4.66666667 4.5555556 4.51851852 4.59259259 2.07944154 1.38629436 1.54044504 1.51634749 1.50818418 1.5244447 9 6 4.66666667 4.44444444 4.55555556 4.72839506 2.19722458 1.79175947 1.54044504 1.49165488 1.51634749 1.55358583 10 4 4.33333333 4.55555556 4.7037037 5.01234568 2.30258509 1.38629436 1.46633707 1.51634749 1.54835022 1.611904 11 4 4.33333333 4.66666667 4.92592593 5.4691358 2.39789527 1.38629436 1.46633707 1.54044504 1.59451226 1.69912062 12 5 5 4.88888889 5.40740741 6.0617284 2.48490665 1.60943791 1.60943791 1.58696506 1.68776976 180199497 13 4 466666667 5.22222222 6.07407407 6.5308642 2.56494936 1.38629436 1.54044504 1.65292302 1.80402956 1.87653928 14 6 5 6.1111111| 6.7037037 6.69135802 2.63905733 1.79175947 1.60943791 1.81010861 1.90266017 1.90081685 1.90 15 4 6 6.88888889 6.81481481 6 .50617284 2.7080502 1.38629436 1.79175947 1.92990981 1.91909889 1.87275139 16 5 7.33333333 7.11111111 6.55555556 6 .27 160494 2.77258872 1.60943791 1.99243016 1.96165851 1.88031 287 1.83603229 17 9 7.33333333 6.44444444 6.14814815 6.13580247 2.83321334 2. 19722458 1.99243016 1.86321843 1.81615092 1.81414087 18 8 6.66666667 6.1111111 6.11111111 6.20987654 2.89037176 2.07944154 1.89711998 1.81010861 1.81010861 1.82614102 19 5 5.33333333 5.88888889 6.14814815 6.32098765 2.94443898 1.60943791 1.67397643 1.77306734 1.81615092 1.84387547 20 7 6.33333333 6.33333333 6 .37037037 6.49382716 2.99573227 1.94591015 1.84582669 1.84582669 1.85165761 1.87085206 21 4 6 6.22222222 6.44444444 6.61728395 3.04452244 1.38629436 1.79175947 1.82812711 1.86321843 1.88968501 22 8 6.66666667 6.55555566 6.66666667 6.7654321 3.09104245 2.07944154 1.89711998 1.88031287 1.89711998 1.91182613 23 6 6 6.55555556 6.74074074 6.83950617 3.13549422 1.79175947 1.79175947 1.88031287 1.90816982 1.92271553 24 6 7 6.88888889 6.88888889 6 .88888889 3.17805383 1.79175947 1.94591015 1.92990981 1.92990981 1.92990981 25 6 6 .66666667 6.77777778 6.88888889 6.82716049 3.21887582 1.79175947 1.89711998 1.91364929 1.92990981 1.92090885 26 9 7 7 6.88888889 6.74074074 3.25809654 2.19722458 1.94591015 1.94591015 1.92990981 1.908 16982 27 5 6.66666667 6.88888889 6.7037037 3.29583687 1.60943791 1.89711998 1.92990981 1.90266017 28 7 7.33333333 6.77777778 6.62962963 3.33220451 1.94591015 1.99243016 1.91364929 1.89154894 29 8 6 .66666667 6.44444444 3.36729583 207944154 1.89711998 1.86321843 30 7 6 .33333333 6.66666667 3.40119738 1.94591015 1.84582669 1.89711998 31 **5 6.3333333** 5.4339872 1.60943791 1.84582669 32 7 7.33333333 3.4657359 1.94591015 1.99243016 3.4657359 1.94591015 1.99243016 33 7 3.49650756 1.94591015 34 8 352636052 2.07944154

#### **Pronostico de la Demanda del Dla Lunes para Pastel de Tres Leches Grande**

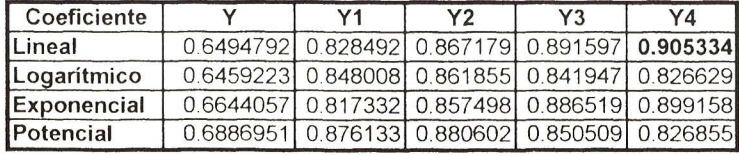

### Pronóstico de la Demanda del Día Martes para Pastel de Tres Leches Grande

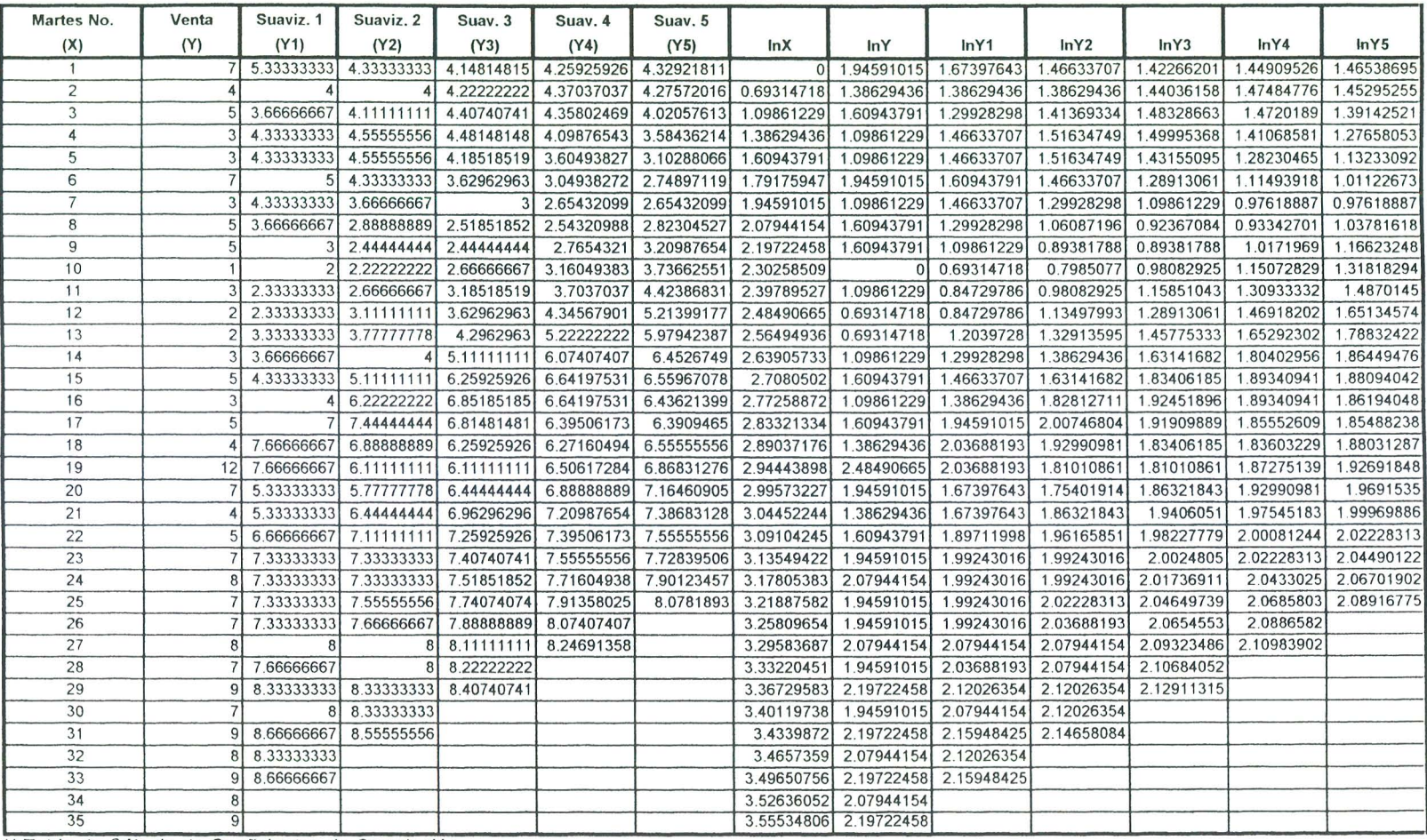

\*\* Tabla de Cálculo de Coeficientes de Correlación

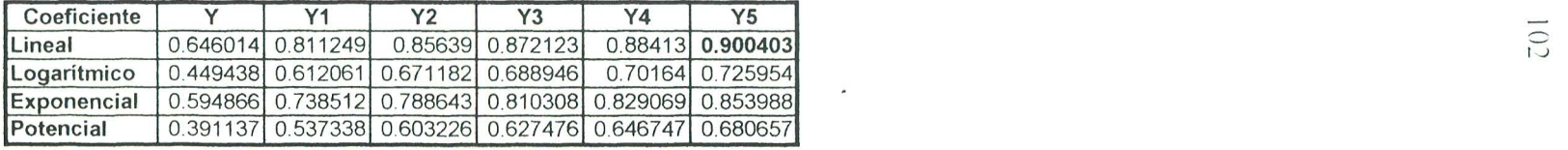

 $10 -$ 

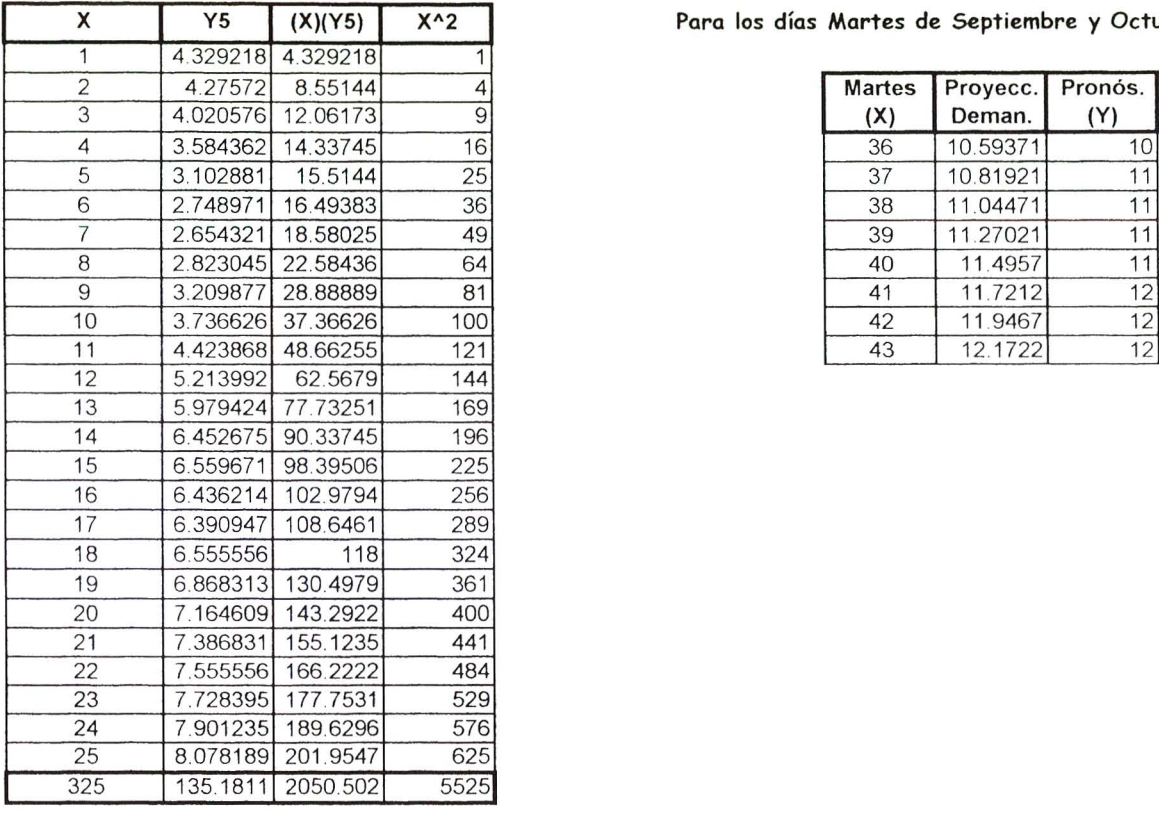

<sup>X</sup>**Y5 (X)(Y5) X"2** I **Para los dias Martes de Septiembre y Octubre 1999** 

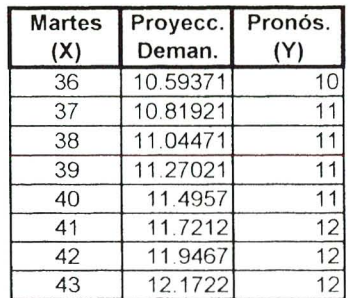

Pendiente de recta B =  $0.225499$ <br>Media X  $13$  $13$ Media Y5 5.407243 Intersección en Y A = 2.475761

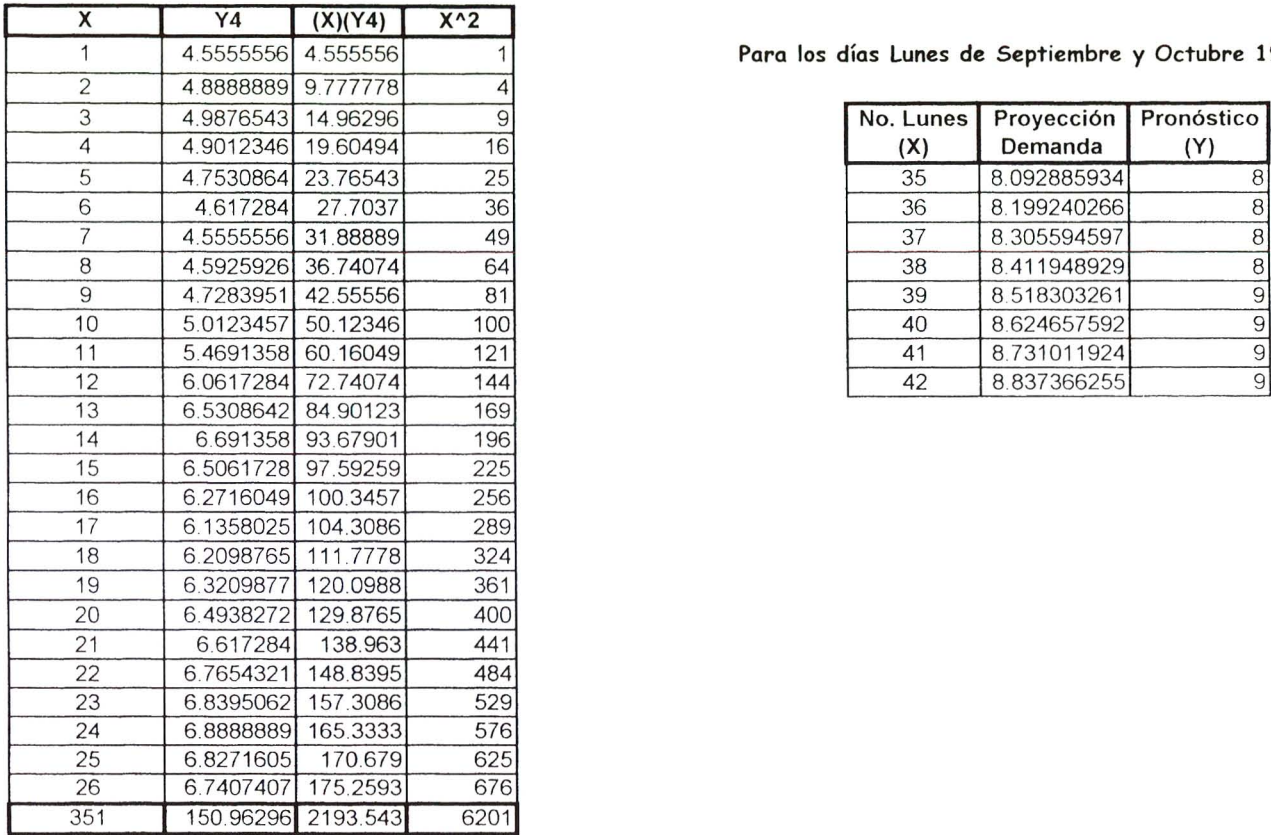

**Pronostico de la Demanda Tres Leches Grande** 

1 4.5555556 4.555556 1 **Para los dias Lunes de Septiembre y Octubre 1999** 

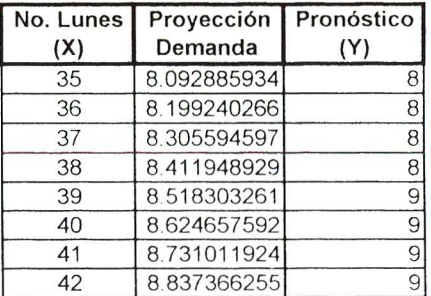

Pendiente de la recta B =  $0.106354$ <br>Media X  $13.5$ Media X Media Y4  $5.8062678$   $\rightarrow$ Interseccion en Y A = 4.370484 1:

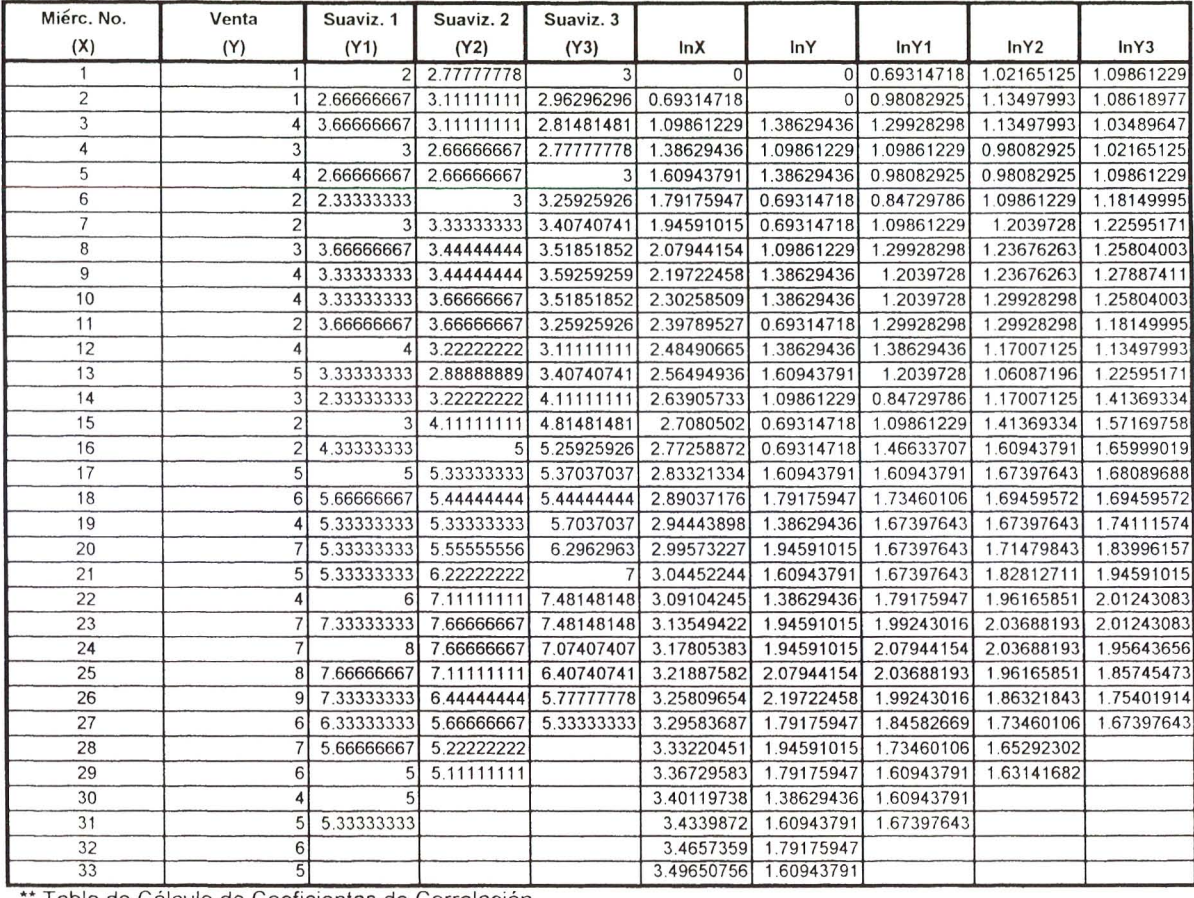

 $\overline{\phantom{a}}$ 

### Pronóstico de la Demanda del Día Miércoles para Pastel de Tres Leches Grande

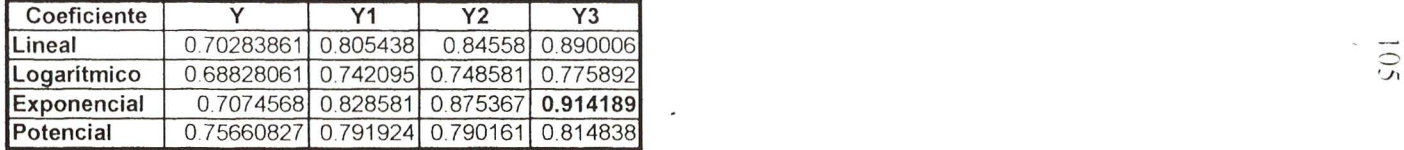

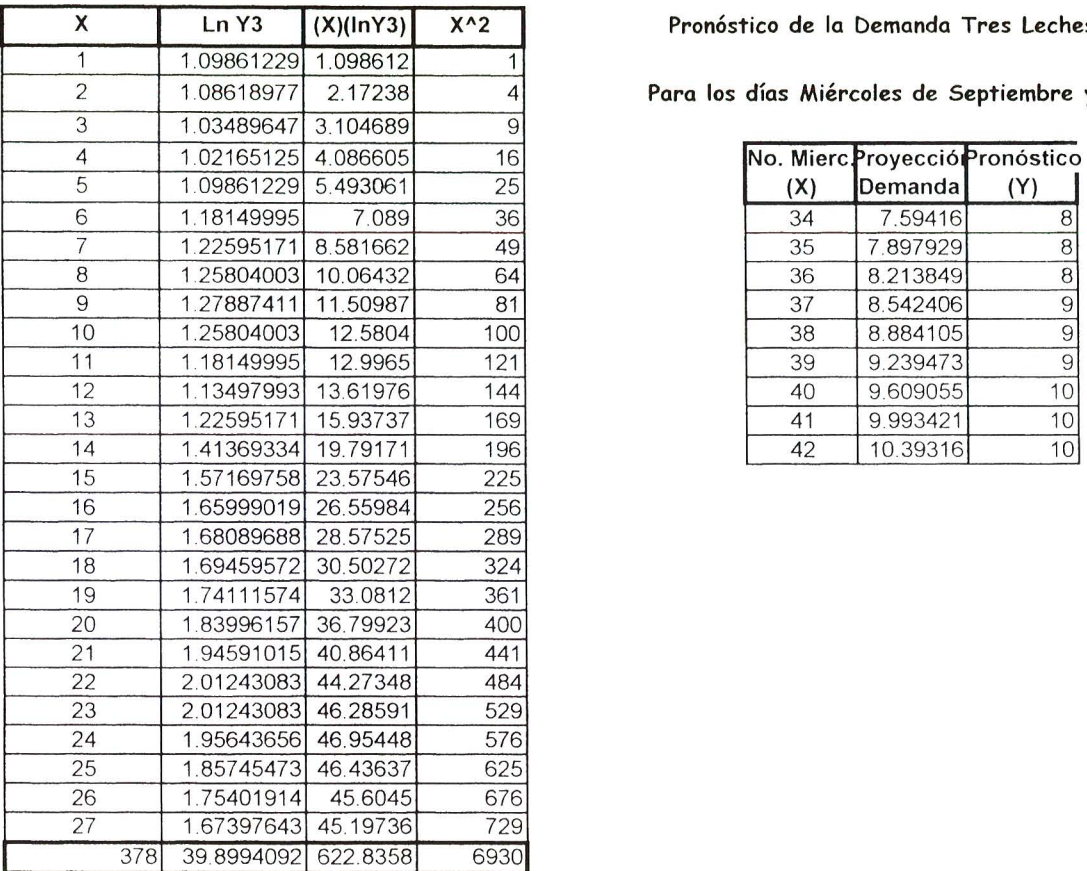

X **Ln Y3 (X)(lnY3) X"2 Pronostico de la Demanda Tres Leches Grande** 

Para los días Miércoles de Septiembre y Octubre 1999

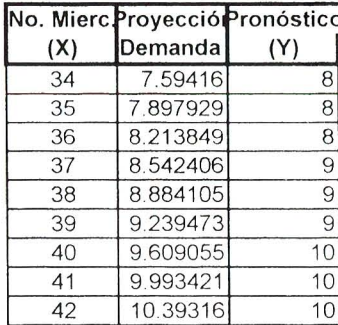

Pendiente de la recta  $B = 0.039221$ Media X 14 Media **Y3** 1.4777559 <sup>~</sup> Intersección en  $Y = 0.928661$   $A = expA$  2.001432

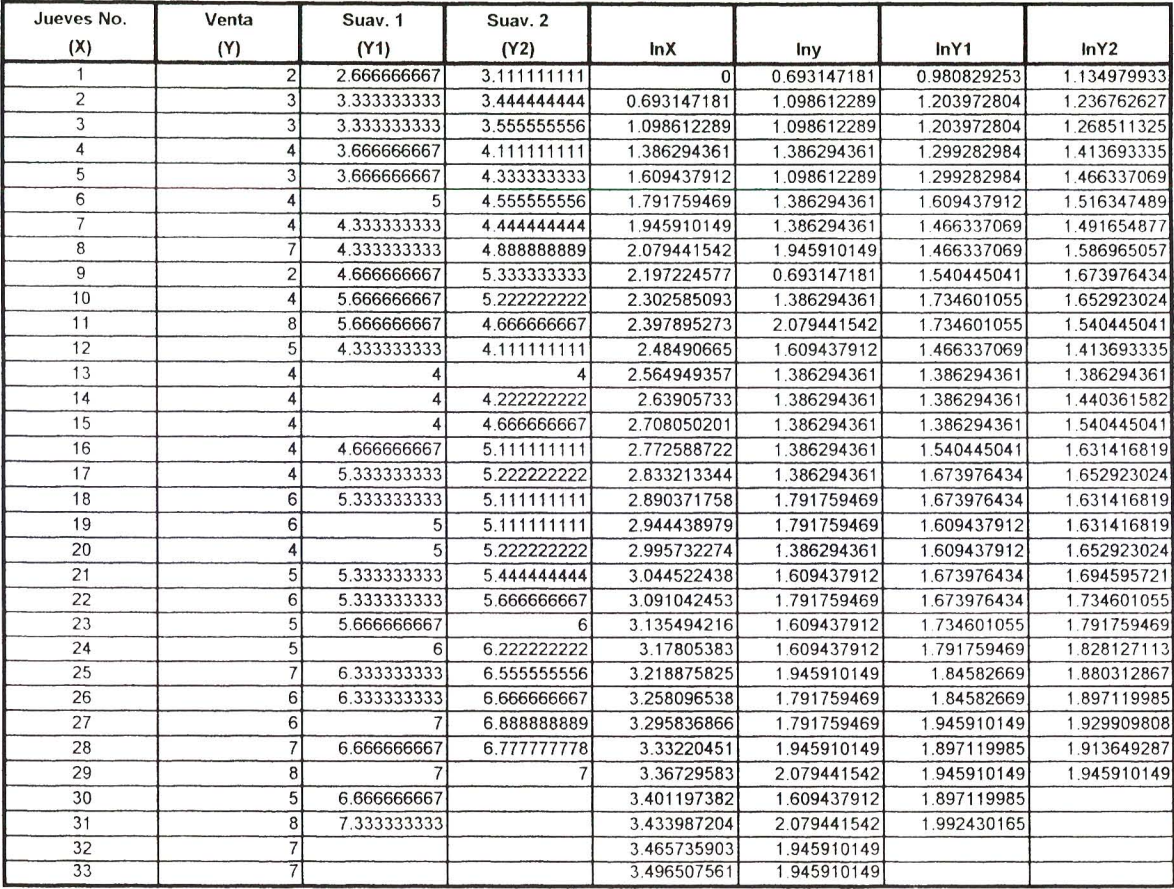

### **Pronostico de la Demanda del Dia Jueves para Pastel de Tres Leches Grande**

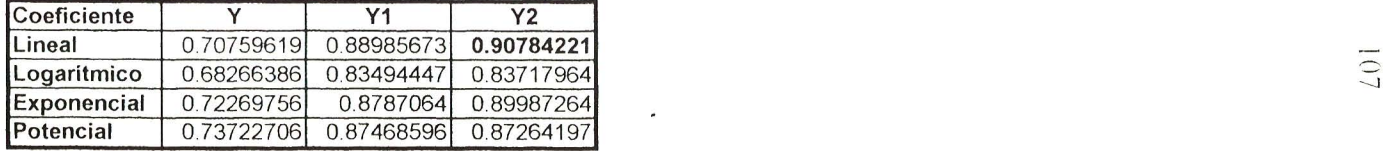

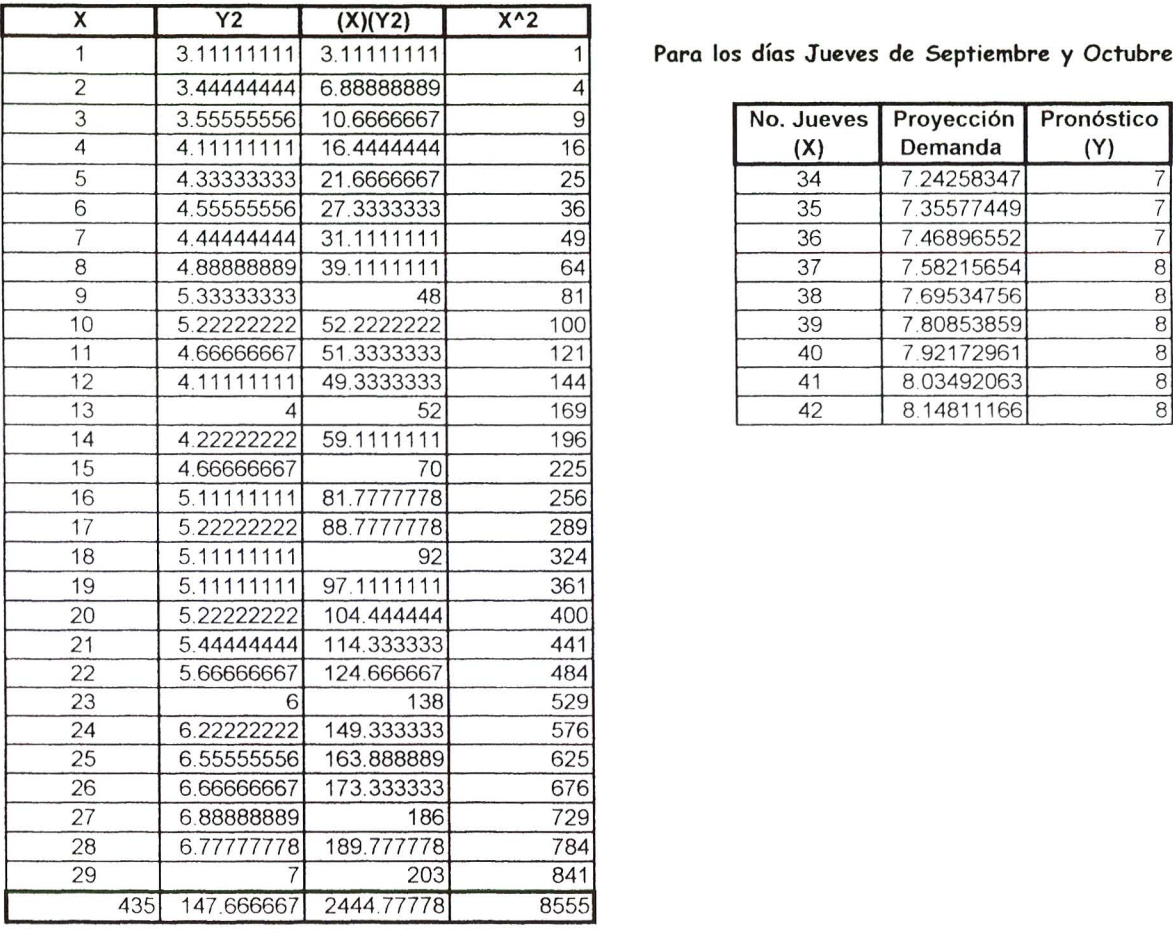

Para los días Jueves de Septiembre y Octubre 1999

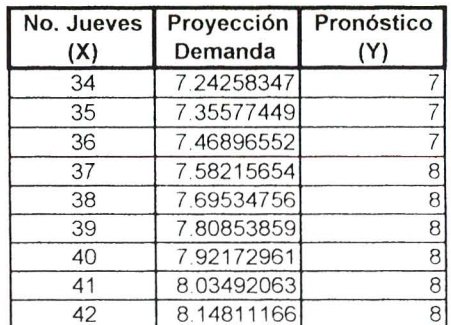

Pendiente de la recta  $B = 0.11319102$ Media X 15 Media Y2  $5.09195402$ Intersección en  $Y \quad A =$  3.39408867

 $\overline{\phantom{a}}$ 

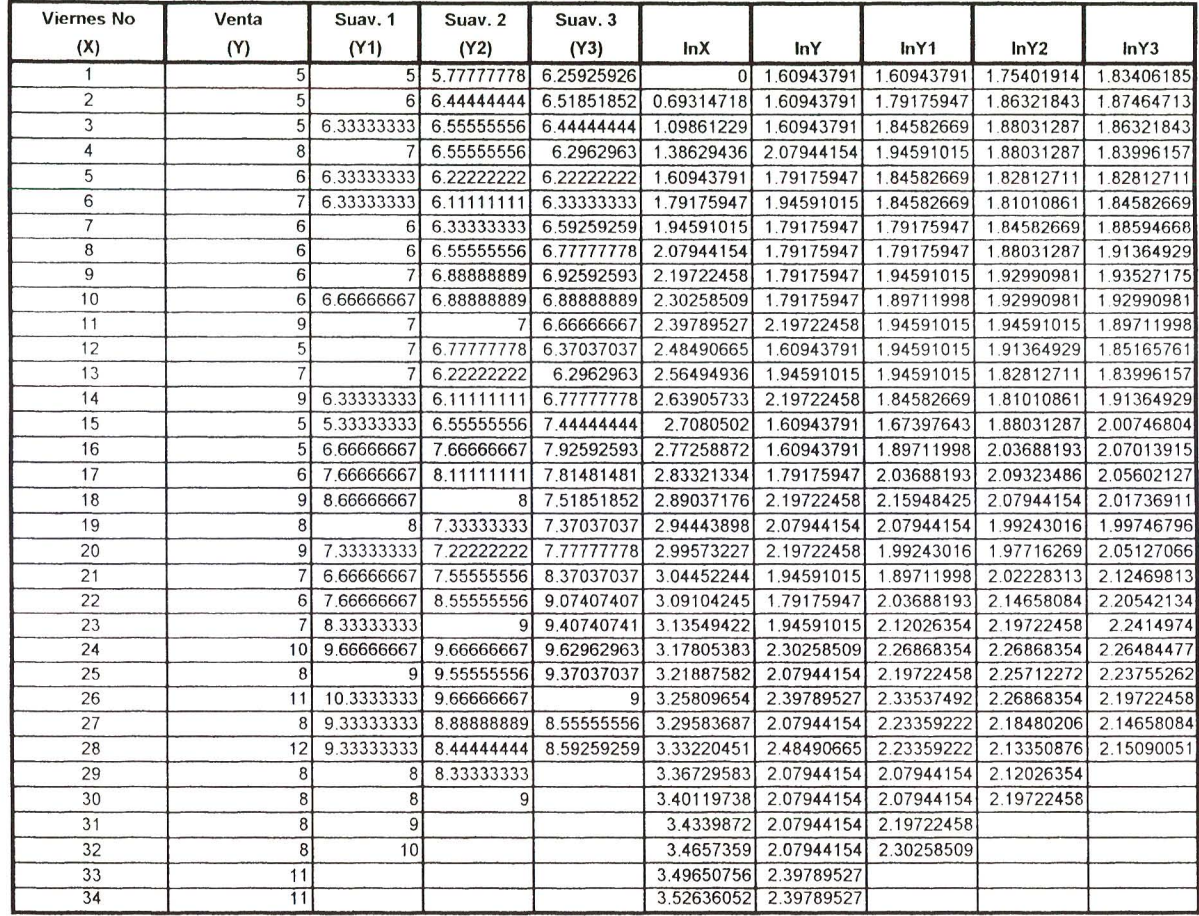

 $\epsilon$ 

#### **Pronostico de la Demanda del Dia Viernes para Pastel de Tres Leches Grande**

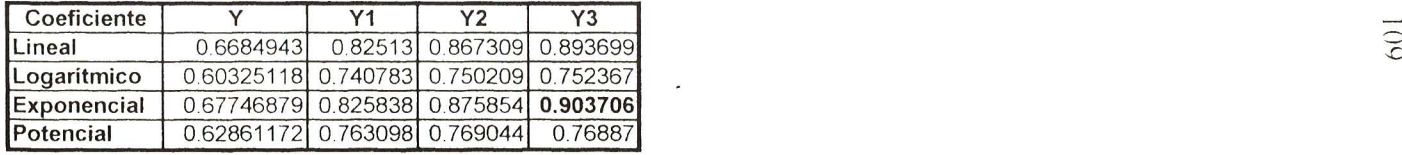

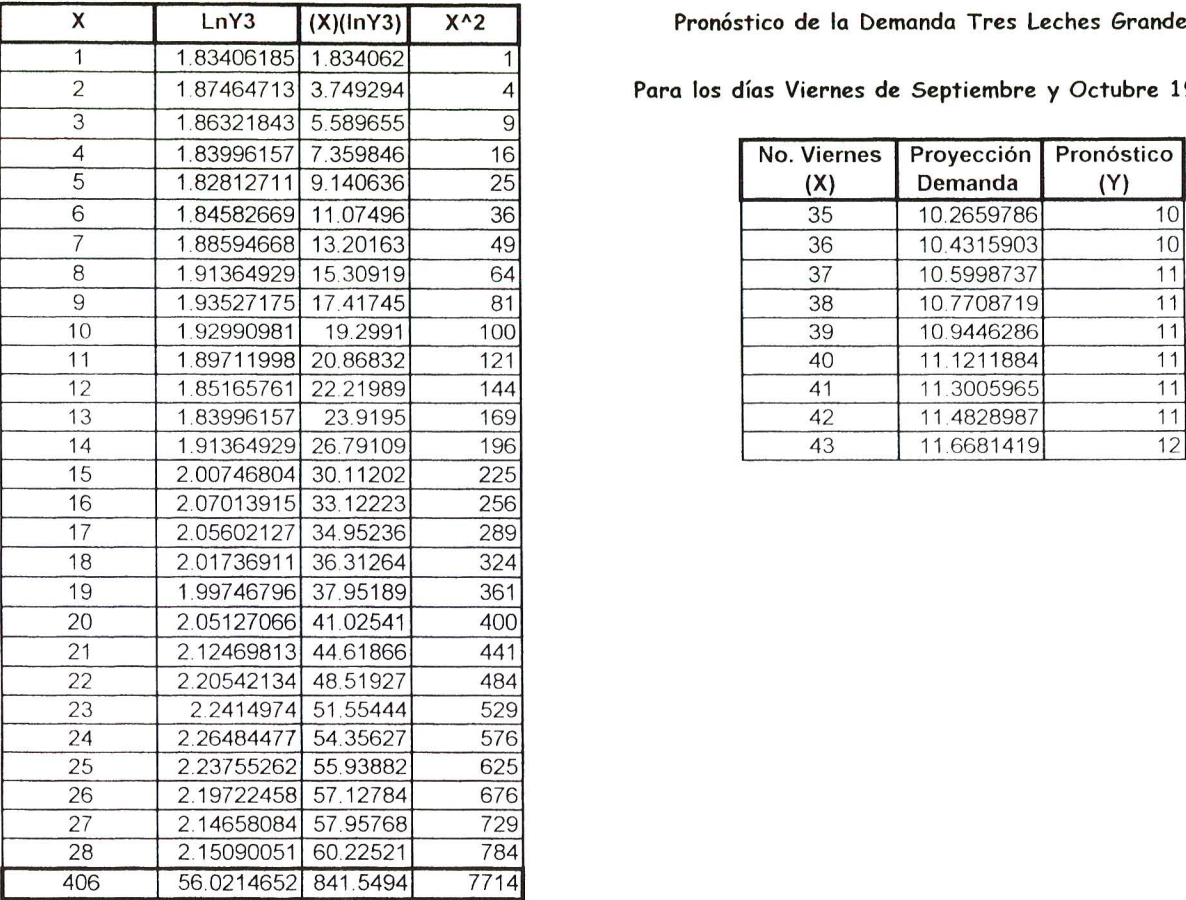

Pronóstico de la Demanda Tres Leches Grande

Para los días Viernes de Septiembre y Octubre 1999

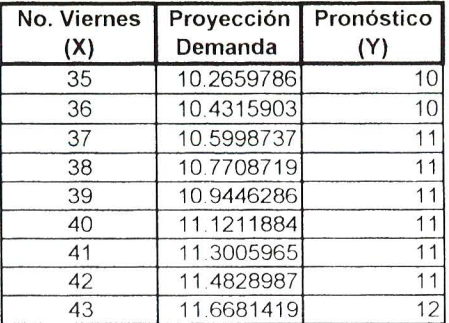

Pendiente de la recta  $B = 0.016003$ Media X 14.5 Media Y3 2.00076661 Media Y3  $\qquad$  2.00076661  $\qquad \qquad \square$ <br>Intersección en Y =  $\qquad$  1.768718  $\qquad \qquad$  A = expA  $\qquad$  5.863332

 $\overline{\phantom{a}}$ 

 $F(X)$  Comportamiento Exponencial  $Y = Ae^{A}(BX)$ , entonces  $Y = 5.86333159*e^{A}(0.01600335X)$ 

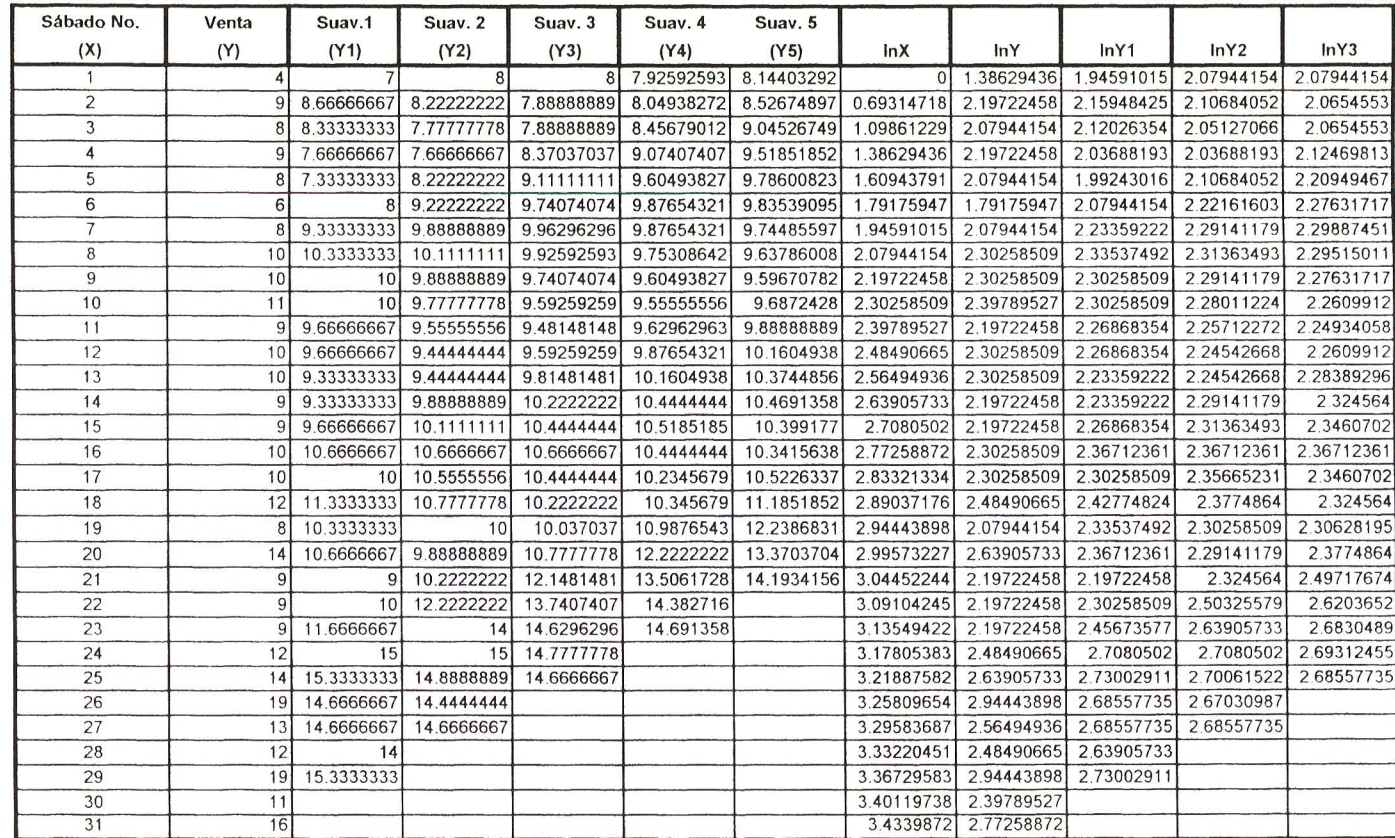

### **Pronostico de la Demanda del Dia Sabado para Pastel de Tres Leches Grande**

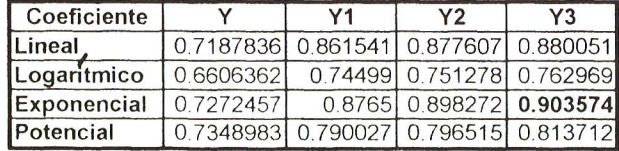

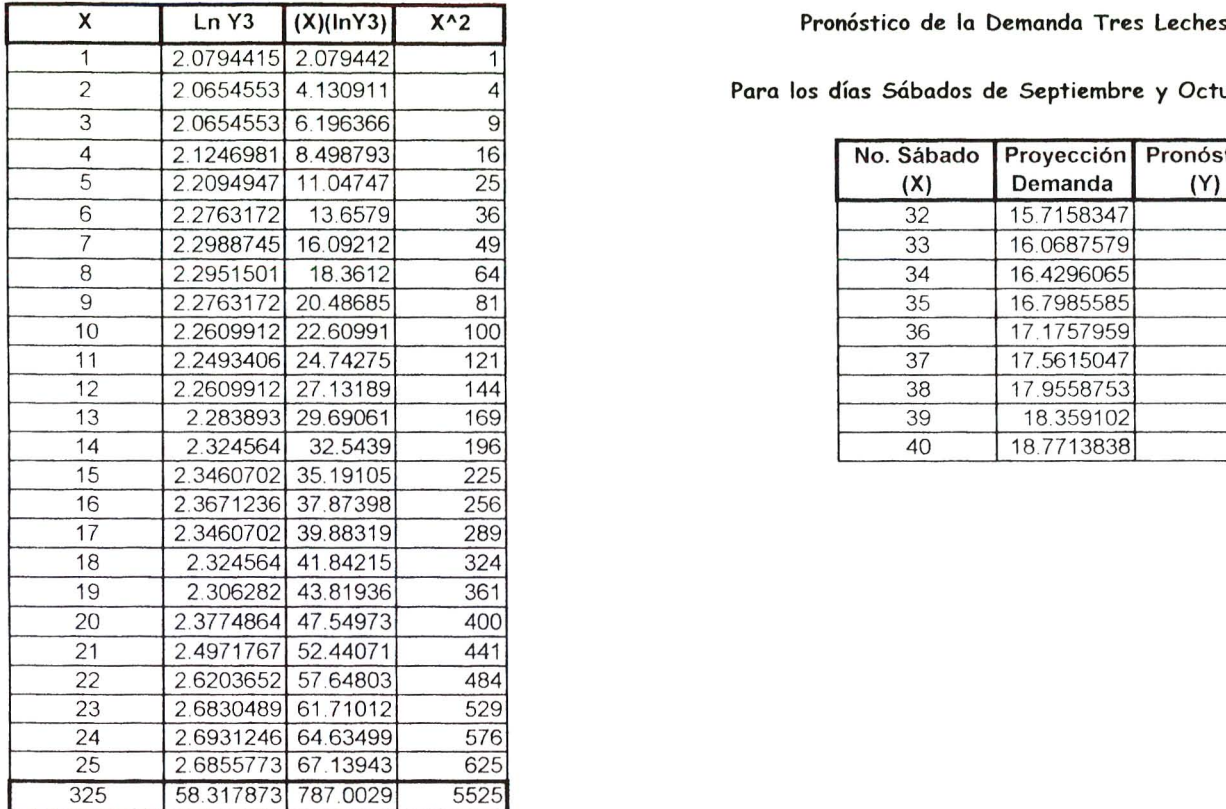

Pronóstico de la Demanda Tres Leches Grande

Para los días Sábados de Septiembre y Octubre de 1999

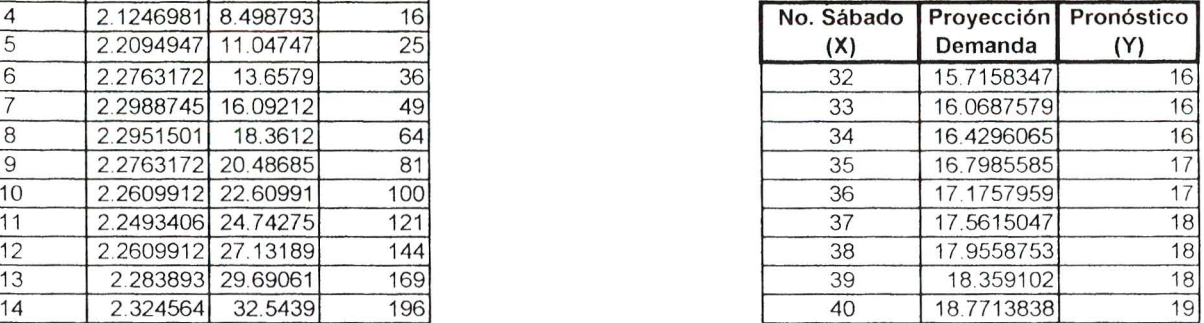

Pendiente de la recta B =  $0.022208$ <br>Media X  $13$ Media X Media Y3 2.3327149 Intersección en Y = 2.04401 A = expA 7.721508 7.721507682

 $\tilde{\phantom{a}}$ 

F(X) Comportamiento Exponencial Y **= Ae"(8X),** entonces Y **= 7.7215076S·e"(O.0222081 X)** 

#### Ventas Diarias a Locales de Enero a Agosto de 1999

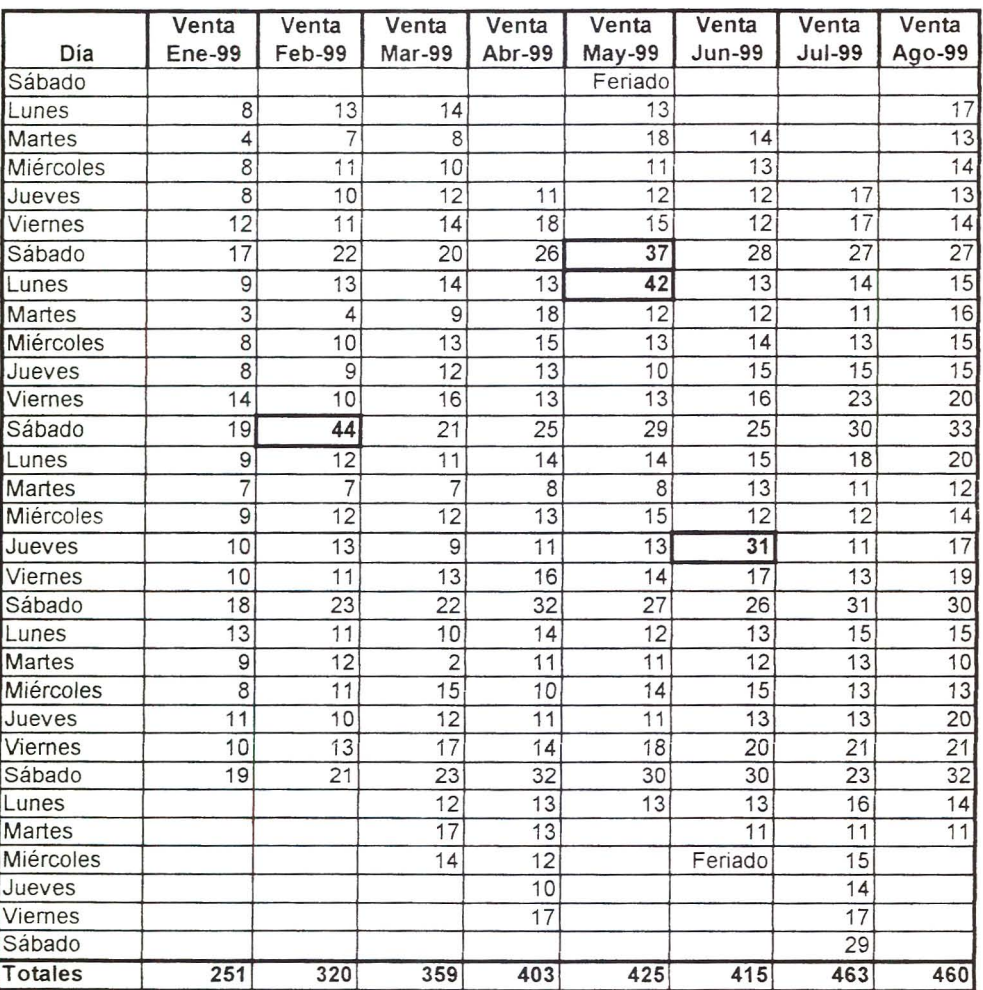

#### Pastel de Torta Chilena

\*\*\* Los datos encerrados en negrilla, no son significativos para fines de pronósticos diarios de venta, pues representan en Mayo, las ventas del Día de la Madre y en el mes de Junio, las ventas del Día del Padre. ambos días pico que deben ser pronósticados por aparte. Así como el Día del Cariño, en el mes de Febrero.

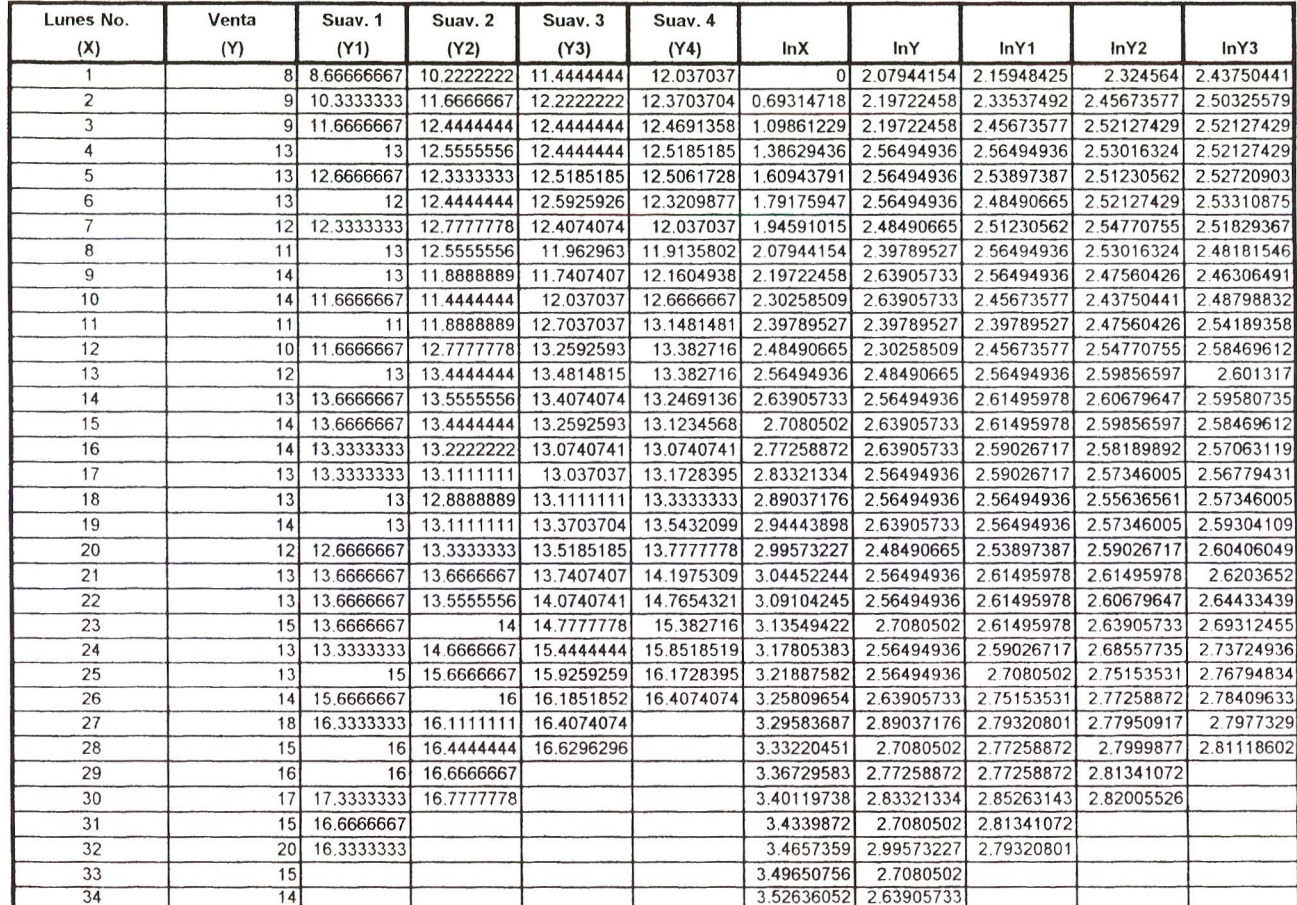

# **Pronostico de la Demanda del Dla Lunes para Pastel de Torta Chilena**

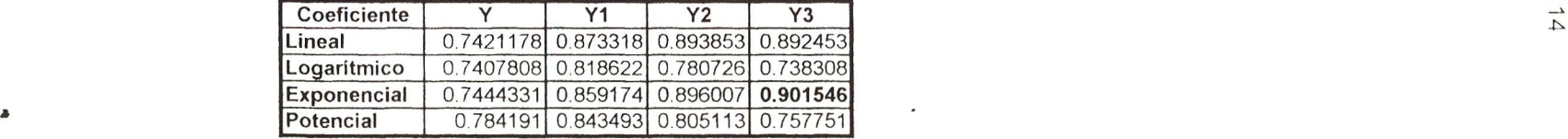

#### Pronóstico de la Demanda Pastel Torta Chilena

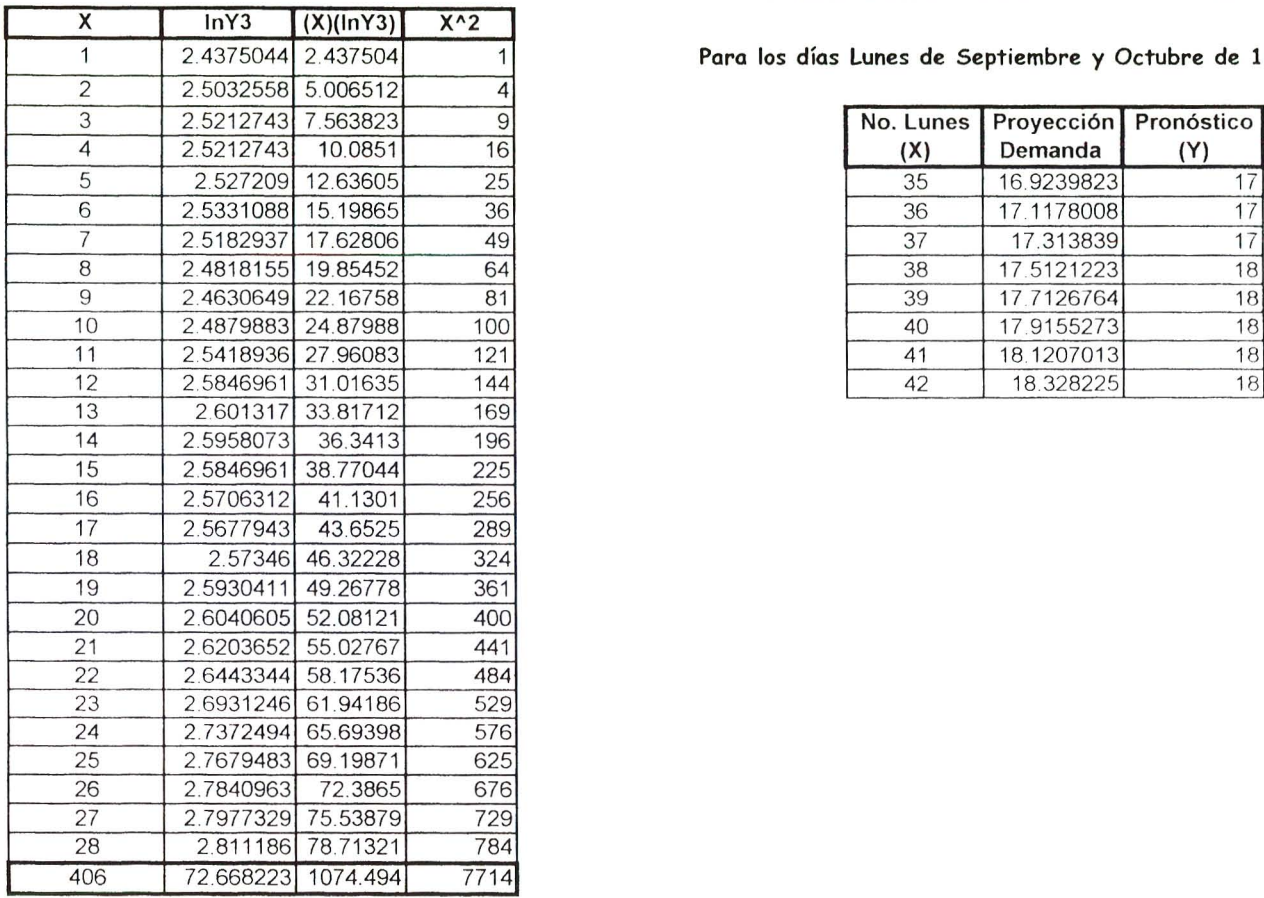

Para los días Lunes de Septiembre y Octubre de 1999

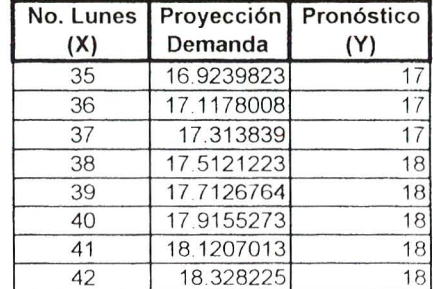

Pendiente de la recta B =  $0.011387$ <br>Media X  $14.5$  $14.5$ Media Y3 2.5952937 Intersección en Y = 2.430179 A = expA = 11.36092

### Pronóstico de la Demanda del Día Martes para Pastel de Torta Chilena

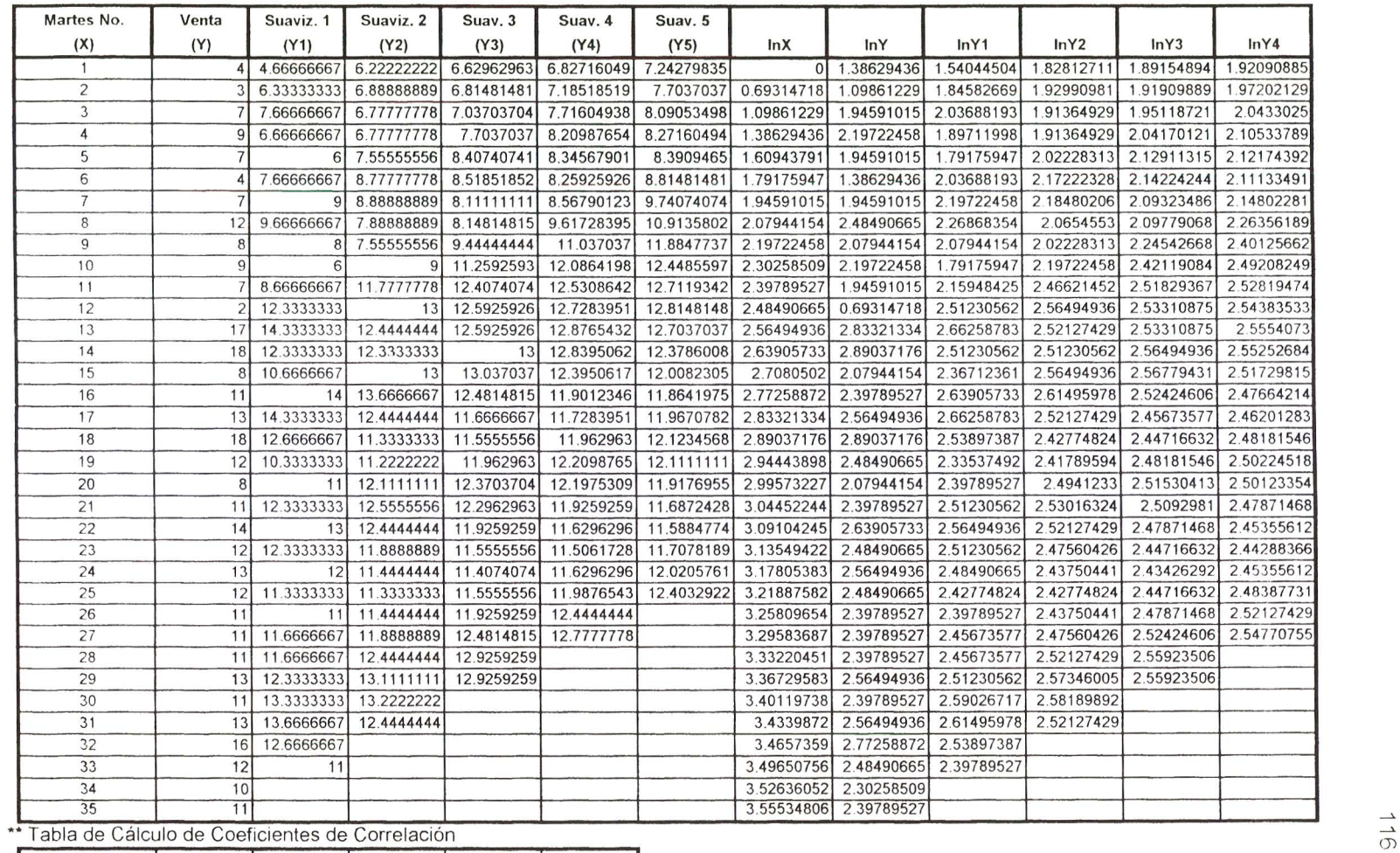

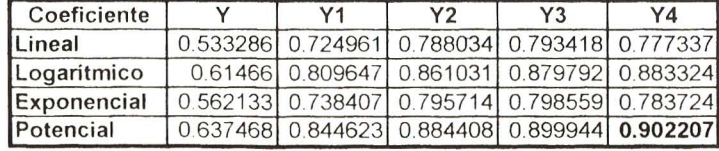

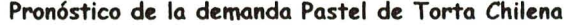

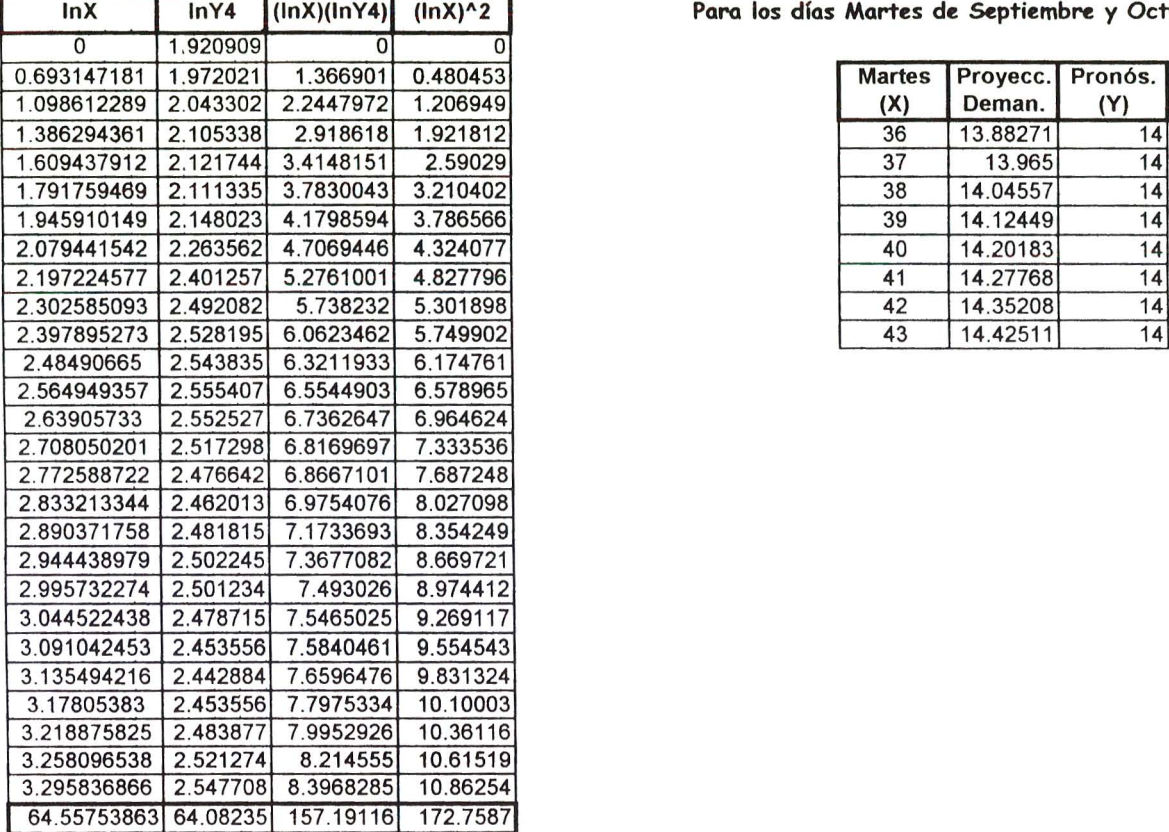

Para los días Martes de Septiembre y Octubre 1999

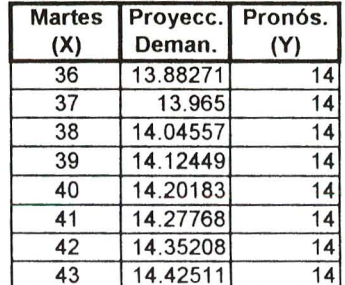

Pendiente de recta  $B = 0.2157016$ Media X 2.39102 Media Y4  $2.373421$   $\rightarrow$ Intersecci6n en Y = 1.8576736 A=expA= 6.40881

 $F(X)$  Comportamiento Potencial  $Y = A^*(X^AB)$ , entonces  $Y = 6.40881^*(X^0.215702)$ 

 $\overline{\phantom{a}}$ 

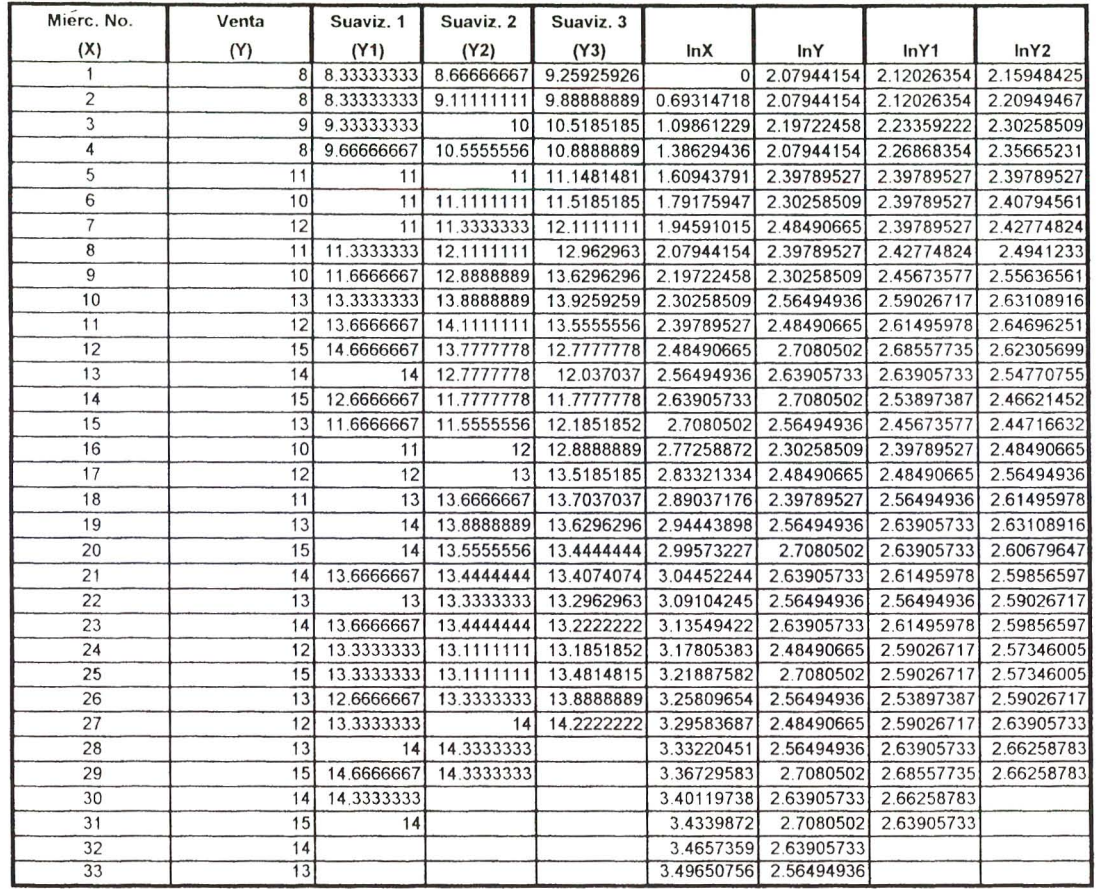

# Pronóstico de la Demanda del Día Miercoles para Pastel de Torta Chilena

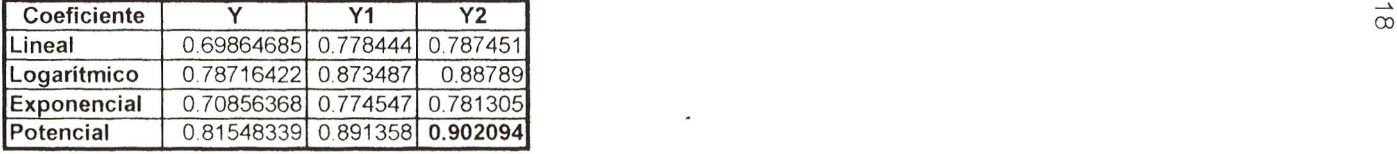

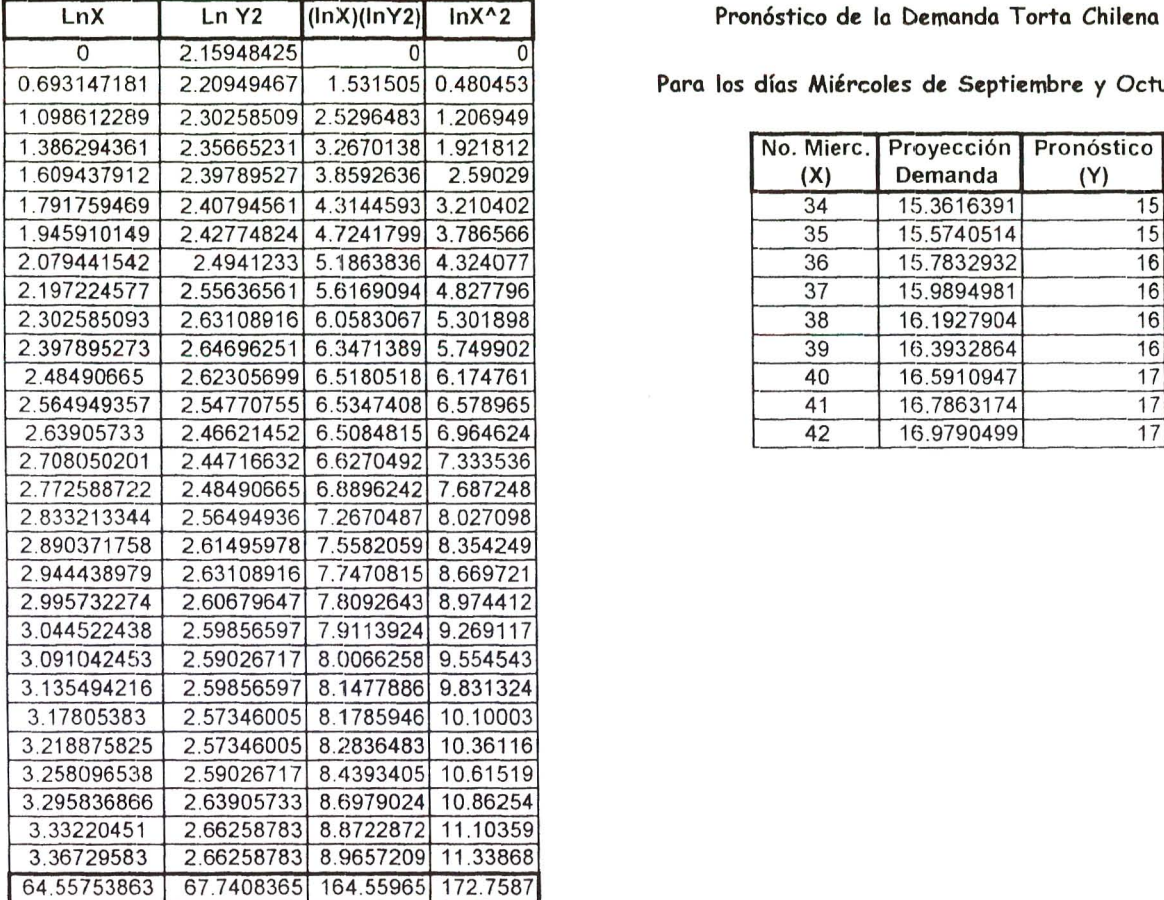

Pronóstico de la Demanda Torta Chilena

Para los días Miércoles de Septiembre y Octubre 1999

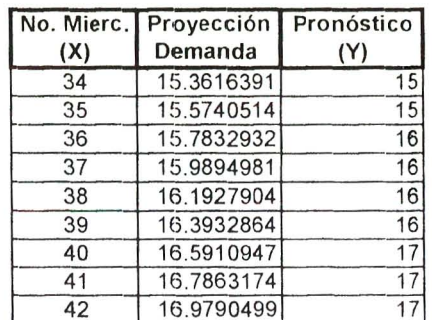

Pendiente de recta B =  $0.4737458$ Media X 2.22612202 Media Y2 2.33589091 Media X 1.222 (2022)<br>
Media Y2 1.061275 A=expA = A=expA= 1.061275 A=expA= 2.890053

 $F(X)$  Comportamiento Potencial  $Y = A^*(X^A B)$ , entonces  $Y = 2.89005343*(X^A0.47374579)$ 

 $\overline{\phantom{a}}$ 

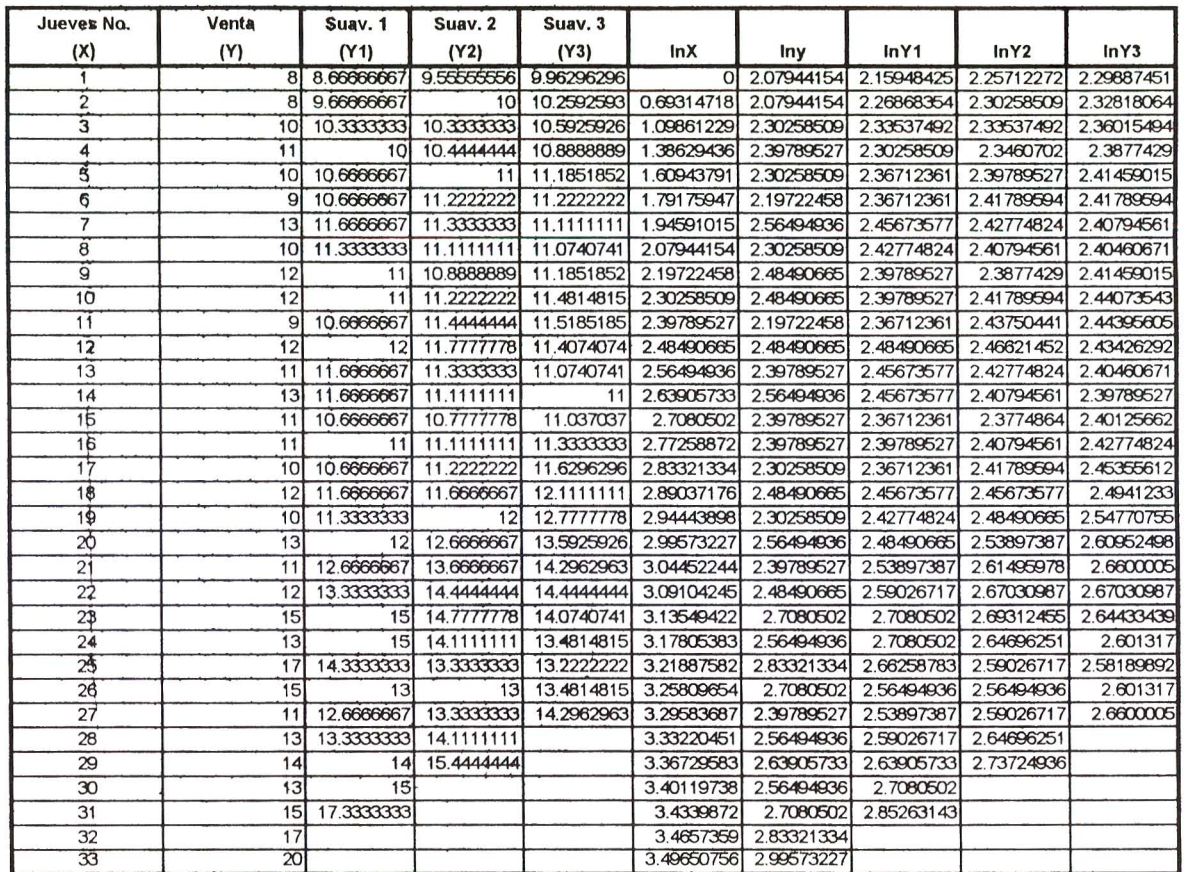

# **Pron6stico de la Demanda del Dia Jueves para Pastel de Torta Chilena**

\*\* Tabla de Cálculo de Coeficientes de Correlación

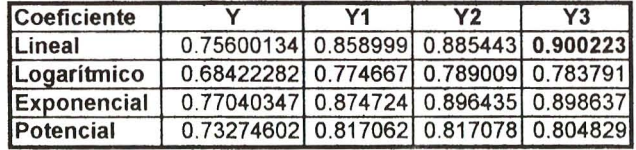

tv o

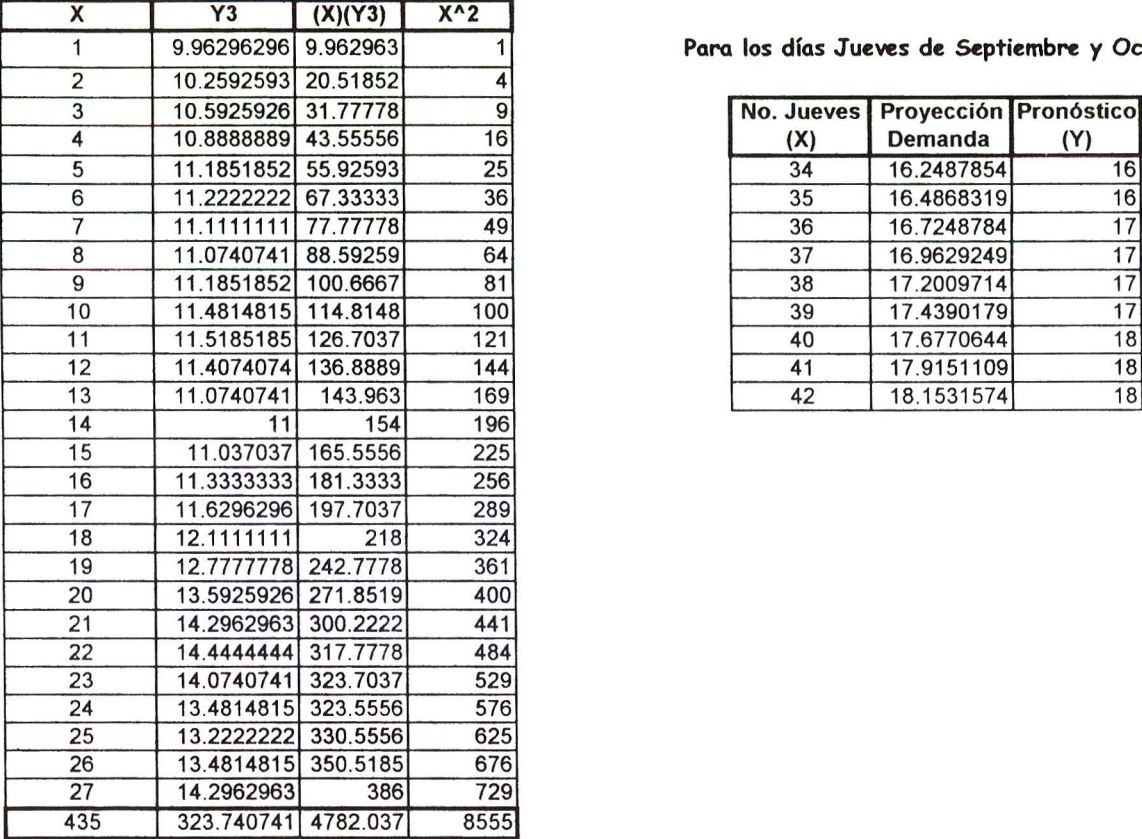

Para los días Jueves de Septiembre y Octubre 1999

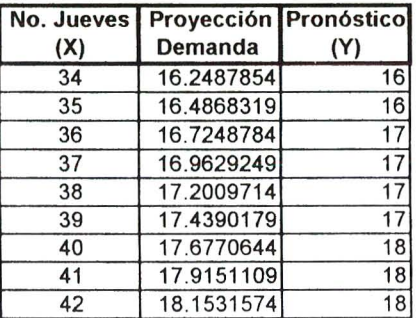

Pendiente de la recta B =  $0.238047$ <br>Media X  $16.1111111$ 16.1111111 Media Y3 11.9903978 Intersección en Y  $A = 8.155204$ <br>Intersección en Y  $A = 8.155204$ 

 $F(X)$  Comportamiento Lineal  $Y = A + BX$ , entonces  $Y = 8.15520405 + 0.23804651X$ 

 $\overline{\phantom{a}}$ 

# Pronóstico de la Demanda del Día Viernes para Pastel de Torta Chilena

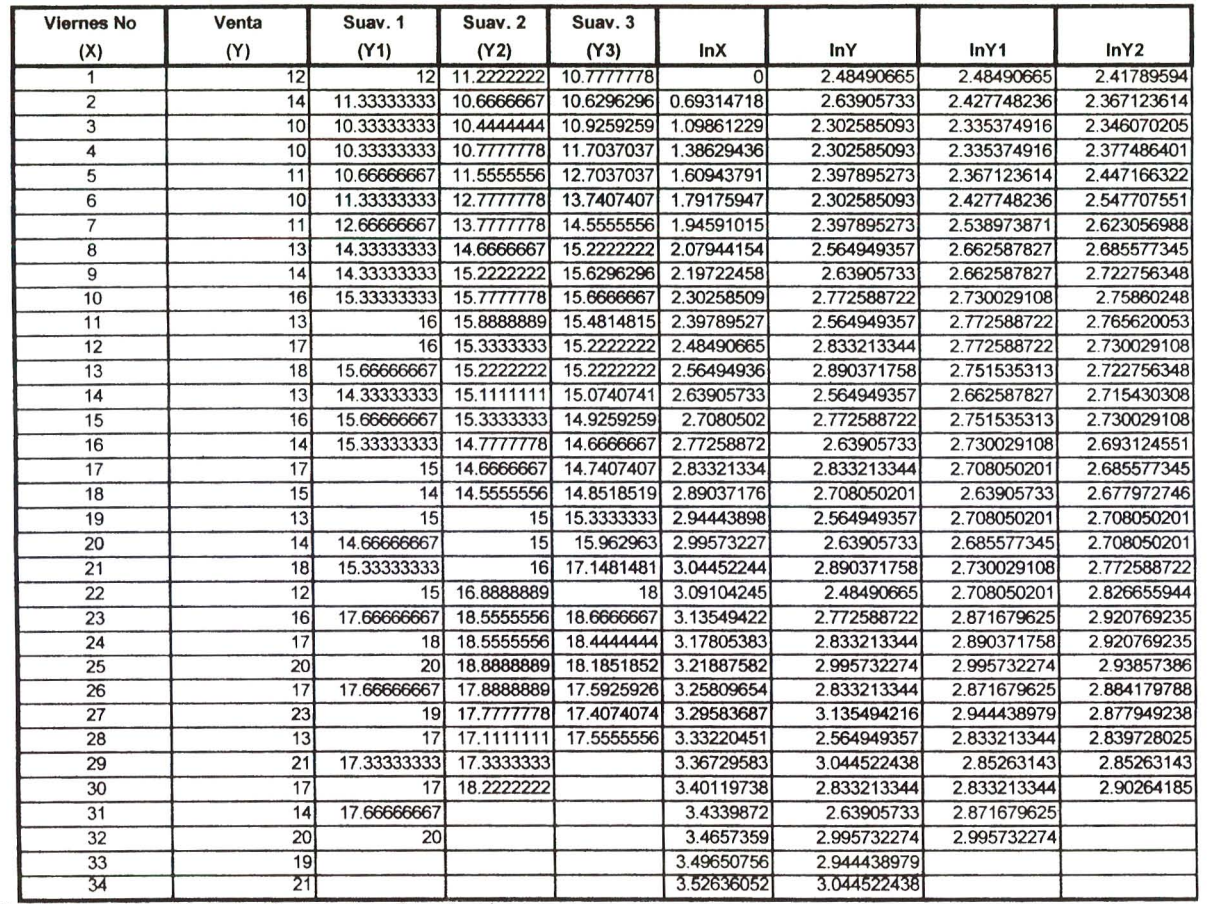

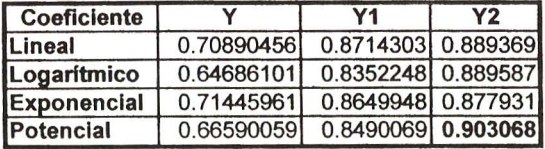

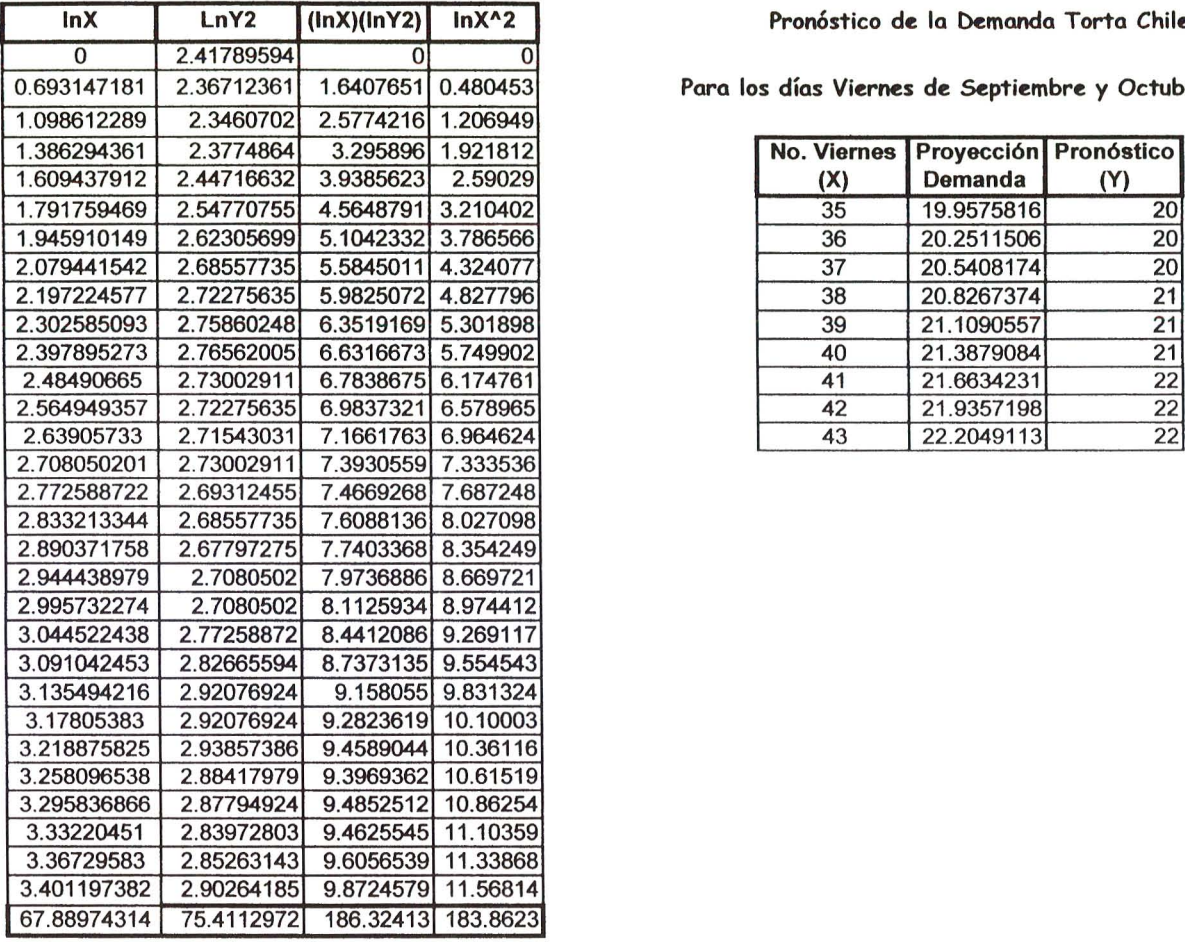

Pronóstico de la Demanda Torta Chilena

Para los días Viernes de Septiembre y Octubre de 1999

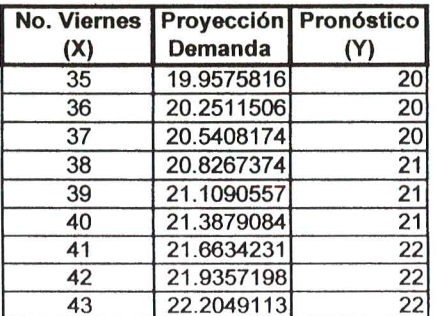

Pendiente de recta  $B = 0.5183548$ Media X 2.26299144 Media Y2 2.51370991 Intersección en Y =  $1.1506775$  A=expA: A=expA= 3.160333

F(X) Comportamiento Potencial Y = A\*(X^B), entonces Y = 3.16033344 \*(X^0.51835475)

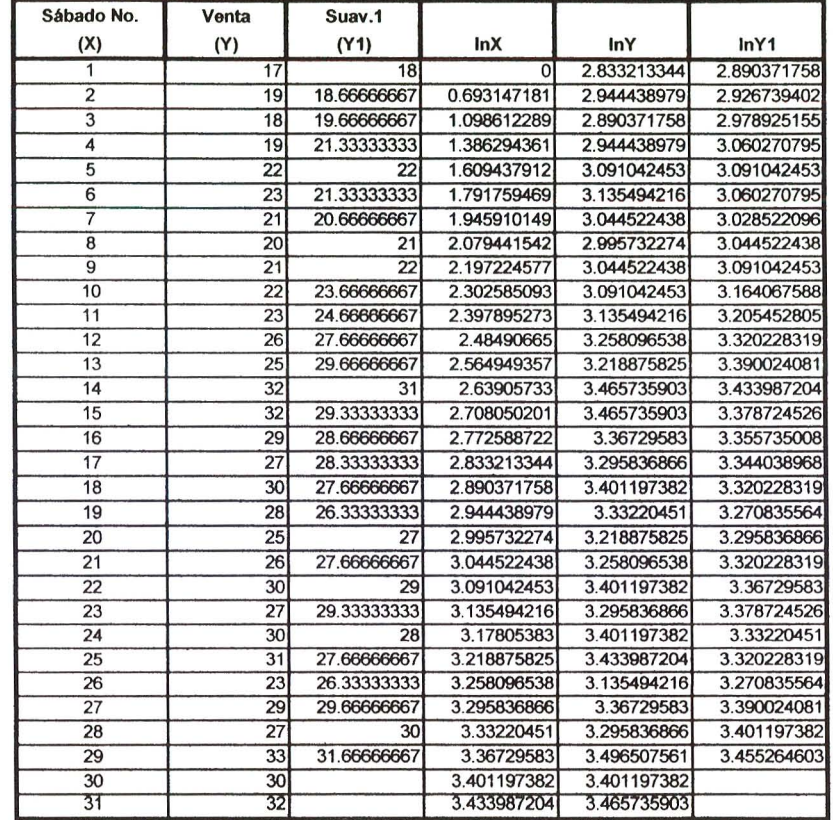

 $\overline{\phantom{a}}$ 

### **Pronostico de la Demanda del Dia Scibado para Pastel de Torta Chilena**

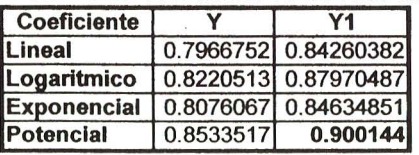

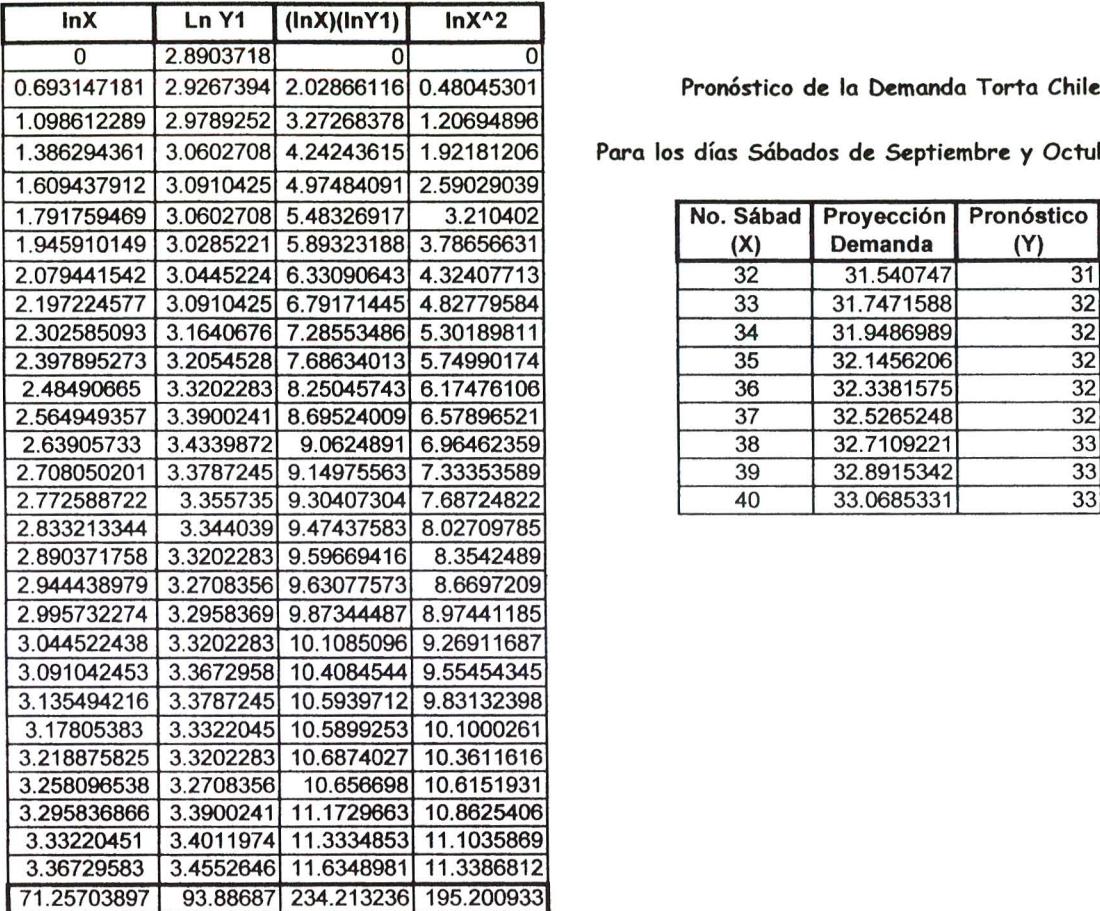

#### Pronóstico de la Demanda Torta Chilena

Para los días Sábados de Septiembre y Octubre de 1999

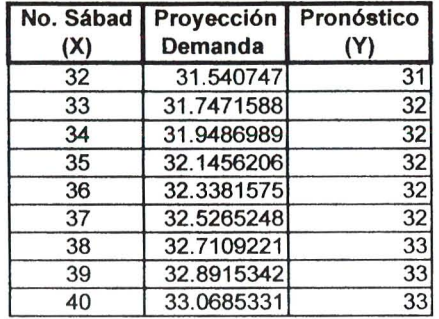

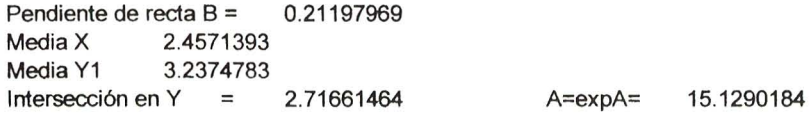

F(X) Comportamiento Potencial Y = A\*(X^B), entonces Y = 15.12901284 \*(X^0.215702)

Anexo 3.1

# **CLASIFICACI6N ABC Inventario de Materia Prima Mes de Mayo 1999**

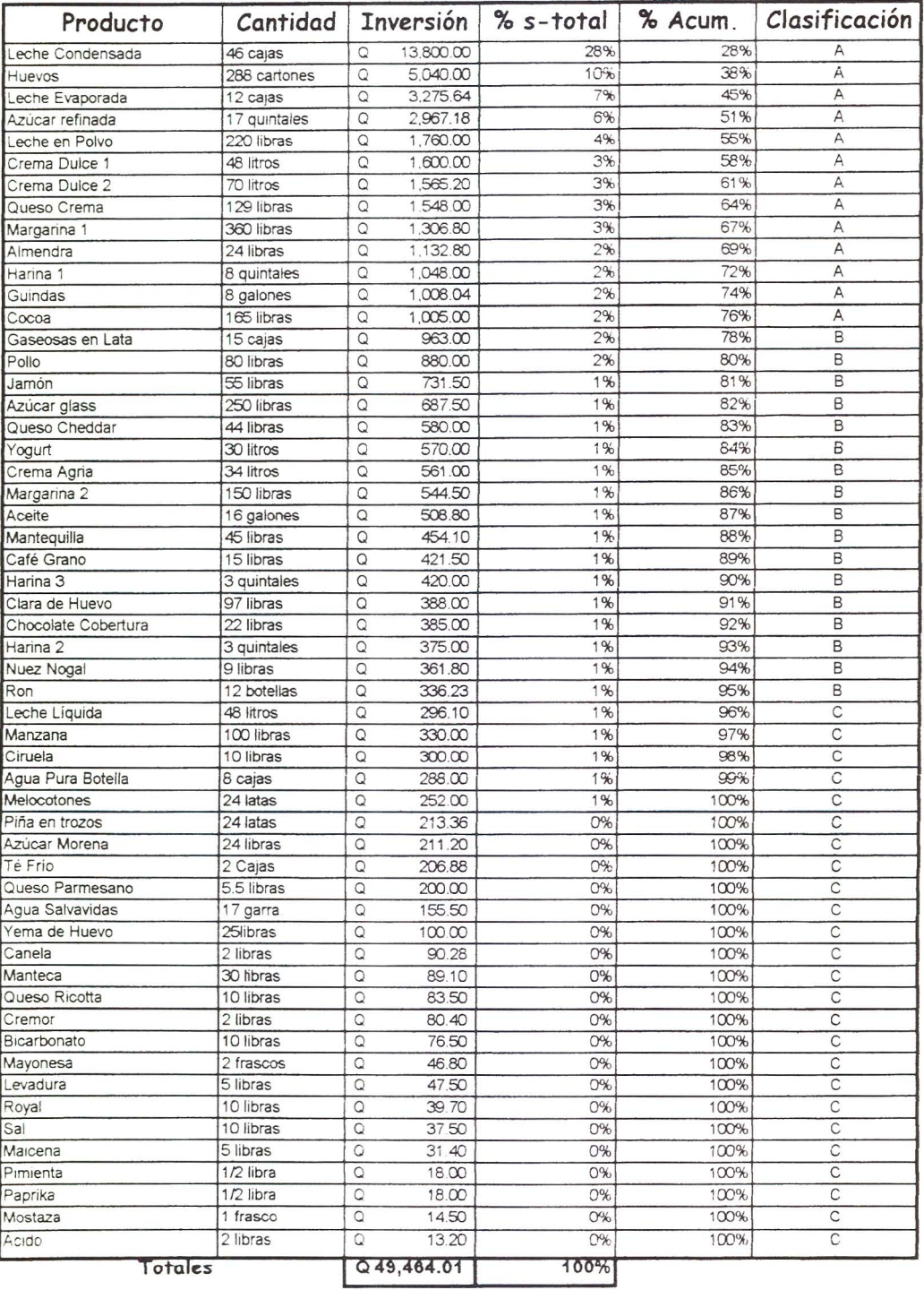

## **CLASIFICACI6N ABC Inventario de Materia Prima Mes de Junio 1999**

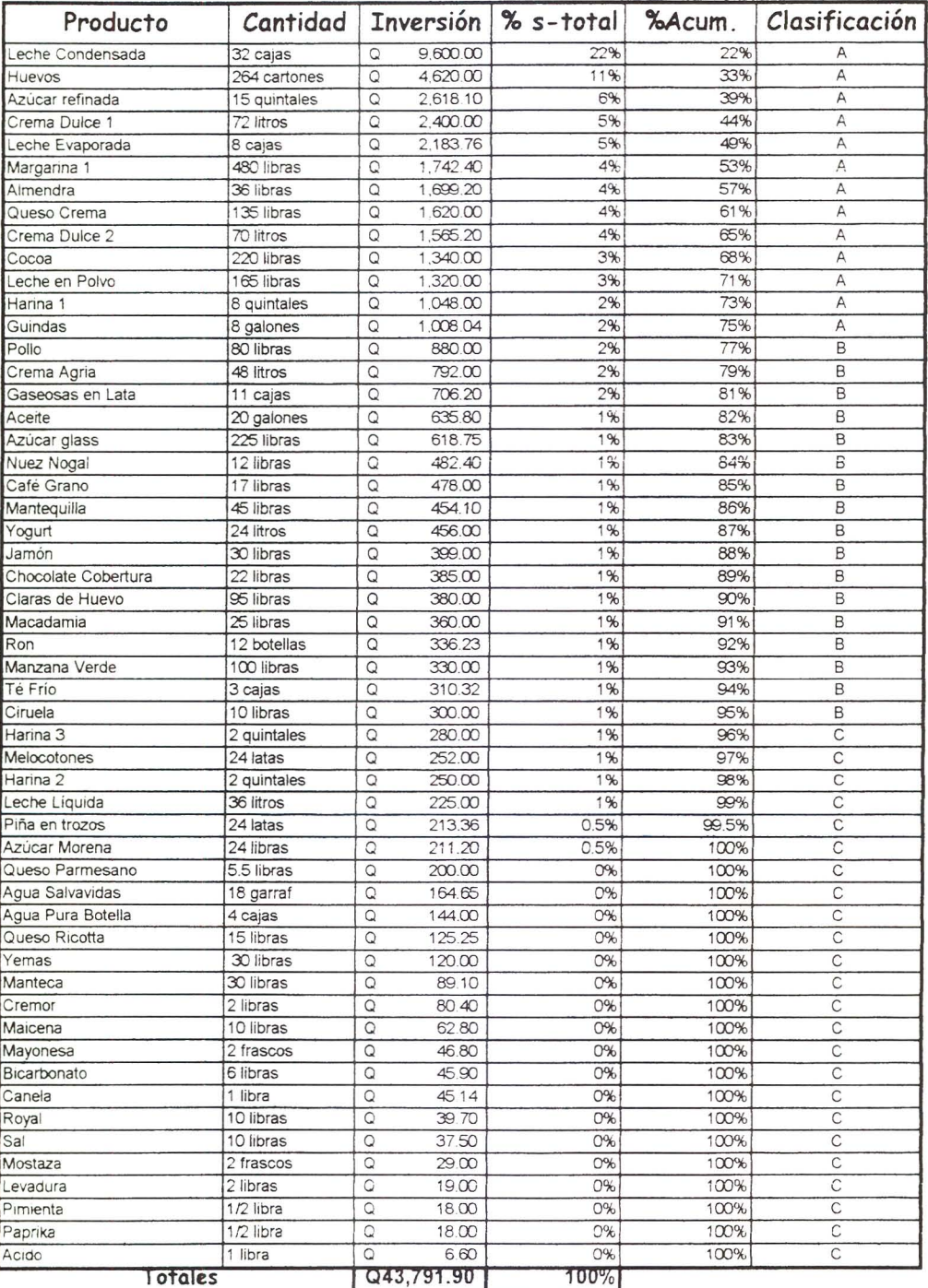

# **CLASIFICACIÓN ABC Inventario de Materia Prima Mes de Julio 1999**

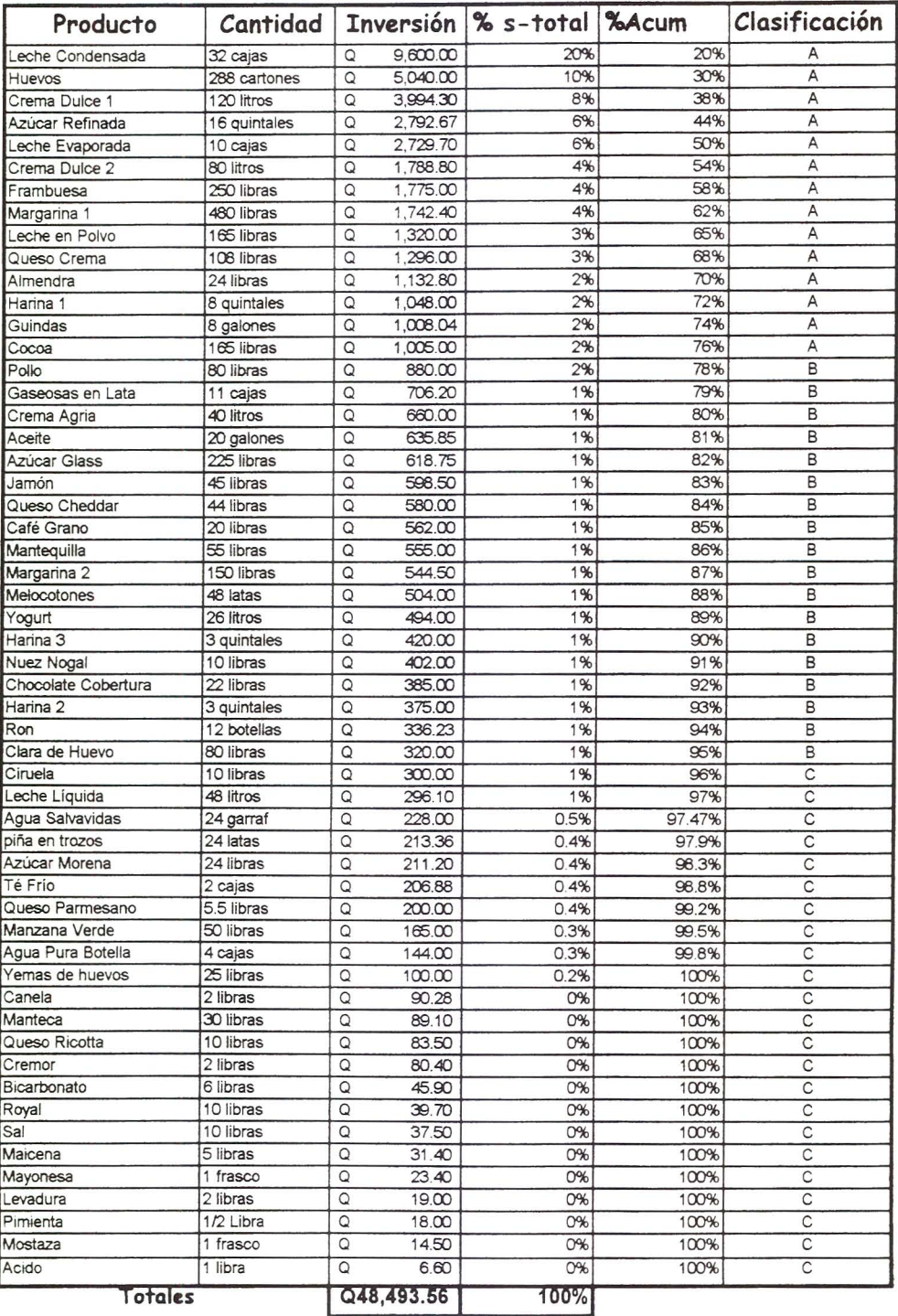

# **INVENTARIO MATERIAL DE EMPAQUE**

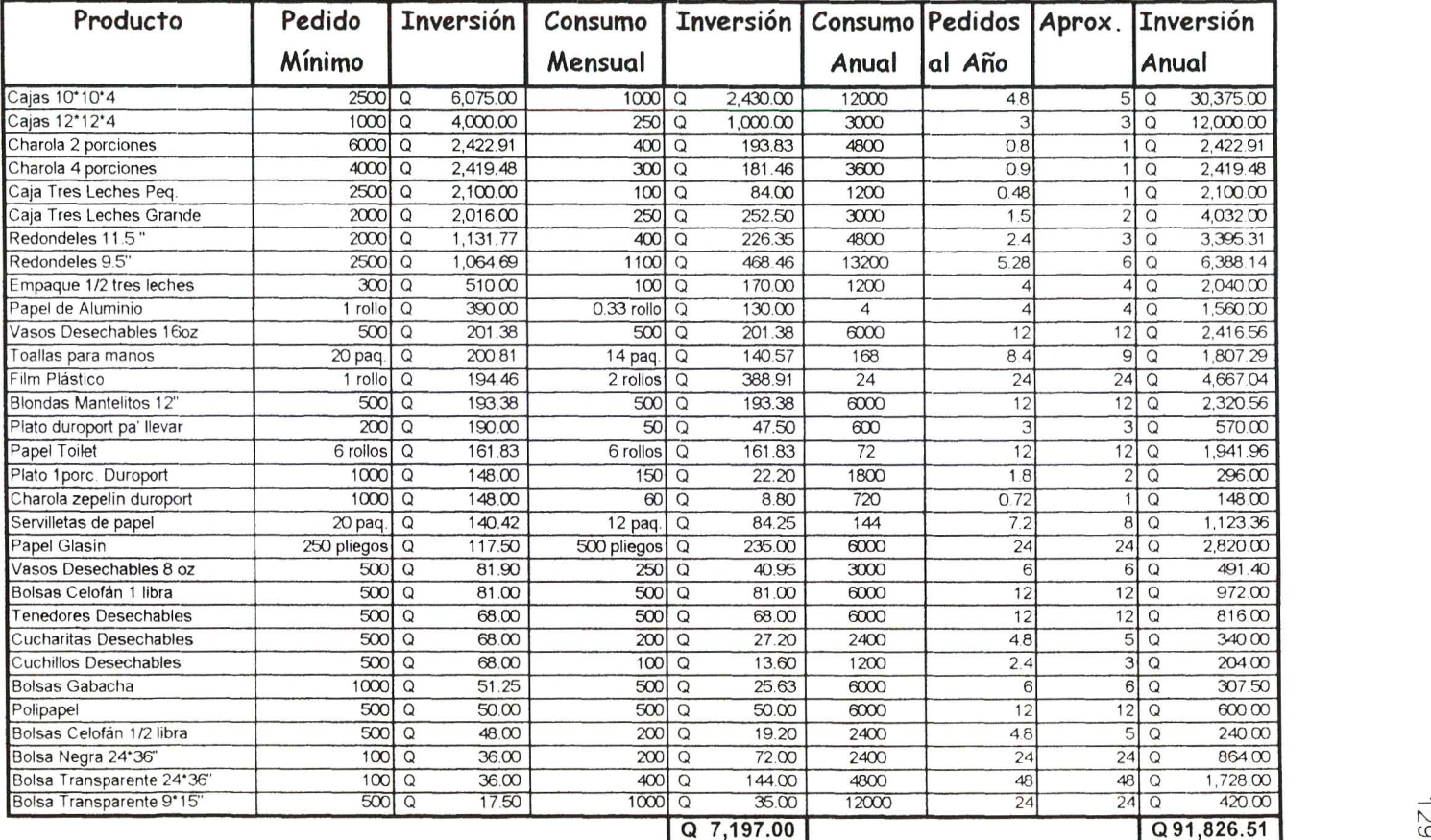

#### **PEDIDOS MENSUALES REGULARES**

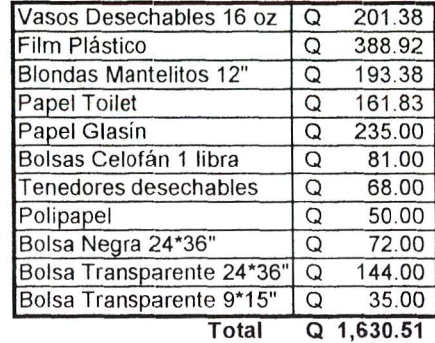

En esta tabla se presentan los pedidos que se hacen mensualmente sin excepción. así como la inversión mensual en ellos.

""NOTA: EI objetivo de estas tablas es encontrar la forma de que la inversion mensual en ernpaque sea 10 mas similar posible de mes a mes, con el objetivo de evitar los picos, que se producen actualmente, debido a la fillta de planificación en los pedidos. De esta manera, se previenen los faltantes y los traslapes de pedidos, es decir, no se correrá el riesgo de que se deban pedir cajas de dos o tres distintos tipos en un mismo mes. La tabla presentada en la siguiente hoja nos muestra una simulación del presupuesto de material de empaque para los doce meses del año.

# **Simulacion Presupuesto Anual Material de Empaque**

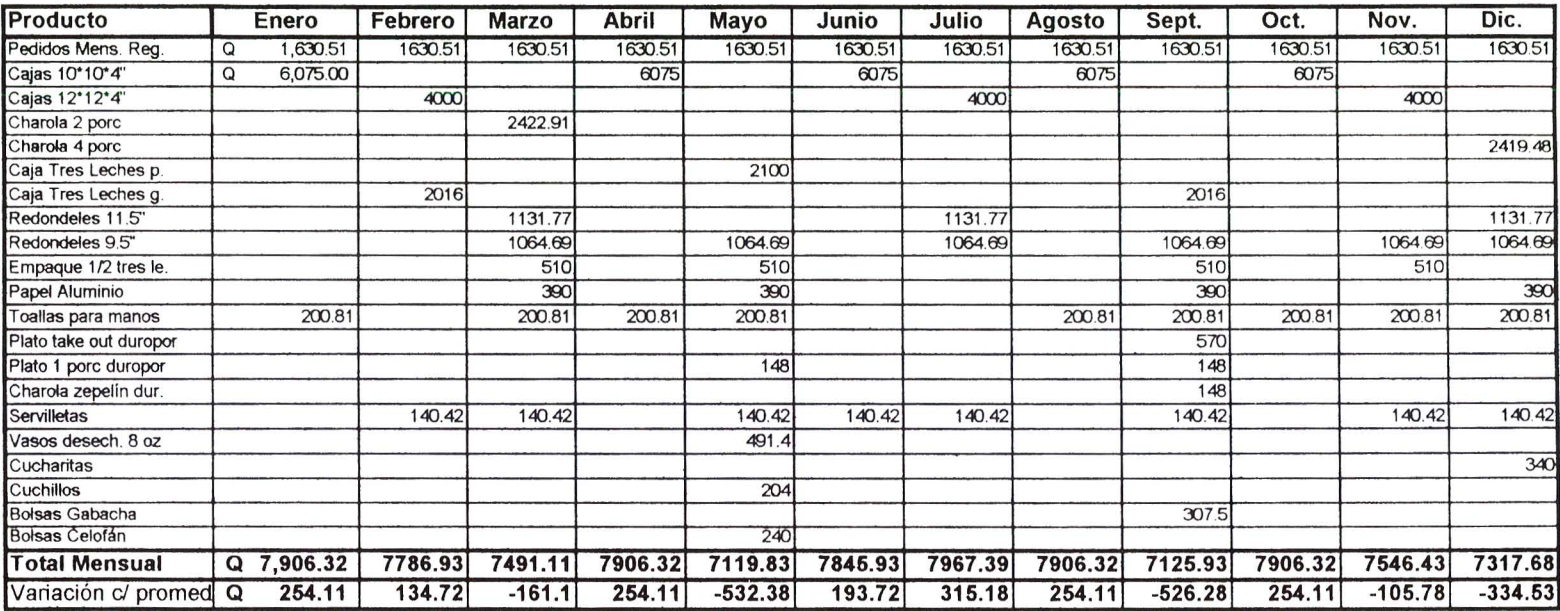

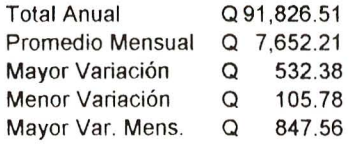